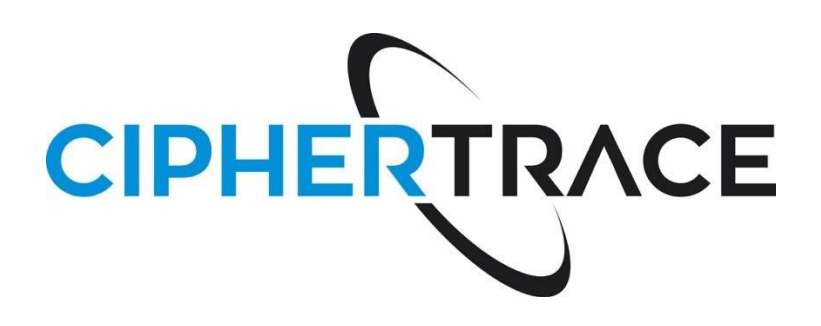

# CipherTrace API

Version 1.24.1 - May 11, 2020

This document details the CipherTrace API. This API provides data access to CipherTrace customers and represents itself as an HTTPS based query service with JSON encoded data.

The API is an active project with many new features in development. The API implementation contains the Core API and the AML API. The Core API provides an address/wallet query service with transaction details and the AML API provides risk scores for addresses and transactions. Subsequent releases will provide historical address balance information, IP info for addresses, and IP info for transactions.

CipherTrace reserves the right to perform minor non-breaking updates to the API, such as potentially adding additional fields to existing information structures.

# <span id="page-1-0"></span>Table of Contents

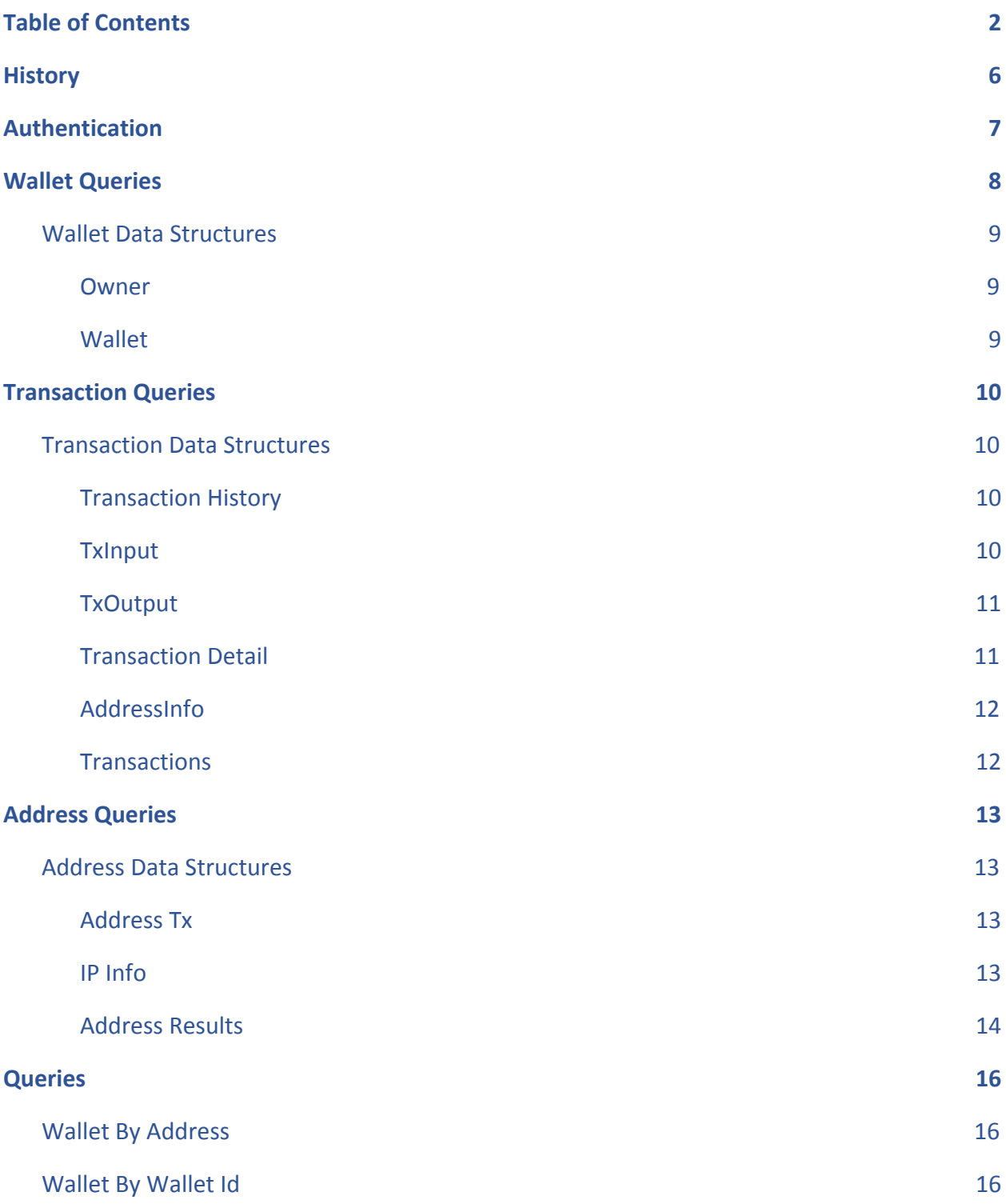

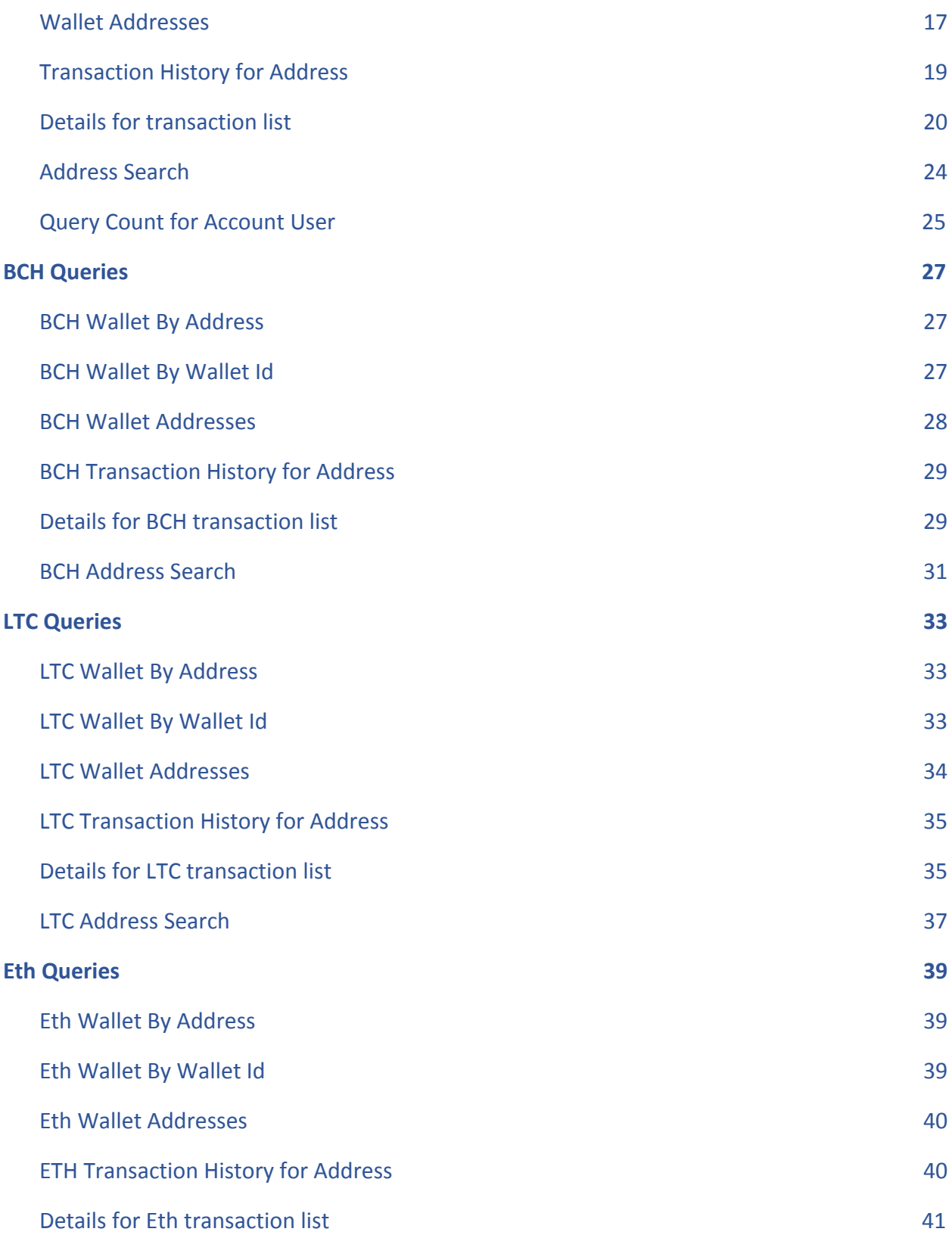

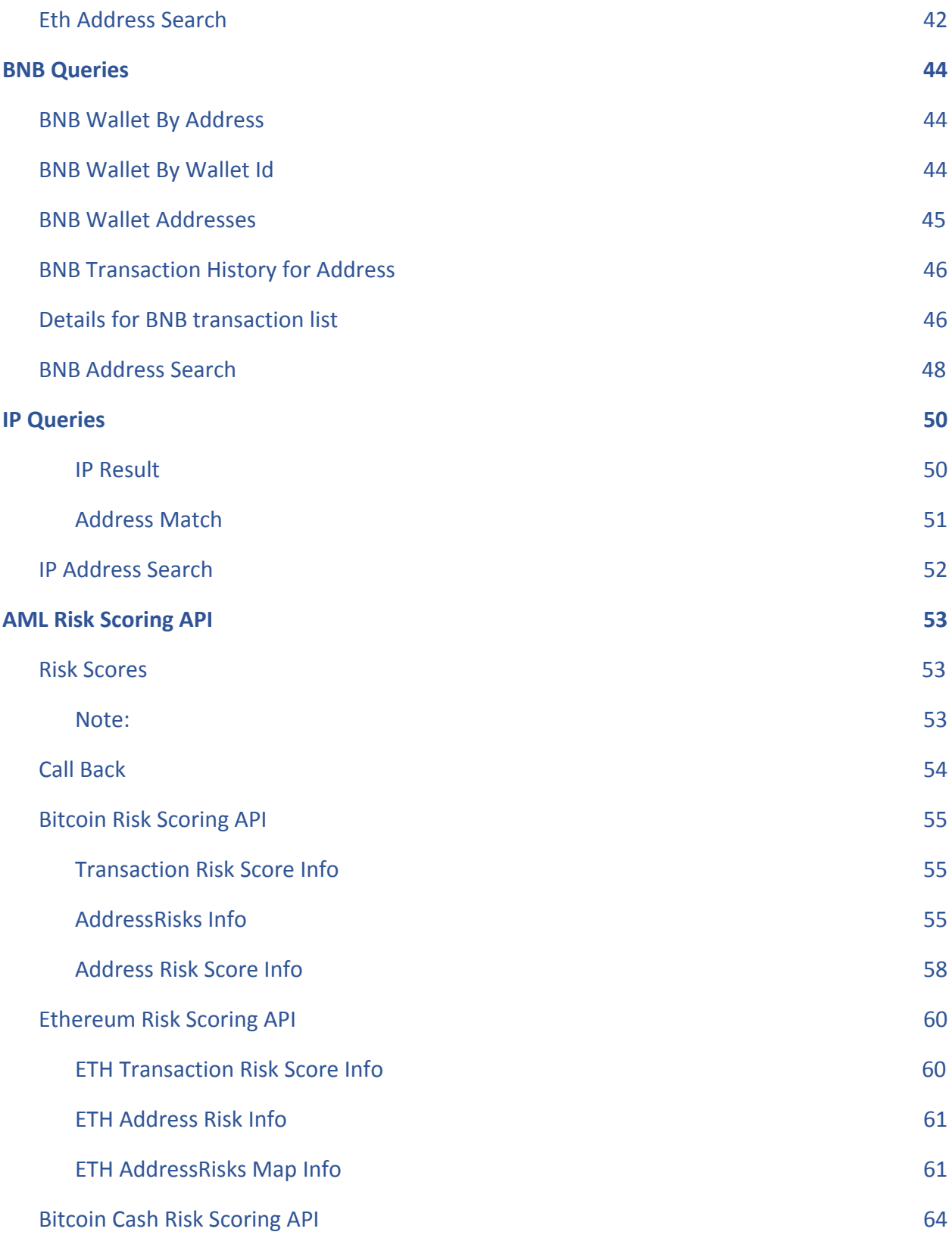

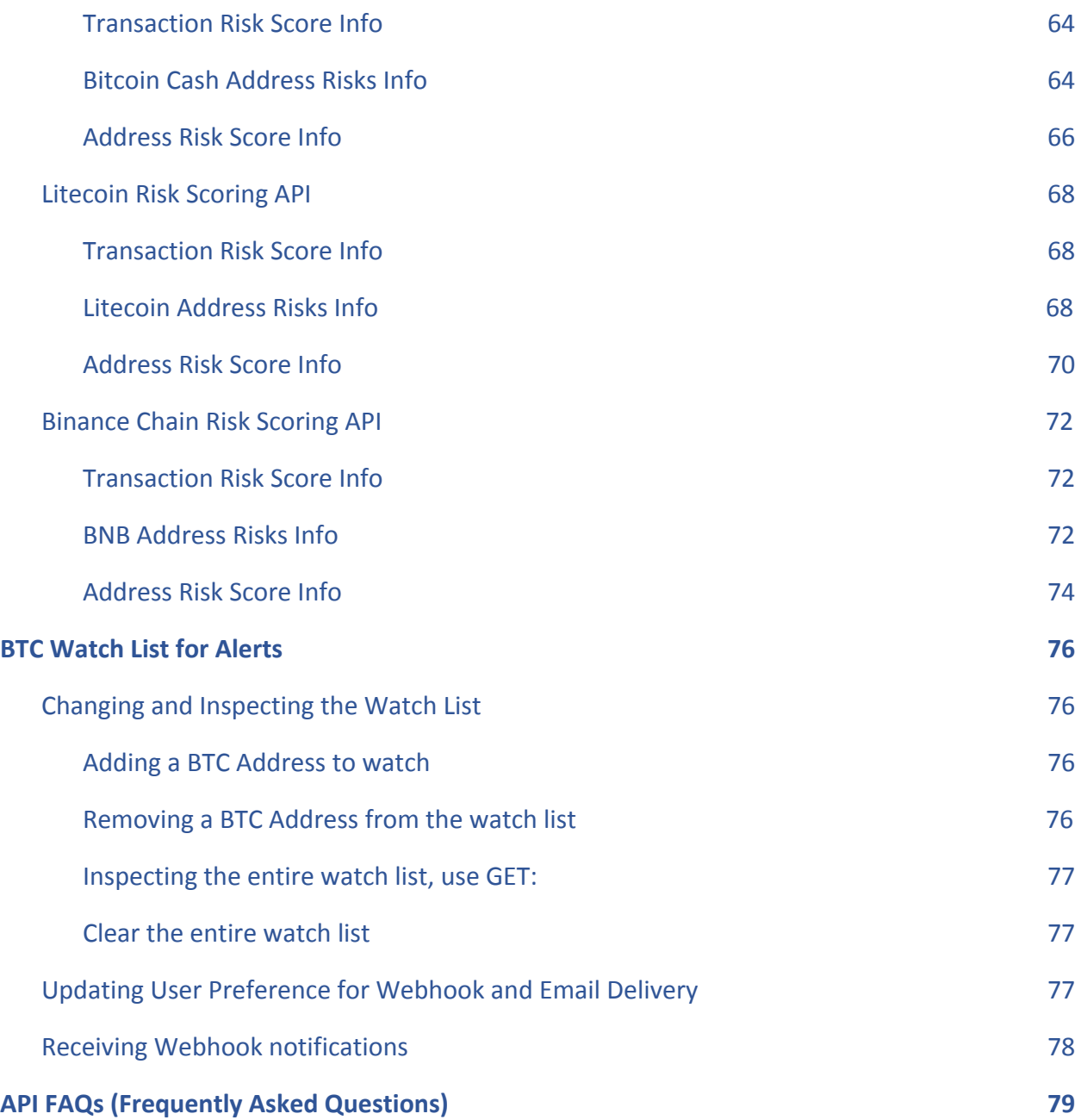

# <span id="page-5-0"></span>History

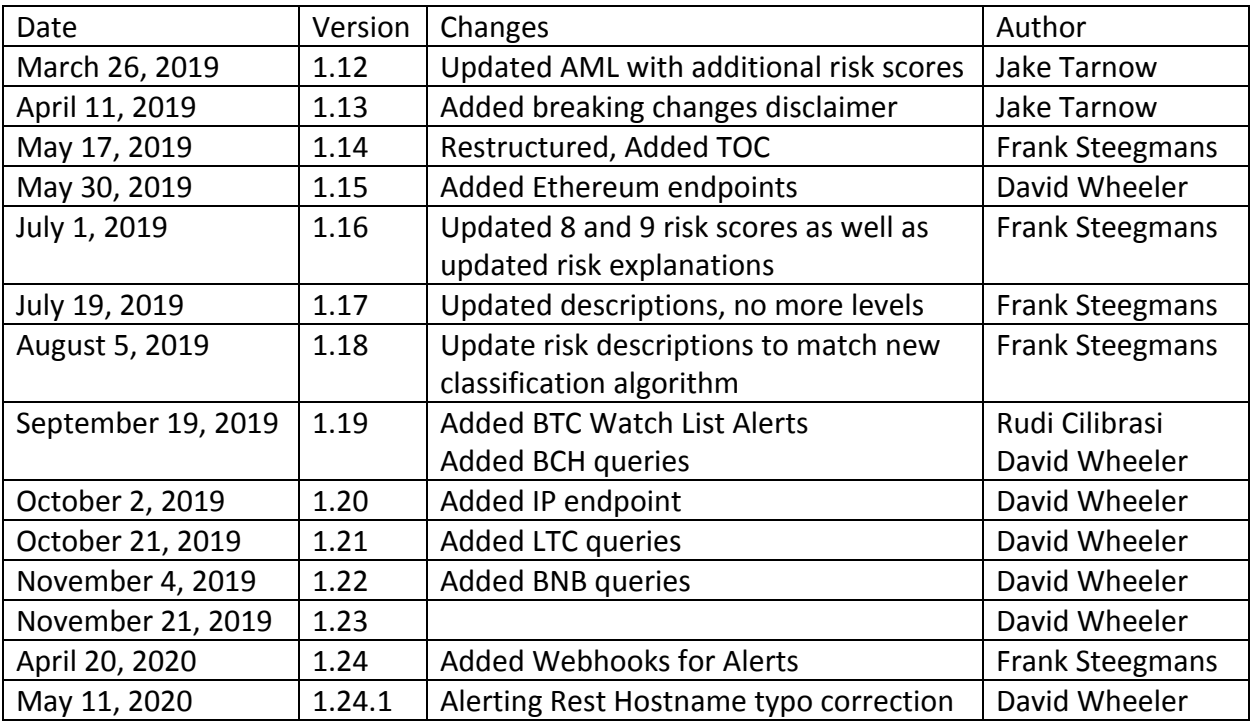

# <span id="page-6-0"></span>Authentication

You will receive your Authorization Value via a CipherTrace One-time Share (CTOS) link. Click on the link to obtain the CipherTrace Authorization Value.

**NOTE: the CTOS link is only accessible one time. Be sure to copy the Authorization Value** when you click on the link. CTOS link example: <https://secret.ciphertrace.com/...>

For client authentication, the Authorization Value is provided with the following format:

<API VERSION>:<KEY ID>:<KEY SECRET>

An example value for the version 1 API might be:

ctv1:testkey:a12d6e87fada12

# <span id="page-7-0"></span>Wallet Queries

The CipherTrace wallet clustering implementation is an asynchronous process to the main blockchain import mechanism. This has the side effect of potential lag between the two databases. As a result, addresses not yet available in the main blockchain database might be included in a cluster, or, addresses available in the blockchain might not yet be clustered. Over time, this implementation will change to provide tighter synchronization.

Wallets are identified by a string encoded wallet id number, for example: 0000f42e6000. The format of this identifier can change in the future, so it's important not to make assumptions about the nature of its content.

Clustering is a highly dynamic operation. As a consequence, for every transaction processed, it is likely that wallets are merged. This can leave some input wallets to the transaction orphaned as all addresses are moved to the final wallet. For example, if addresses from wallets A, B, C and D are all used as inputs to a single transaction then all of these wallets will be merged. One of the Id's will be selected as the final Id and the others orphaned (so the final wallet might be given the Id of "B"). If queries are made to the orphaned wallet ids, they will return information regarding the new wallet.

Also, the ordering of addresses within a wallet is currently not constant – as wallets are merged the ordering of addresses within that wallet will change. Therefore, when queries are made for the address list for a given wallet it is important that the entire wallet is fetched rather than just a subset.

To help the client manage this, a wallet structure includes a revision number. This number is incremented when updates to the wallet are made.

Note that in the CipherTrace Console (Application), references to "Wallet" and "Wallet ID" are displayed as "Cluster" and "Cluster ID". A Bitcoin wallet is a collection of private keys, whereas the ID referred to here is actually a collection of addresses associated with an Input Cluster. The ID associated with a "cluster" is an internal CipherTrace ID.

The Cluster ID is a way of grouping bitcoin addresses into one group that is likely to be controlled by a single user or by a service.

Note that one entity may control more than one cluster. Therefore, users should not equate the "Cluster ID" with all addresses likely to be controlled by an attributed or unattributed private key holder.

Note that although the Console terminology has changed, the API terminology has not changed so as not to break implementations.

# <span id="page-8-0"></span>Wallet Data Structures

The wallet API uses the following data structures:

#### <span id="page-8-1"></span>*Owner*

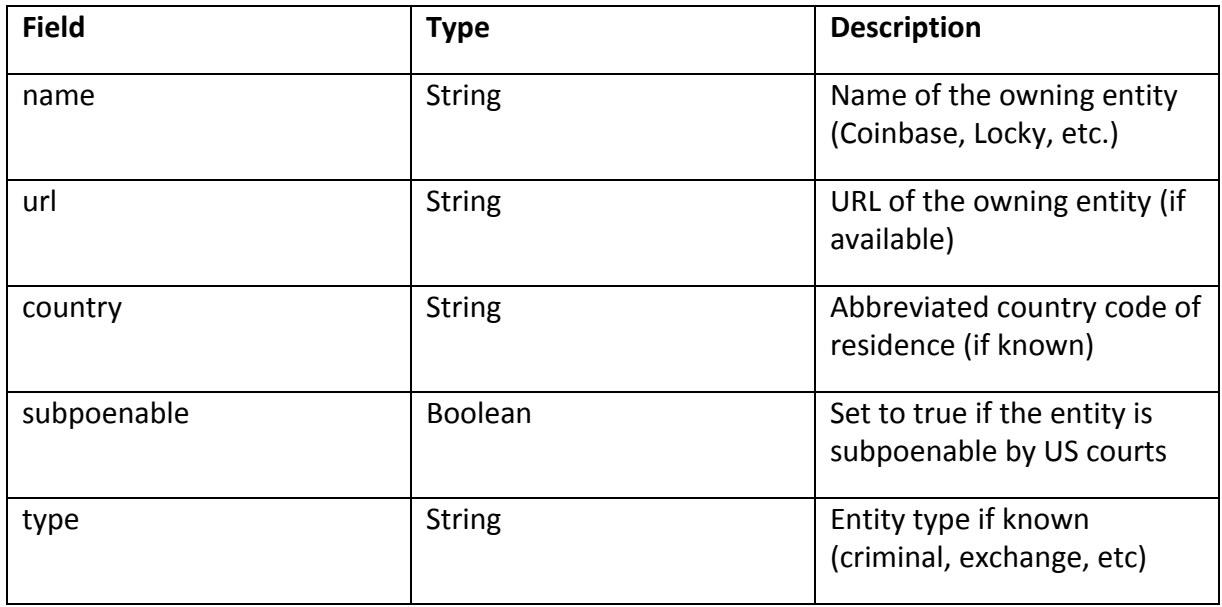

The owner of a wallet is the entity that we have identified through attribution and clustering, not an actual individual. If there is no attribution on the owner of the wallet, then this object will be empty.

#### <span id="page-8-2"></span>*Wallet*

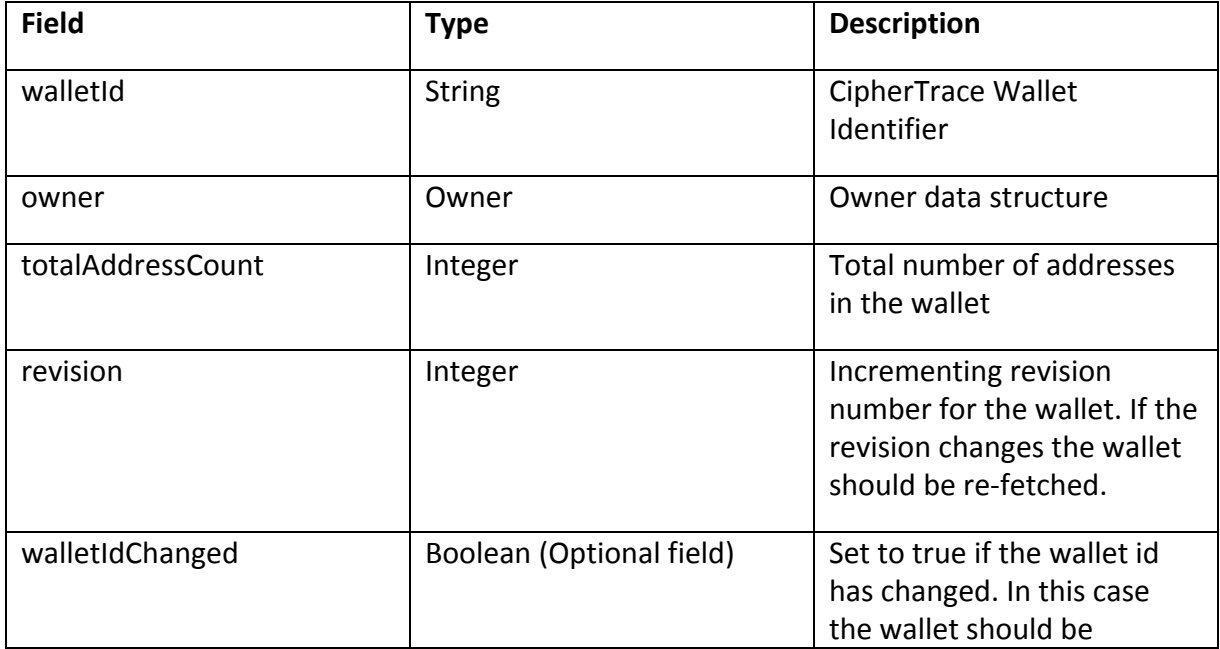

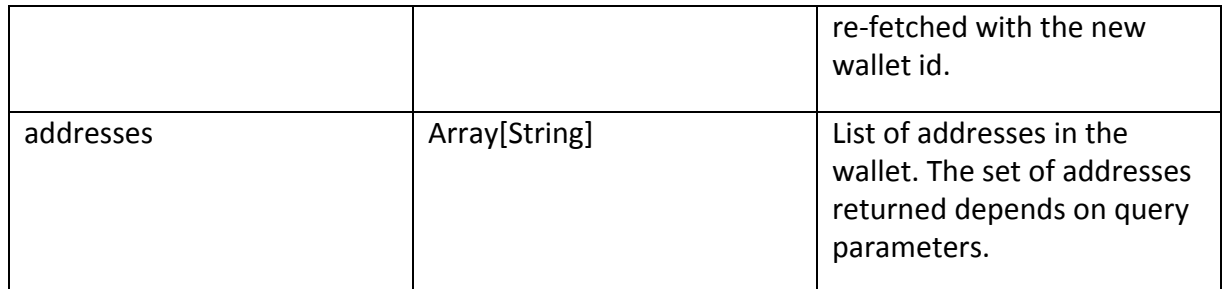

# <span id="page-9-0"></span>Transaction Queries

Two forms of transaction queries are supported: transaction history for an address over a given date range, and details for a list of transactions.

#### <span id="page-9-1"></span>Transaction Data Structures

#### <span id="page-9-2"></span>*Transaction History*

This structure includes a list of the transaction hashes that included the search address over a given date range.

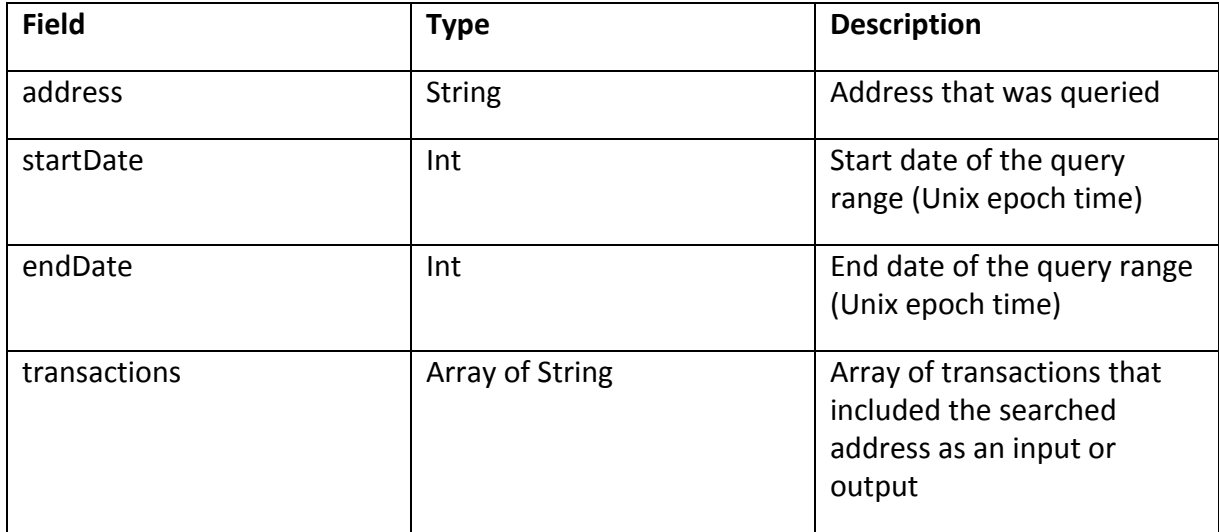

### <span id="page-9-3"></span>*TxInput*

A structure detailing an input to a transaction.

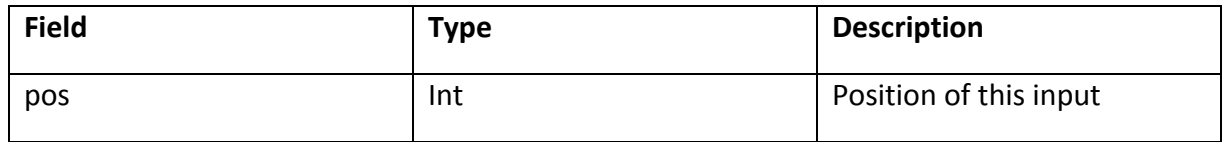

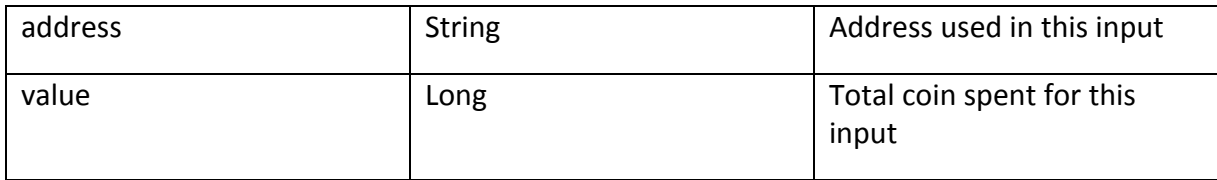

# <span id="page-10-0"></span>*TxOutput*

A structure detailing an output from a transaction.

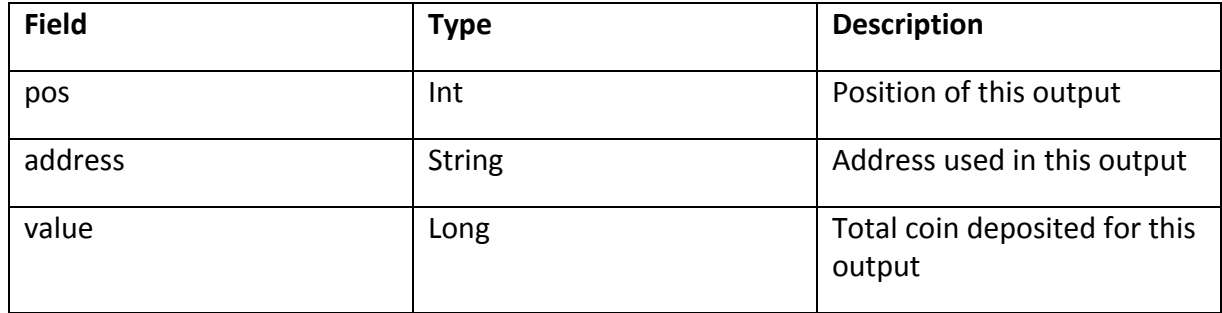

#### <span id="page-10-1"></span>*Transaction Detail*

This structure represents details for a single transaction.

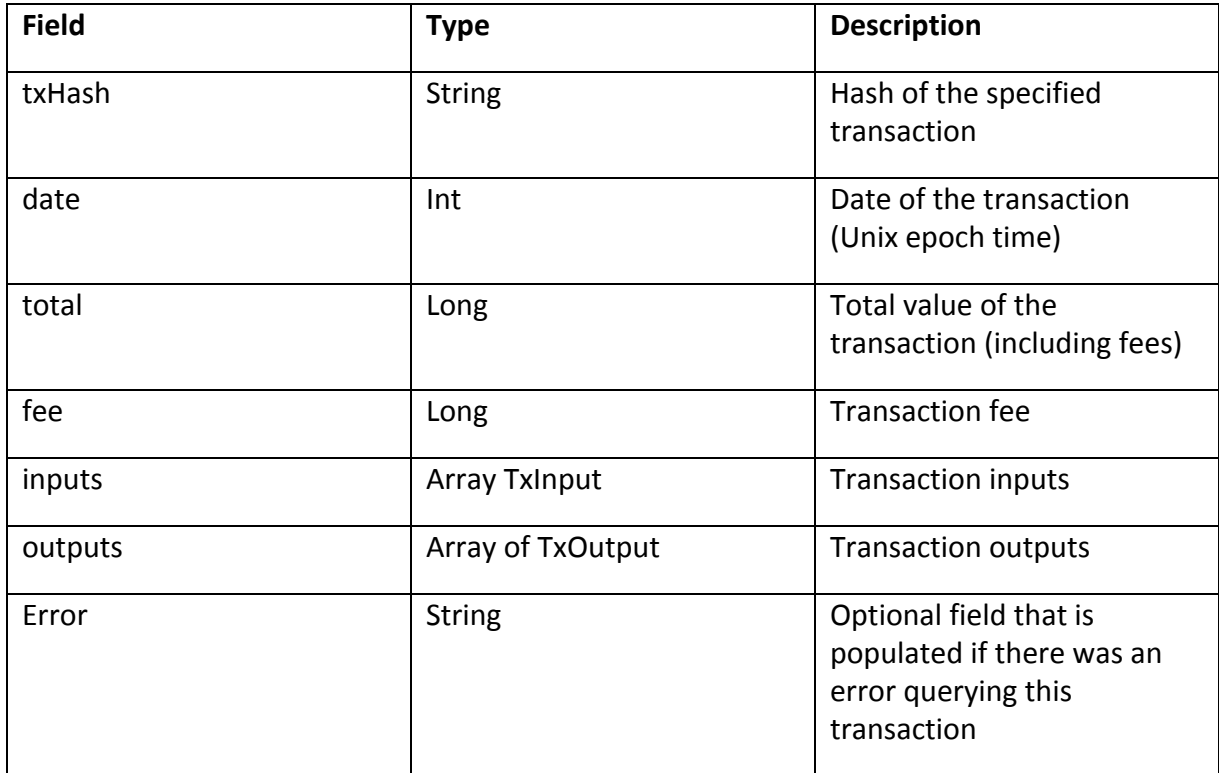

# <span id="page-11-0"></span>*AddressInfo*

A structure detailing attribution information about an address.

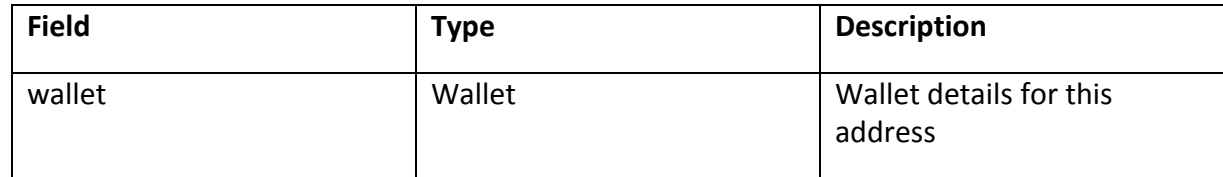

#### <span id="page-11-1"></span>*Transactions*

A structure detailing a list of transactions.

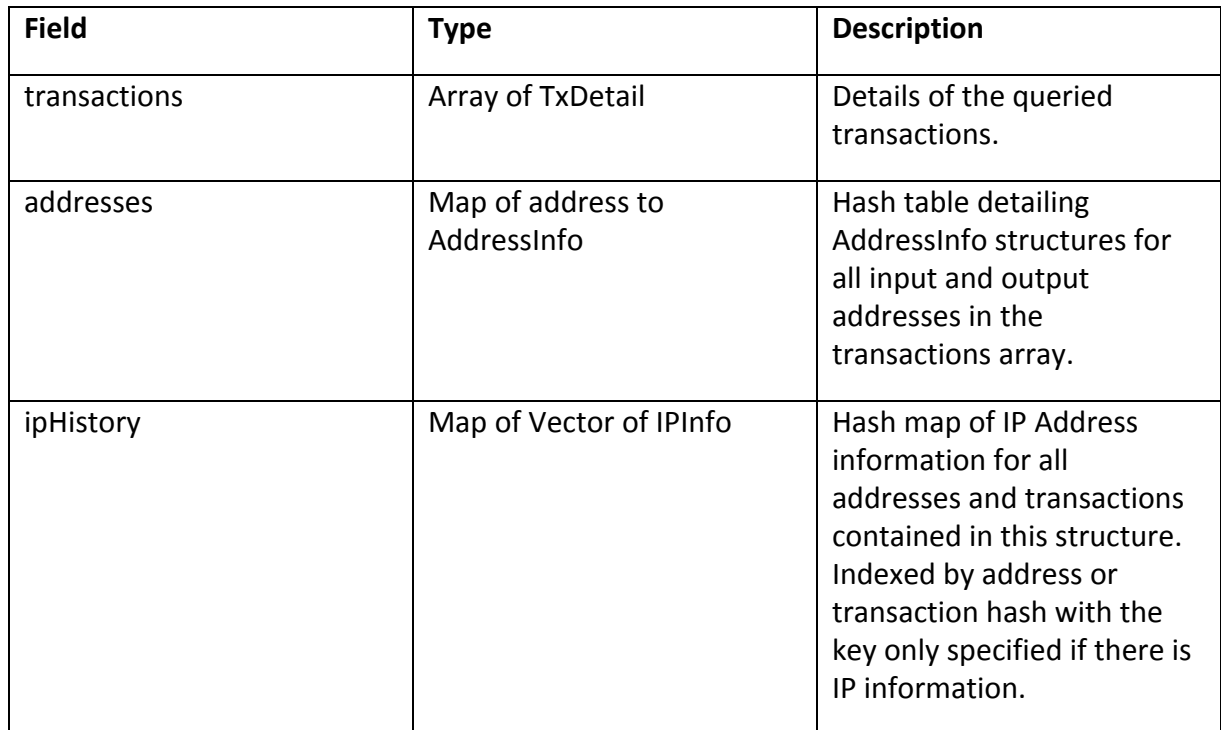

# <span id="page-12-0"></span>Address Queries

The address queries allow for address balance, transaction history, and IP address searches. This new service supersedes the address transaction search functionality.

# <span id="page-12-1"></span>Address Data Structures

#### <span id="page-12-2"></span>*Address Tx*

This structure details the balance of an address at the specified transaction.

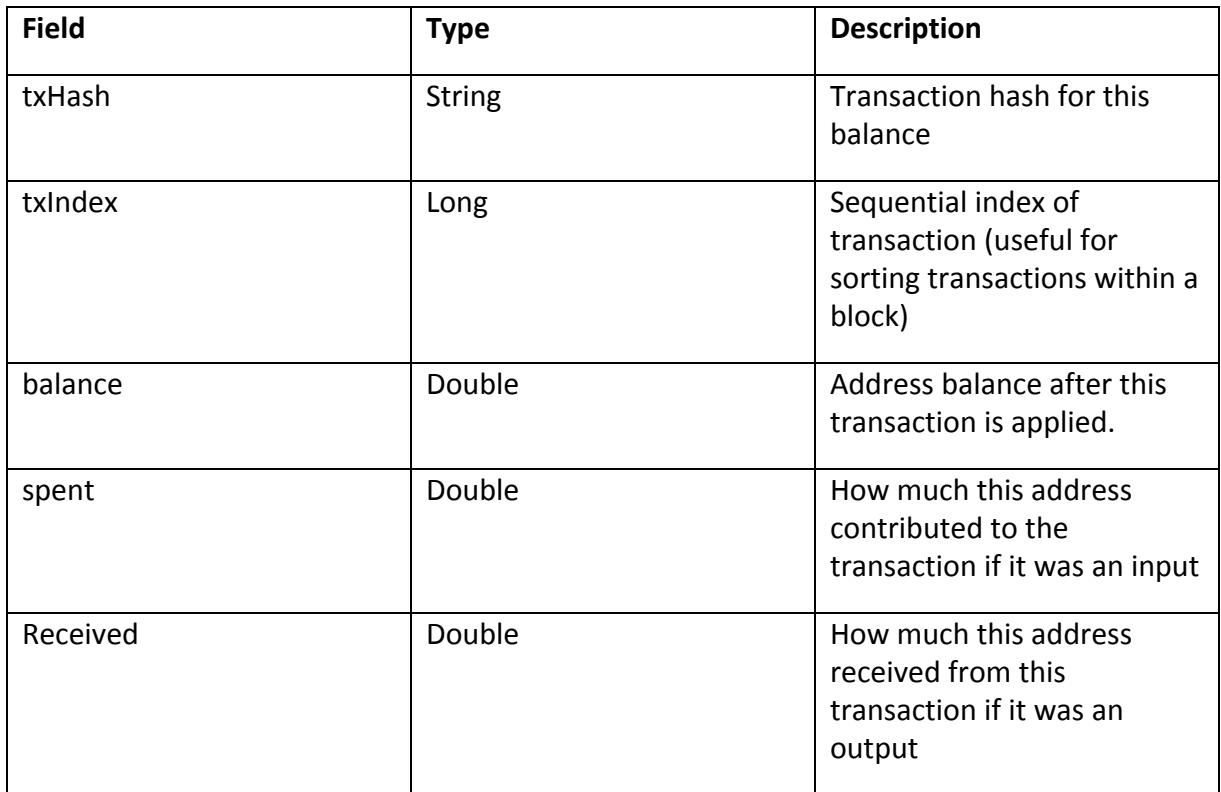

### <span id="page-12-3"></span>*IP Info*

This structure details an IP address hit against an address or transaction.

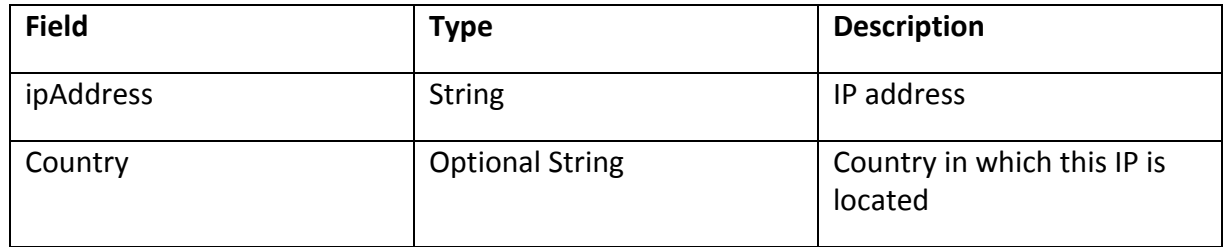

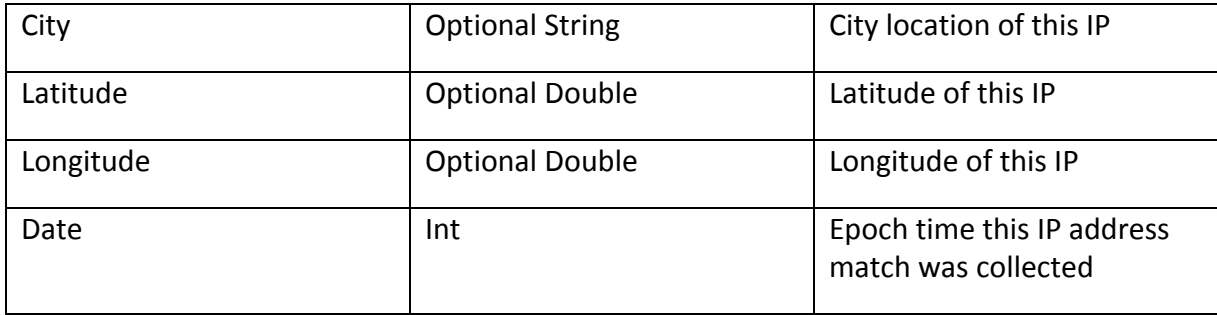

### <span id="page-13-0"></span>*Address Results*

This structure details the balance of an address at the specified transaction.

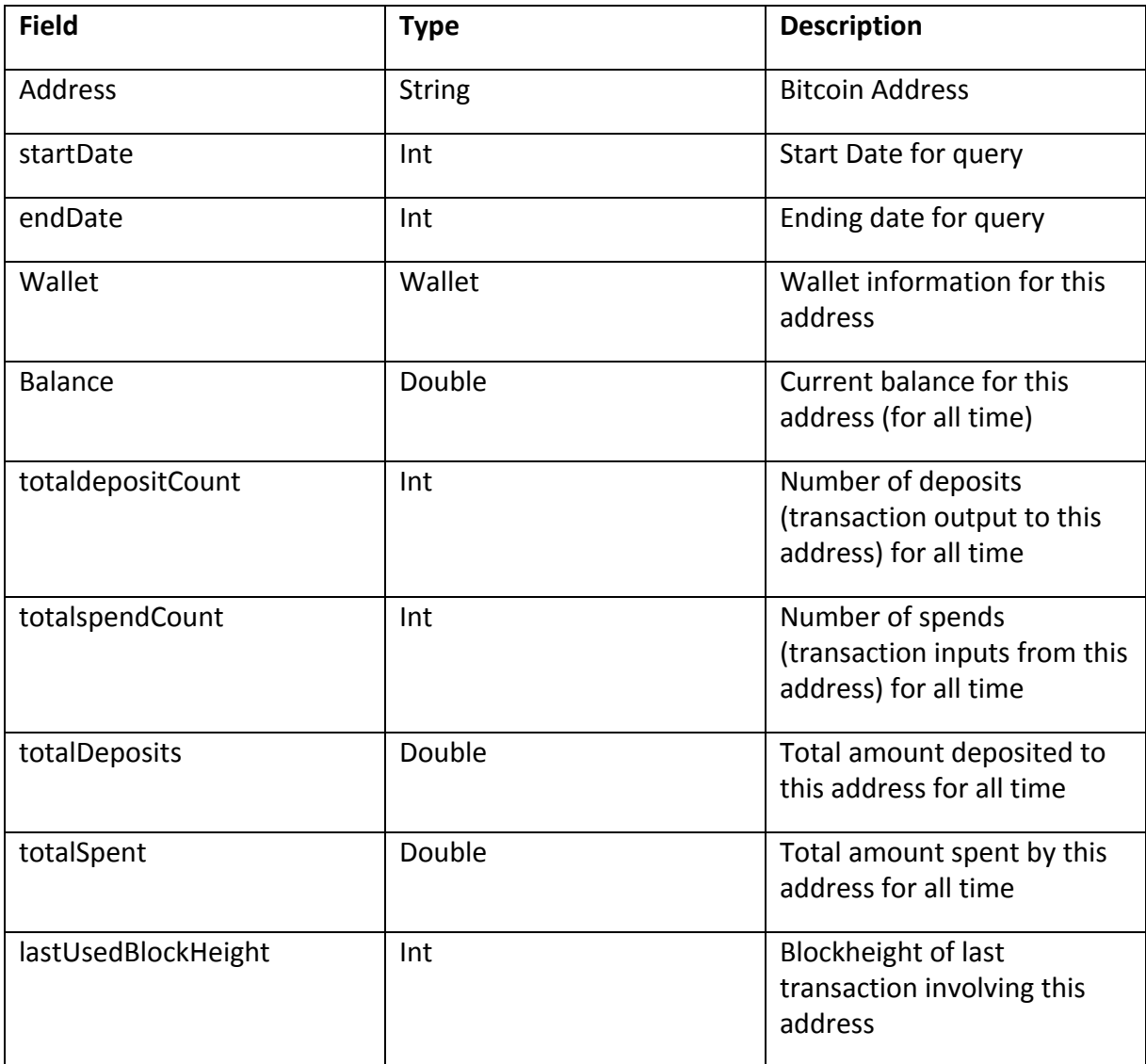

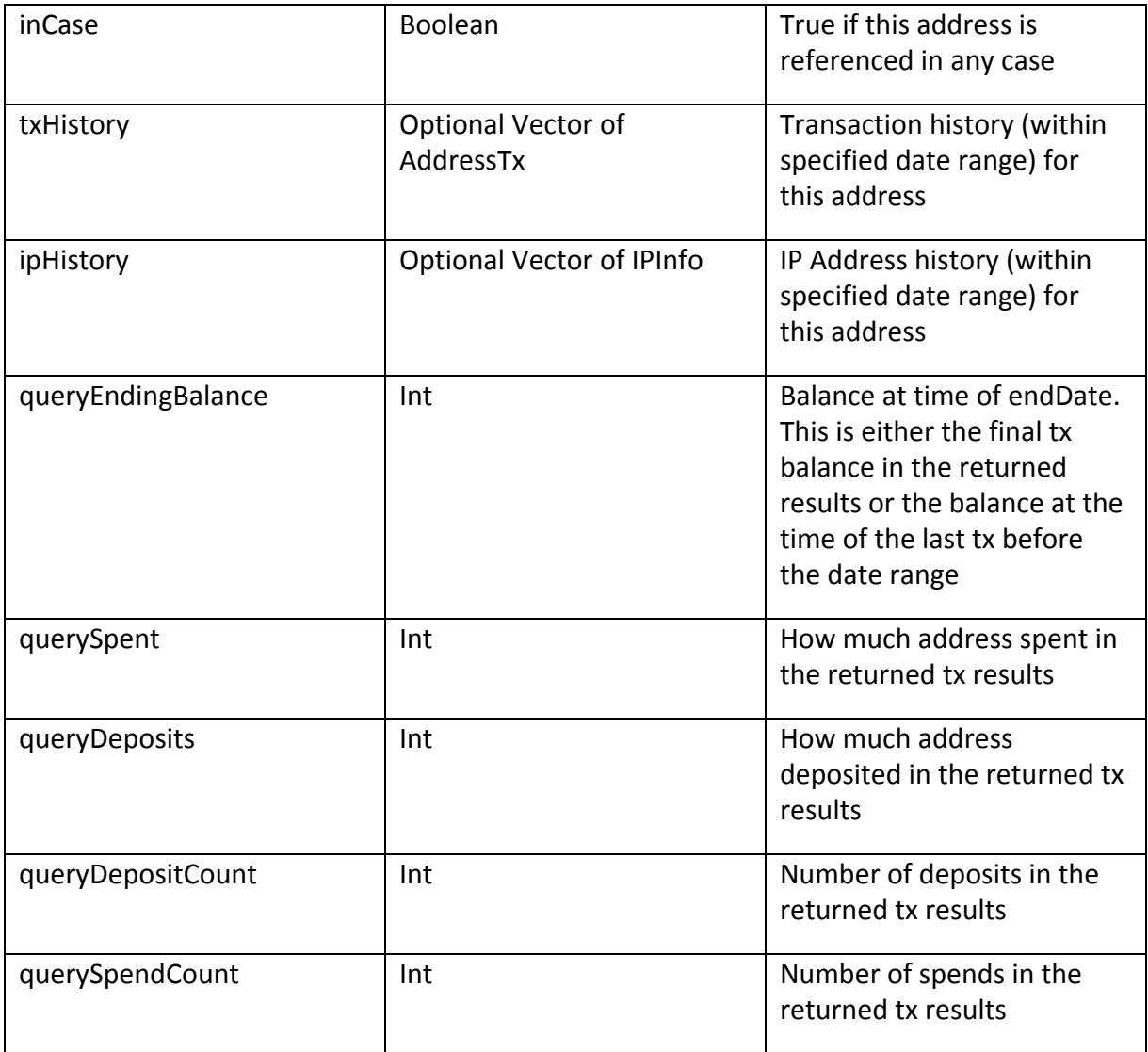

# <span id="page-15-0"></span>**Queries**

Queries can be performed through any API GUI such as Postman or via customized scripts and simple curl commands. Please note that the HTTPS certificate verification is on a self-signed cert, so you may want to ignore the cert verification.

For Postman:

- Go to settings and select option to ignore SSL certificate verification
- Set Authorization Tab as "No Authorization"
- Set Headers Tab to:
	- $\circ$  Key = "Authorization"
	- o Value = "ctv1:username:secretkey"
- Place in the url for the given GET query and press Send

For Curl:

● curl -i -H "Authorization:ctv1:username:secretkey" "https://rest.ciphertrace.com/api/v1/tx/search?address=17aaJMZqArjH3eufDaEJ3HZg7 4BJT7Gmgz&startdate=1459363904&enddate=1459373001"

# <span id="page-15-1"></span>Wallet By Address

This query returns wallet information for a specified address.

[https://rest.ciphertrace.com/api/v1/wallet?address=17aaJMZqArjH3eufDaEJ3HZg74BJT7Gmgz](https://34.211.65.11:9000/api/v1/wallet?address=17aaJMZqArjH3eufDaEJ3HZg74BJT7Gmgz)

This returns a Wallet Response. For example, the above query returns:

```
{
 "walletId": "08045fcb",
 "owner": {
       "name": "Locky",
       "subpoenable": false,
       "url": "",
       "country": "RU",
       "type": "criminal"
   },
 "totalAddressCount": 7093,
 "revision": 1
}
```
A single address can be provided for the "address" parameter.

#### <span id="page-15-2"></span>Wallet By Wallet Id

This query returns wallet information for a specified wallet id.

[https://rest.ciphertrace.com/api/v1/wallet?wallet\\_id=08045fcb](https://rest.ciphertrace.com/api/v1/wallet?wallet_id=08045fcb)

This returns a Wallet Response. For example, the above query returns:

```
{
  "walletId": "08045fcb",
  "owner": {
       "name": "Locky",
       "subpoenable": false,
        "url": "",
        "country": "RU",
        "type": "criminal"
   },
 "totalAddressCount": 7093,
 "revision": 1
}
```
A single wallet id can be provided for the "wallet id" parameter. If the wallet state has changed the revision field will be incremented. In this case if the client is tracking addresses, they should proceed to re-retrieve the entire address list.

Similarly, if the provided wallet id is an older id which has been merged with other wallets, the new walletId will be returned and the optional walletIdChanged will be provided with a value of true.

#### <span id="page-16-0"></span>Wallet Addresses

This query returns wallet addresses for a specified wallet id.

[https://rest.ciphertrace.com/api/v1/wallet/addresses?wallet\\_id=08045fcb&count=100&offset=](https://rest.ciphertrace.com/api/v1/wallet/addresses?wallet_id=08045fcb&count=100&offset=100) [100](https://rest.ciphertrace.com/api/v1/wallet/addresses?wallet_id=08045fcb&count=100&offset=100)

This returns a Wallet Response with addresses included. For example, the above query returns:

```
{
   "addressOffset": 100,
   "walletId": "08045fcb",
   "revision": 1,
   "owner": {
       "name": "Locky ",
       "subpoenable": false,
       "url": "",
       "country": "RU",
       "type": "criminal"
   },
   "totalAddressCount": 7093,
   "addresses": [
       "1EktpvcfCPPyqbuRGyL6UkDgJHWDJQAScQ",
       "1Fr8xcEe9LkqN8Kgnr5dqj4cnyU7KJLNpb",
       "1PP1x2d42HL6vFy7XA5haUewuD67FpwxRa",
       "1DRPAA6m6gLez77PureMFiXhxS6rMg5Q3",
       "1HzEKvHPYHUnvCMzAndjLpJnMwvUDL5nd5",
       "1FrrQ67wcpDLisYaGshw54f2veHDzZTTQe",
       "1GXMT15AQXsgr2fHEqkUUitU6vR6SxucQd",
       "14hczTzPoa8cxbLSWmxutX4os6Vzs3QH5M",
       "1L7xBY9uq22V3UHtEdPp3DCbWL45TYE6XW",
       "1F5YcKGiT5i2wvKNwdxDWbbgzYzz2Hf36h",
       "1ELcjKDtgn1zp4zcCnmvy2MwMzv1JWvP1E",
       "1FUKHd3moVYTMFYpHggERjYp7HrzccMPPa",
```
"1Agkv6bWdeE7t1UH72vDdFtLsiGkNdgAPU", "1GiFtyKRfbSTX6xJoQ6X2ABkizhcMmQF3Z", "1HcUBeADVWJPJ8DtSVbjPpowWBMtcF8shv", "1DnSnGfbCiLjRQSPS9pf6utGjJ9XbMD6ta", "1JPQQLtrjXrqRqEofEDoC2ZzfP9KvyG1FH", "1QLH65j7zcZePNBHs5YyD5diG4kZVTXZre", "1GYURTbqcnF9H3fvu7PgD3yopQWWA1GGQA", "1AjxCSfAwpgTCLcGbKxCZTVZ7AxDo2CUFb", "1Jv2h3YxtdMC7Y1D24qn8psyMpebzXMeCZ", "1DvomEXpbmw1Z37RiwY653N1dfS1UZCXC3", "1H7dwK3VCK6RqoRc7PmcZDiiEFKJboxsXr", "1GusLDqkL1ShHDgSyRGPsKS7haGogxCYRU", "1Fv1fK1JsacJ1fVCHfoU3fJDyMHxNhCmjL", "123zTvjw931gKezg4bMwaBS45YBQjJh3pZ", "1EyfeFpyJFrr5ahb56PJSmFRYajGFEhqeY", "16Pd7Rgz2t45LTpgYqpeLG3VgVrb8KwPK", "1Cy8AbHkMzWTBSJJhJtnUCXrvdfV9wCjcD", "1CwxcDazTJk7h1BJwpABMLBqVajxCrP41c", "1J2KmDQyQCQJebuzdS5RFk3CSjyMZW8A28", "1PyPvKT4XQcLwoCUwi9FVNVjRWrJ86oQya", "1GRMuB5KsLRjsdnyP7NjXohLFmpxktFWSJ", "15JouskM1UHmZ2M2kUtNWNUGDwiQVtmoGA", "17FANmXhwoDjUy276dskQwt3imejgYxwq4", "183pjpcdni3SqK5yZYCNDtz8TmsiZYYxYQ", "1MWrS2P9HUdUtsDzNAkUQXy9ZTwALwYaH1", "1AoG69yW5yrnKqKMcR1mbGvqCvLxwDAqQs", "1PerzYxYd4ukRqMAHMca1DuMU3aP5bPDeg", "19A9tWsdB68KZgcKYcxHYtqn2sA9HR2ZZU", "12mP1rBBdQNu6M2FmCx5WQpawsbzGH5AL4", "13fbQ3WeYtTwFYcQuvmYaZmMH4Sn7iFmUo", "1CFL9jYjS48Nv5nHgEMhXiqz5JKvU2kvTv", "18uYMTeZxNLoANKv483CQUtVqx7g46fZ18", "12LyHDCEGkxdVGygfSintzKhXeNikXCMFt", "1h5Nx6jA4aLdj2Qn8NydX7bCAxi3HQkSU", "19A4thzhK8Eq6PHbR6eik1cDqH9HVjrYA5", "1Mip4rxtheHgkREe9mzGZGXzNTBbrShkiu", "19HP4WhwUc3Hy6pqfNZiJfYPrhBD2xvtNA", "1DPQiNFfn3L5ZGVdzVCQuSRkUhhXhmDSay", "12GM2RDDWLCpAAzLDNadnvegBgzBiHMHun", "1BAi9bB9PKpNiGMhqVVhYo4D2ioj7hGfpA", "16EDTPCBUAtRNrjzsB9v3PRrUMHjZMZQ3v", "1QEhETnNBJeQbWi2HW37Xu4Nh3fMSVXn9R", "17JxnAGqBnq5Zg3qKhVVXymNyNrpBxzrAA", "19SspSUHZzGBFMavW3hZppxZtdo66cNG4F", "1Eex1fZZBPwkHj9bZGT4QZTegajqoYQbEY", "1PqXDoWQerCSfj2ummFUV88sdFCnbzvV57", "1japUvvmpdz4uT49CSMUjqm4n8qsJhrKu", "12FQZBebt7nQgA7VubbGHQzKbUTjk9Avny", "1Eru7ozyAjVmA4URtmwGNUFf5fNxKnEJPL", "1H8KjbPsPSGCvRLj68vF3VoYzYzMhP9nuK", "1HuLrXAKN9QiQW5e6a7q1p4bkhAQ5tjHtn", "1JLdDwCbh2uyPiQMBBNn9SJbodKcy1uqUo", "1K4UUqnnq9R2vUufoDECegokgdGfBNjYRj", "1Jta5JwTGtDBjW86tnEJmJRYj9LAmX2jjP", "1FW9xGDLs7QrkR7fWCCZFJfM98v2WL61eg", "18QTXYUJiBRuEah4RXnGZgHSey6DEhzcio", "1Pkts269uSb3nbT9EYcQpT1jGuQfviEMN6", "19LZB5QkGQXbWB5zAxSDy3p6WkfssvdFbB", "1LBd2Ddm9iYBBYvYGgb6wwJJVsujaHbcEY", "1DvrGU3HGFbRp6Wb8wiAds53bSPUtYSjMc", "1EVN8Kq6gX6QM4dC7bRgid9jhJLpVaQQeR", "14g2MB8QVT8nE7uhcRPVo6X8cjvpjs3Ezx", "1Fs1T2RESrAT44zovp473H5F8NpMCXdwct", "17t2tsxe8wWo8o1YG5CnRAujitRfv2n6Bi", "16rUr5Sx5eFF7LK5mprgdeESZYHthi52og",

18

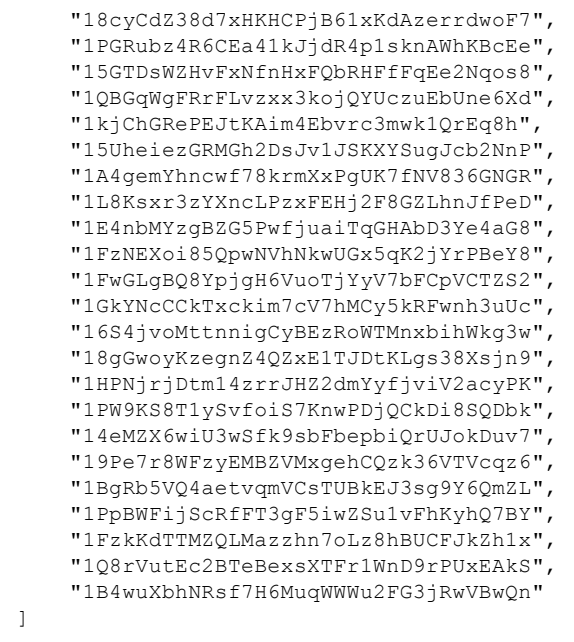

A single wallet id can be provided for the "wallet id" parameter. A starting address offset is provided with the "offset" parameter. The count parameter must be between 1 and 10000.

Offset and count are used to page through the address list. For example, if your first query is offset=100 and count=1000, then your next query would be offset=1100 and count=1000 (or whatever count value you prefer).

If the wallet state has changed, the revision field will be incremented. In this case if the client is tracking addresses, they should proceed to re-retrieve the entire address list.

Similarly, if the provided wallet id is an older id that has been merged with other wallets, the new walletId will be returned and the optional walletIdChanged will be provided with a value of true.

# <span id="page-18-0"></span>Transaction History for Address

#### **NOTE: This query is largely superseded by the new Address Search query (which returns address balance, balance history and IP Address information).**

This query returns a list of transactions that have included a specified address within a date range.

[https://rest.ciphertrace.com/api/v1/tx/search?address=17aaJMZqArjH3eufDaEJ3HZg74BJT7Gm](https://34.211.65.11:9000/api/v1/tx/search?address=17aaJMZqArjH3eufDaEJ3HZg74BJT7Gmgz&startdate=1459363904&enddate=1459373001) [gz&startdate=1459363904&enddate=1459373001](https://34.211.65.11:9000/api/v1/tx/search?address=17aaJMZqArjH3eufDaEJ3HZg74BJT7Gmgz&startdate=1459363904&enddate=1459373001)

In this query, the address parameter specifies the address to search on. startdate and enddate are optional fields which limit the date range searched (values are in Unix epoch time). The date

}

range searched is inclusive of the starting and ending date. As an example, the above query returns the following JSON:

```
{
 "address": "17aaJMZqArjH3eufDaEJ3HZg74BJT7Gmgz",
 "startDate": 1459363904,
 "endDate": 1459373001,
 "transactions": [
   "19e0886e6c6bdade6eb6fbae8aa0e83929cd4c6cf31fc442ff596af5c7f3035a",
   "e4bb4a6c82592be5e981b8551d97456bb508e6662d5524aacb837137b66f0543"
 ]
}
```
### <span id="page-19-0"></span>Details for transaction list

This query returns details on a specified list of transaction hashes (maximum of 10 hashes) as well as attribution data for all addresses used in the transactions.

[https://rest.ciphertrace.com/api/v1/tx?txhashes=19e0886e6c6bdade6eb6fbae8aa0e83929cd4](https://173.11.90.100:9000/api/v1/tx?txhashes=19e0886e6c6bdade6eb6fbae8aa0e83929cd4c6cf31fc442ff596af5c7f3035a,%20e4bb4a6c82592be5e981b8551d97456bb508e6662d5524aacb837137b66f0543) [c6cf31fc442ff596af5c7f3035a,](https://173.11.90.100:9000/api/v1/tx?txhashes=19e0886e6c6bdade6eb6fbae8aa0e83929cd4c6cf31fc442ff596af5c7f3035a,%20e4bb4a6c82592be5e981b8551d97456bb508e6662d5524aacb837137b66f0543) [3ea7b3067066c22cc58f577ed6aaf7fbac39c3202a05e70899bf5622e5e6afaf](https://173.11.90.100:9000/api/v1/tx?txhashes=19e0886e6c6bdade6eb6fbae8aa0e83929cd4c6cf31fc442ff596af5c7f3035a,%20e4bb4a6c82592be5e981b8551d97456bb508e6662d5524aacb837137b66f0543)

The txhashes parameter specifies an array of comma separated transactions hashes to search on (no white space allowed). Please limit the query to a maximum of 10 transactions at present.

**NOTE:** This query has been updated to include an ipHistory map which details any IP address matches for all transaction and address hashes included in the response. Only hashes that have IP Information are included in the map.

The above query returns the following JSON:

```
{
 "transactions": [
   {
     "txHash": "19e0886e6c6bdade6eb6fbae8aa0e83929cd4c6cf31fc442ff596af5c7f3035a",
     "outputs": [
       {
         "pos": 0,
         "address": "18hoczynjLg3hMdAduhDig3hh5vrnEvyB8",
         "value": 5.84995069
       },
       {
         "pos": 1,
         "address": "1VrUhJEuaMP3GPWL3ZbSXx6a3TTRwchNY",
         "value": 0.01773592
       }
     ],
     "total": 5.86818045,
     "inputs": [
       {
         "pos": 0,
         "address": "1QEF4yDuRZGgRLcn4R5oyZ5PuwgwRxSiyK",
         "value": 0.09858045
       },
       {
```

```
"pos": 1,
        "address": "14rGFdBqxsi932Tpq6K56isQL2MxUHdWeg",
        "value": 0.0297
      },
      {
        "pos": 2,
        "address": "1Fafr9D6zzQdNJB3mswRWpGjyR6LbDtPtz",
        "value": 5.1
      },
      {
        "pos": 3,
        "address": "17aaJMZqArjH3eufDaEJ3HZg74BJT7Gmgz",
        "value": 0.5
      },
      {
        "pos": 4,
        "address": "17bVoAYWqUhQ91qG7RbkEtLXVNjJKB71W",
        "value": 0.1
      },
      {
        "pos": 5,
        "address": "1M6piyCpJdRgZzswChBoi3E8ijyg8Dfgmx",
        "value": 0.0399
      }
    ],
    "date": 1459373001,
    "fee": 0.0004938399999998566
  },
  {
    "txHash": "3ea7b3067066c22cc58f577ed6aaf7fbac39c3202a05e70899bf5622e5e6afaf",
    "outputs": [
      {
        "pos": 0,
        "address": "1A3jaFQQYrGqZqubrcAfWUH4eiX1AevQCV",
        "value": 0.0304381
      },
      {
        "pos": 1,
        "address": "133uy6u2VuYWNwyrNnUhYJj3GkoeTtzpcg",
        "value": 1.90684622
     }
    \left| \cdot \right|"total": 1.93786898,
    "inputs": [
      {
        "pos": 0,
        "address": "1M8MSttZPzuuRmpcccNptPKKf5k3s3qq7H",
        "value": 1.93786898
     }
   ],
    "date": 1513127119,
    "fee": 0.0005846599999999036
 }
],
"addresses": {
  "1A3jaFQQYrGqZqubrcAfWUH4eiX1AevQCV": {
   "wallet": {
     "walletId": "148121e7",
      "owner": {},
      "totalAddressCount": 1,
      "revision": 0
   }
  },
  "1M6piyCpJdRgZzswChBoi3E8ijyg8Dfgmx": {
   "wallet": {
```

```
"walletId": "08045fcb",
   "owner": {
     "name": "Locky",
     "subpoenable": false,
     "url": "",
     "country": "RU",
     "type": "criminal"
   },
   "totalAddressCount": 7093,
   "revision": 1
 }
},
"1M8MSttZPzuuRmpcccNptPKKf5k3s3qq7H": {
 "wallet": {
   "walletId": "148121e6",
   "owner": {},
   "totalAddressCount": 1,
   "revision": 0
 }
},
"1Fafr9D6zzQdNJB3mswRWpGjyR6LbDtPtz": {
 "wallet": {
   "walletId": "08045fcb",
    "owner": {
     "name": "Locky",
     "subpoenable": false,
     "url": "",
     "country": "RU",
     "type": "criminal"
   },
   "totalAddressCount": 7093,
   "revision": 1
 }
},
"1VrUhJEuaMP3GPWL3ZbSXx6a3TTRwchNY": {
 "wallet": {
   "walletId": "08045fcb",
   "owner": {
     "name": "Locky",
     "subpoenable": false,
     "url": "",
     "country": "RU",
     "type": "criminal"
   },
   "totalAddressCount": 7093,
   "revision": 1
 }
},
"17bVoAYWqUhQ91qG7RbkEtLXVNjJKB71W": {
 "wallet": {
   "walletId": "0000f42e8000",
    "owner": {
     "name": "Locky Ransomware 1",
     "subpoenable": false,
     "url": "",
     "country": "RU",
     "type": "criminal"
   },
   "totalAddressCount": 7093,
   "revision": 1
 }
},
"18hoczynjLg3hMdAduhDig3hh5vrnEvyB8": {
 "wallet": {
   "walletId": "0839285b",
```

```
"owner": {},
      "totalAddressCount": 6,
      "revision": 0
   }
  },
  "133uy6u2VuYWNwyrNnUhYJj3GkoeTtzpcg": {
   "wallet": {
     "walletId": "148121e8",
     "owner": {},
      "totalAddressCount": 1,
      "revision": 0
   }
  },
  "1QEF4yDuRZGgRLcn4R5oyZ5PuwgwRxSiyK": {
    "wallet": {
     "walletId": "08045fcb",
      "owner": {
       "name": "Locky",
        "subpoenable": false,
       "url": "",
       "country": "RU",
       "type": "criminal"
      },
      "totalAddressCount": 7093,
      "revision": 1
   }
  },
  "14rGFdBqxsi932Tpq6K56isQL2MxUHdWeg": {
   "wallet": {
     "walletId": "08045fcb",
      "owner": {
       "name": "Locky",
       "subpoenable": false,
       "url": "",
       "country": "RU",
       "type": "criminal"
     },
      "totalAddressCount": 7093,
      "revision": 1
   }
  },
  "17aaJMZqArjH3eufDaEJ3HZg74BJT7Gmgz": {
   "wallet": {
     "walletId": "08045fcb",
      "owner": {
        "name": "Locky",
       "subpoenable": false,
       "url": "",
        "country": "RU",
        "type": "criminal"
      },
      "totalAddressCount": 7093,
      "revision": 1
   }
 }
},
"ipHistory": {
  "133uy6u2VuYWNwyrNnUhYJj3GkoeTtzpcg": [
    {
      "city": "Tottenham",
      "latitude": 51.6,
      "country": "United Kingdom",
      "longitude": -0.0667,
      "date": 1513108830,
      "ipAddress": "77.102.83.142",
```

```
"clientVersion": "/breadwallet:0.6.2/"
     }
   \cdot"1A3jaFQQYrGqZqubrcAfWUH4eiX1AevQCV": [
     {
       "city": "Tottenham",
       "latitude": 51.6,
       "country": "United Kingdom",
       "longitude": -0.0667,
       "date": 1513108830,
       "ipAddress": "77.102.83.142",
       "clientVersion": "/breadwallet:0.6.2/"
     }
   ]
 }
}
```
### <span id="page-23-0"></span>Address Search

This query returns all information regarding an Address. Current balance information as well as (optional) balance history with transaction hashes and IP Address match history.

[https://rest.ciphertrace.com/api/v1/address/search?features=tx,ip&address=133uy6u2VuYWN](https://34.211.65.11:9000/api/v1/address/search?features=tx,ip&address=133uy6u2VuYWNwyrNnUhYJj3GkoeTtzpcg&startdate=1513108829&enddate=1513127120%20%20) [wyrNnUhYJj3GkoeTtzpcg&startdate=1513108829&enddate=1513127120](https://34.211.65.11:9000/api/v1/address/search?features=tx,ip&address=133uy6u2VuYWNwyrNnUhYJj3GkoeTtzpcg&startdate=1513108829&enddate=1513127120%20%20)

In this query the address parameter specifies the address to search on. startdate and enddate are optional fields which limit the date range searched (values are in Unix epoch time). The date range searched is inclusive of the starting and ending date. Features is also an optional parameter that details which type of optional information the requester wishes (as a comma separated list). "tx" requests a transaction history within the date range. "ip" requests IP Information within the date range.

As an example, the above query returns the following JSON:

```
{
   "lastUsedBlockHeight": 498980,
   "querySpent": 1.90684622,
   "queryEndingBalance": 0,
   "endDate": 1513127120,
   "totalSpendCount": 1,
   "totalSpent": 1.90684622,
   "totalDepositCount": 1,
   "queryDeposits": 1.90684622,
   "currentBalance": 0,
   "queryDepositCount": 1,
   "ipHistory": [
       {
            "city": "Tottenham",
           "latitude": 51.6,
           "country": "United Kingdom",
           "longitude": -0.0667,
           "date": 1513108830,
           "ipAddress": "77.102.83.142",
           "clientVersion": "/breadwallet:0.6.2/"
       }
   ],
   "querySpendCount": 1,
   "address": "133uy6u2VuYWNwyrNnUhYJj3GkoeTtzpcg",
```

```
"txHistory": [
   {
        "txHash": "3ea7b3067066c22cc58f577ed6aaf7fbac39c3202a05e70899bf5622e5e6afaf",
        "txIndex": 281267556,
        "balance": 1.90684622,
        "date": 1513127119,
       "received": 1.90684622,
        "spent": 0
    },
    {
        "txHash": "ca67ba5cad5b9bd767893b3c8ba110c5a41ab5f5026861bbf9d7cbd17fe704bf",
        "txIndex": 281267557,
        "balance": 0,
        "date": 1513127119,
        "received": 0,
       "spent": 1.90684622
    }
],
"inCase": false,
"startDate": 1513108829,
"wallet": {
    "walletId": "148121e8",
    "owner": {},
    "totalAddressCount": 1,
    "revision": 0
},
"totalDeposits": 1.90684622
```
# <span id="page-24-0"></span>Query Count for Account User

This query returns all query count information for the given user.

[https://rest.ciphertrace.com/api/v1/account/query\\_count](https://rest.ciphertrace.com/api/v1/account/query_count%20%20)

This query uses the supplied Authentication header to query results for the associated user. The response will return with a breakdown by month of all counts for both API and AML queries respectively. As an example, the above query returns the following JSON:

```
{
   "userName": "someUserName",
   "history": {
       "aml": [
            {
                "year": 2017,
                "month": 9,
                "queryCount": 9
            },
            {
                "year": 2017,
                "month": 12,
                "queryCount": 12
            },
            {
                "year": 2018,
                "month": 1,
                "queryCount": 13
            },
            {
                "year": 2018,
                "month": 12,
                "queryCount": 8
```
}

```
\qquad \qquad }
          \vert,
          "api": [
               {
                    "year": 2018,
                    "month": 12,
                    "queryCount": 251
               }
        ]
     },
     "allTime": {
          "aml": 42,
          "api": 251
     }
}
```
# <span id="page-26-0"></span>BCH Queries

Bitcoin Cash queries vary from their standard bitcoin queries in two ways. First, they require prepending "bch" to endpoint URL after the API version. Second, they require the use of bitcoin cash formatted address hashes. Legacy addresses should be converted to the "q" style cash addresses. The "bitcoincash:" prefix should be omitted.

#### <span id="page-26-1"></span>BCH Wallet By Address

This query returns wallet information for a specified Bitcoin Cash address.

[https://rest.ciphertrace.com/api/v1/bch\\_wallet/?address=pzt7ezr9gpdph6n283j657fc4qscrdwx](https://rest.ciphertrace.com/api/v1/eth_wallet?address=0x8d12a197cb00d4747a1fe03395095ce2a5cc6819) [3c9hdpaldy](https://rest.ciphertrace.com/api/v1/eth_wallet?address=0x8d12a197cb00d4747a1fe03395095ce2a5cc6819)

This returns a Wallet Response. For example, the above query returns:

```
{
 "walletId": "03a2c629",
 "owner": {
   "name": "Bitstamp.net",
   "subpoenable": false,
   "url": "http://www.bitstamp.net",
   "country": "LU",
   "type": "exchange"
 },
 "totalAddressCount": 217394,
 "revision": 0
}
```
A single address can be provided for the "address" parameter.

### <span id="page-26-2"></span>BCH Wallet By Wallet Id

This query returns wallet information for a specified wallet id.

[https://rest.ciphertrace.com/api/v1/bch\\_wallet/?wallet\\_id=03a2c629](https://rest.ciphertrace.com/api/v1/eth_wallet?wallet_id=08045fcb)

This returns a Wallet Response. For example, the above query returns:

```
{
  "walletId": "03a2c629",
  "owner": {
   "name": "Bitstamp.net",
   "subpoenable": false,
   "url": "http://www.bitstamp.net",
   "country": "LU",
   "type": "exchange"
 },
 "totalAddressCount": 217394,
  "revision": 0
}
```
A single wallet id can be provided for the "wallet id" parameter. If the wallet state has changed the revision field will be incremented. In this case if the client is tracking addresses, they should proceed to re-retrieve the entire address list.

Similarly, if the provided wallet id is an older id which has been merged with other wallets, the new walletId will be returned and the optional walletIdChanged will be provided with a value of true.

# <span id="page-27-0"></span>BCH Wallet Addresses

This query returns wallet addresses for a specified wallet id.

[https://rest.ciphertrace.com/api/v1/bch\\_wallet/addresses?wallet\\_id=03a2c629](https://rest.ciphertrace.com/api/v1/eth_wallet/addresses?wallet_id=08045fcb&count=100&offset=100)

This returns a Wallet Response with addresses included. For example, the above query returns:

```
{
   "addressOffset": 0,
   "walletId": "03a2c629",
   "revision": 0,
   "walletIdChanged": false,
   "owner": {
       "name": "Bitstamp.net",
       "subpoenable": false,
       "url": http://www.bitstamp.net,
       "country": "LU",
       "type": "exchange"
   },
   "totalAddressCount": 217394,
   "addresses": [
       "pzt7ezr9gpdph6n283j657fc4qscrdwx3c9hdpaldy",
       "pqrpjhtr29egkdlf93rztkhw4y6crk6r2yj8k2rjpe",
       "pqmud4zkyjqyd7cdvgzcp5dux37npflrhg0u8k6uqg",
       …
  ]
}
```
A single wallet id can be provided for the "wallet id" parameter. A starting address offset is provided with the "offset" parameter. The count parameter must be between 1 and 10000.

Offset and count are used to page through the address list. For example, if your first query is offset=100 and count=1000, then your next query would be offset=1100 and count=1000 (or whatever count value you prefer).

If the wallet state has changed, the revision field will be incremented. In this case if the client is tracking addresses, they should proceed to re-retrieve the entire address list.

Similarly, if the provided wallet id is an older id that has been merged with other wallets, the new walletId will be returned and the optional walletIdChanged will be provided with a value of true.

#### <span id="page-28-0"></span>BCH Transaction History for Address

This query returns a list of transactions that have included a specified address within a date range.

[https://rest.ciphertrace.com/api/v1/bch\\_tx/search?address=qrlfsgth5nq6sx0478q5puml2g5d6](https://rest.ciphertrace.com/api/v1/eth_tx/search?address=%200x37f5b1dcf6649a3ea6888f745e618ce996dc313b&startdate=%201470000000%20&enddate=%201477550206&offset=0&limit=10000%20) [5rcsv5h35yc5n](https://rest.ciphertrace.com/api/v1/eth_tx/search?address=%200x37f5b1dcf6649a3ea6888f745e618ce996dc313b&startdate=%201470000000%20&enddate=%201477550206&offset=0&limit=10000%20)

In this query, the address parameter specifies the address to search on. startdate and enddate are optional fields which limit the date range searched (values are in Unix epoch time). The date range searched is inclusive of the starting and ending date. As an example, the above query returns the following JSON:

```
{
 "address": "qrlfsgth5nq6sx0478q5puml2g5d65rcsv5h35yc5n",
 "startDate": 0,
 "endDate": 1913732049,
 "transactions": [
   "94f6db2afade837114fed493c69273edbc1e9933d58350c633b4550c3bfd4159",
   "743dcb0efc5bd90367dc39c7faedf224399338f7b6757c9c0ea44a7ea9cc7cd4"
 ]
}
```
#### <span id="page-28-1"></span>Details for BCH transaction list

This query returns details on a specified list of transaction hashes (maximum of 10 hashes) as well as attribution data for all addresses used in the transactions.

https://rest.ciphertrace.com/api/v1/bch\_tx?txhashes=1111002bbe965ba181da0c63db4c255dd 1e81eca9c10a1578a6a490c065f21d4,f96b6f05faf74f1c3e33d365cc83203cf31bd67b756321db4 ab54c0a0f66aaf8

The txhashes parameter specifies an array of comma separated transactions hashes to search on (no white space allowed). Please limit the query to a maximum of 10 transactions at present.

**NOTE:** This query has been updated to include an ipHistory map which details any IP address matches for all transaction and address hashes included in the response. Only hashes that have IP Information are included in the map.

The above query returns the following JSON:

```
{
   "transactions": [
   {
     "txHash": "1111002bbe965ba181da0c63db4c255dd1e81eca9c10a1578a6a490c065f21d4",
     "outputs": [
       {
         "pos": 0,
         "address": "qqqfv026xdaqdru0zcymd68l9qn4kqhv6s7rtwxflg",
         "value": 0.3
       },
       {
```

```
"pos": 1,
        "address": "qq3vpr7hyeaphsf5l5asmz7qww3fjj3v0q9atekxah",
        "value": 2.66584708
      },
      {
        "pos": 2,
        "address": "qr5m999harxlphgv2g5ntpel7hndqn9p4q2y8ee0cq",
        "value": 0.00788939
     }
    ],
    "total": 2.97373647,
    "inputs": [
     \{"pos": 0,
        "address": "qrmf7ymjy4rkp20qv8cwfpxs5qxczkr9lcl3w73xry",
        "value": 2.96584708
     },
      {
        "pos": 1,
        "address": "qz7jhxx75fs4a5zp22mqrkyh288gtepqg5mfxvsfv2",
        "value": 0.00838939
     }
   ],
    "date": 1381345912,
    "fee": 0.00050
  },
  {
    "txHash": "f96b6f05faf74f1c3e33d365cc83203cf31bd67b756321db4ab54c0a0f66aaf8",
    "outputs": [
     {
        "pos": 0,
        "address": "qqnh7j4254qclfy3uzk0r3c5gtgzhwvugqrltekzda",
        "value": 0.3
     },
      {
        "pos": 1,
        "address": "qz62e6pdhxxtl90xdlgczktac7lz4ws4p5updfqq8n",
        "value": 0.0042922
     }
   \, l _{\prime}"total": 0.3042922,
    "inputs": [
     \{"pos": 0,
        "address": "qqqfv026xdaqdru0zcymd68l9qn4kqhv6s7rtwxflg",
        "value": 0.3
     },
      {
        "pos": 1,
        "address": "qpprp3pua775jfnwv3n9pyr07pl0cgpnhgcvwte88t",
        "value": 0.0047922
     }
   ],
   "date": 1381345912,
    "fee": 0.00050
  }
],
"addresses": {
  "qrmf7ymjy4rkp20qv8cwfpxs5qxczkr9lcl3w73xry": {
    "wallet": {
      "walletId": "0131025c",
     "owner": {},
      "totalAddressCount": 2,
      "revision": 0
    }
```

```
},
    "qz62e6pdhxxtl90xdlgczktac7lz4ws4p5updfqq8n": {
      "wallet": {
        "walletId": "01310b02",
        "owner": {},
        "totalAddressCount": 2,
       "revision": 0
     }
   },
    …
 },
  "ipHistory": {}
}
```
#### <span id="page-30-0"></span>BCH Address Search

This query returns all information regarding an Address. Current balance information as well as (optional) balance history with transaction hashes and IP Address match history.

```
https://rest.ciphertrace.com/api/v1/bch_address/search?startdate=0&features=tx,ip&address
=qrlfsgth5nq6sx0478q5puml2g5d65rcsv5h35yc5n
```
In this query the address parameter specifies the address to search on. startdate and enddate are optional fields which limit the date range searched (values are in Unix epoch time). The date range searched is inclusive of the starting and ending date. Features is also an optional parameter that details which type of optional information the requester wishes (as a comma separated list). "tx" requests a transaction history within the date range. "ip" requests IP Information within the date range.

As an example, the above query returns the following JSON:

```
{
 "lastUsedBlockHeight": 599115,
 "querySpent": 23.42492152999999,
 "queryEndingBalance": 0.03935368,
 "endDate": 1913732049,
 "totalSpendCount": 665,
 "totalSpent": 23.42492153,
 "totalDepositCount": 802,
 "queryDeposits": 23.46423642,
 "currentBalance": 0.03935368,
 "queryDepositCount": 620,
 "ipHistory": [],
 "querySpendCount": 533,
 "address": "qrlfsgth5nq6sx0478q5puml2g5d65rcsv5h35yc5n",
 "txHistory": [
   {
     "txHash": "0f6aee950e9cb7122c85884b928ba3b7f3024918a80384f4df48f6e53c99dcac",
     "txIndex": 275619031,
      "balance": 0.00003438,
     "date": 1564334608,
     "received": 0.00003438,
     "spent": 0.0
   },
    {
     "txHash": "bc87e98ef01941f6c51278a1135cfa4c61d7165f88ec262821a668ffa6578c8f",
     "txIndex": 275619032,
     "balance": 0.00003438,
     "date": 1564334608,
```

```
"received": 0.0,
     "spent": 0.00003879
   },
    ...
  \vert,
  "inCase": false,
  "startDate": 0,
 "wallet": {
   "walletId": "118ad3de",
   "owner": {},
   "totalAddressCount": 206,
   "revision": 0
 },
 "totalDeposits": 23.46427521
}
```
# <span id="page-32-0"></span>LTC Queries

Litecoin queries are nearly identical to the standard bitcoin queries other than operating on LTC addresses. The API accepts Litecoin addresses in the L, ltc, and M formats. Legacy '3' addresses are not supported and should be converted to the P2SH 'M' format before being used in a query.

### <span id="page-32-1"></span>LTC Wallet By Address

This query returns wallet information for a specified Litecoin address.

https://rest.ciphertrace.com/api/v1/ltc\_wallet/?address=LQcctH7yCV1qh97ktAHWHAbDHtc5h gCdAF

This returns a Wallet Response. For example, the above query returns:

```
{
 "walletId": "002ddcc3",
 "owner": {
   "name": "Kraken.com",
   "subpoenable": true,
   "url": "https://www.kraken.com",
   "country": "US",
   "type": "exchange"
 },
 "totalAddressCount": 209394,
 "revision": 0
}
```
A single address can be provided for the "address" parameter.

# <span id="page-32-2"></span>LTC Wallet By Wallet Id

This query returns wallet information for a specified wallet id.

[https://rest.ciphertrace.com/api/v1/ltc\\_wallet/?wallet\\_id=002ddcc3](https://rest.ciphertrace.com/api/v1/eth_wallet?wallet_id=08045fcb)

This returns a Wallet Response. For example, the above query returns:

```
{
 "walletId": "002ddcc3",
  "owner": {
   "name": "Kraken.com",
   "subpoenable": true,
   "url": "https://www.kraken.com",
   "country": "US",
   "type": "exchange"
 },
 "totalAddressCount": 209394,
  "revision": 0
}
```
A single wallet id can be provided for the "wallet id" parameter. If the wallet state has changed the revision field will be incremented. In this case if the client is tracking addresses, they should proceed to re-retrieve the entire address list.

Similarly, if the provided wallet id is an older id which has been merged with other wallets, the new walletId will be returned and the optional walletIdChanged will be provided with a value of true.

# <span id="page-33-0"></span>LTC Wallet Addresses

This query returns wallet addresses for a specified wallet id.

https://rest.ciphertrace.com/api/v1/ltc\_wallet/addresses?wallet\_id=002ddcc3&count=100&off set=100

This returns a Wallet Response with addresses included. For example, the above query returns:

```
{
 "addressOffset": 0,
 "walletId": "002ddcc3",
 "revision": 0,
 "walletIdChanged": false,
 "owner": {
   "name": "Kraken.com",
   "subpoenable": true,
   "url": "https://www.kraken.com",
   "country": "US",
   "type": "exchange"
 },
 "totalAddressCount": 209394,
 "addresses": [
   "LLMQrWWkNBy2Q1rtpuvKNNZXxzphPXFnvV",
   "LSUgaiHycDuALdBdzVAB4D77R396mUPMo3",
   "LL9X5GF4C5xBTwaCuSbzEizWuvxNC98J5q",
   "LeSdLNPdWPSJ6ZVjXH4dvKtk4c7edut1ER",
   "LdRftC3oK3RjnrLGKaiTPW7KHFTytXM2mZ",
    …
 ]
}
```
A single wallet id can be provided for the "wallet id" parameter. A starting address offset is provided with the "offset" parameter. The count parameter must be between 1 and 10000.

Offset and count are used to page through the address list. For example, if your first query is offset=100 and count=1000, then your next query would be offset=1100 and count=1000 (or whatever count value you prefer).

If the wallet state has changed, the revision field will be incremented. In this case if the client is tracking addresses, they should proceed to re-retrieve the entire address list.

Similarly, if the provided wallet id is an older id that has been merged with other wallets, the new walletId will be returned and the optional walletIdChanged will be provided with a value of true.

#### <span id="page-34-0"></span>LTC Transaction History for Address

This query returns a list of transactions that have included a specified address within a date range.

[https://rest.ciphertrace.com/api/v1/ltc\\_tx/search?address=MJRSgZ3UUFcTBTBAaN38XAXvZLw](https://rest.ciphertrace.com/api/v1/eth_tx/search?address=%200x37f5b1dcf6649a3ea6888f745e618ce996dc313b&startdate=%201470000000%20&enddate=%201477550206&offset=0&limit=10000%20) [Re8WVw7](https://rest.ciphertrace.com/api/v1/eth_tx/search?address=%200x37f5b1dcf6649a3ea6888f745e618ce996dc313b&startdate=%201470000000%20&enddate=%201477550206&offset=0&limit=10000%20)

In this query, the address parameter specifies the address to search on. startdate and enddate are optional fields which limit the date range searched (values are in Unix epoch time). The date range searched is inclusive of the starting and ending date. As an example, the above query returns the following JSON:

```
{
 "address": "MJRSgZ3UUFcTBTBAaN38XAXvZLwRe8WVw7",
 "startDate": 0,
 "endDate": 1913732049,
 "transactions": [
   "6560188e641999b05ce0f10b4fc0c0703f6d7b107dfd5b0914c8a778e410336b",
   "d76157133bcc3f4b300511d4bd82e3ce7962cc853aca3fcc0d45c4325e2fdf10",
   "f354585871aacaa128f7a27b179fd0bed4807dafbc640b2b5719035222bf2d0d",
   ...
 ]
}
```
#### <span id="page-34-1"></span>Details for LTC transaction list

This query returns details on a specified list of transaction hashes (maximum of 10 hashes) as well as attribution data for all addresses used in the transactions.

https://rest.ciphertrace.com/api/v1/ltc\_tx?txhashes=A58F941AEE0AAA32B8123452D2717CA53 2DB63DB54A786BE365CAB0F29922023,28A301ABFE1F1CD72DF36020FCC34D09AFE024A2CF6 7A987837498F656EC0A01

The txhashes parameter specifies an array of comma separated transactions hashes to search on (no white space allowed). Please limit the query to a maximum of 10 transactions at present.

**NOTE:** This query has been updated to include an ipHistory map which details any IP address matches for all transaction and address hashes included in the response. Only hashes that have IP Information are included in the map.

The above query returns the following JSON:

```
{
 "transactions": [
    {
     "txHash": "A58F941AEE0AAA32B8123452D2717CA532DB63DB54A786BE365CAB0F29922023",
     "outputs": [
       {
         "pos": 0,
         "address": "LcdMyJY6TJiopCkEE44bSCDEP6or2UUbJd",
         "value": 0.47439948
       },
```
35

```
...
      {
       "pos": 6,
       "address": "LhyLNfBkoKshT7R8Pce6vkB9T2cP2o84hx",
       "value": 48.94904913
     }
   ],
    "total": 60.13341973,
    "inputs": [
     {
        "pos": 0,
        "address": "LNgs6vGiG4de5nssV29CQLi28jeJiSLHe5",
       "value": 32.3935363
     },
      ...
      {
       "pos": 50,
       "address": "LNtA2kZnX7cwnzFXfnaMTLGcCyjyeaPmcA",
        "value": 3.41281029
     }
   \frac{1}{2}"date": 1518653907,
    "fee": 0.05072998
  },
  {
    "txHash": "28A301ABFE1F1CD72DF36020FCC34D09AFE024A2CF67A987837498F656EC0A01",
    "outputs": [
      {
       "pos": 0,
       "address": "Lcp1dUUeYpNctkqGh8GKPLDmS6hqKmxnwy",
       "value": 1.99
     },
      ...
      {
       "pos": 16,
       "address": "LhyLNfBkoKshT7R8Pce6vkB9T2cP2o84hx",
       "value": 10.0452332
     }
   ],
    "total": 85.84806672,
    "inputs": [
     {
        "pos": 0,
        "address": "LMBBDPvxQBhTPNxQPfqbMutfBGsiUxJRUn",
        "value": 85.85201447
     }
   ],
    "date": 1517347032,
    "fee": 0.00394775
  }
\cdot"addresses": {
  "LQMUfjgFfkiqAKoN6Rz7T7xiGmGeGr23w7": {
    "wallet": {
      "walletId": "004b4184",
      "owner": {
       "name": "Bittrex.com",
        "subpoenable": true,
       "url": "https://bittrex.com",
       "country": "US",
       "type": "exchange"
     },
      "totalAddressCount": 416075,
      "revision": 0
    }
```
```
},
    "LRpNnkAqX7sb7pWmscHu4pJw6L1GjhTCKT": {
     "wallet": {
       "walletId": "004b4184",
       "owner": {
         "name": "Bittrex.com",
         "subpoenable": true,
         "url": "https://bittrex.com",
         "country": "US",
         "type": "exchange"
       },
       "totalAddressCount": 416075,
       "revision": 0
     }
   },
   ...
 },
  "ipHistory": {}
}
```
### LTC Address Search

This query returns all information regarding an Address. Current balance information as well as (optional) balance history with transaction hashes and IP Address match history.

[https://rest.ciphertrace.com/api/v1/ltc\\_address/search?features=tx,ip&address=LPHsPRmK81e](https://rest.ciphertrace.com/api/v1/eth_address/search?features=tx,ip&address=133uy6u2VuYWNwyrNnUhYJj3GkoeTtzpcg&startdate=1513108829&enddate=1513127120&offset=0&limit=10000%20%20) [R2UJ5AHp9n82bSHGsrzZwHP](https://rest.ciphertrace.com/api/v1/eth_address/search?features=tx,ip&address=133uy6u2VuYWNwyrNnUhYJj3GkoeTtzpcg&startdate=1513108829&enddate=1513127120&offset=0&limit=10000%20%20)

In this query the address parameter specifies the address to search on. startdate and enddate are optional fields which limit the date range searched (values are in Unix epoch time). The date range searched is inclusive of the starting and ending date. Features is also an optional parameter that details which type of optional information the requester wishes (as a comma separated list). "tx" requests a transaction history within the date range. "ip" requests IP Information within the date range.

As an example, the above query returns the following JSON:

```
{
 "lastUsedBlockHeight": 1376686,
 "querySpent": 0.46167006,
 "queryEndingBalance": 0.0,
 "endDate": 1913732049,
 "totalSpendCount": 2,
 "totalSpent": 0.46167006,
 "totalDepositCount": 2,
  "queryDeposits": 0.46167006,
 "currentBalance": 0.0,
 "queryDepositCount": 2,
 "ipHistory": [],
  "querySpendCount": 2,
  "address": "LPHsPRmK81eR2UJ5AHp9n82bSHGsrzZwHP",
  "txHistory": [
    {
     "txHash": "28a301abfe1f1cd72df36020fcc34d09afe024a2cf67a987837498f656ec0a01",
     "txIndex": 20458836,
     "balance": 0.29426917,
     "date": 1517347032,
     "received": 0.29426917,
     "spent": 0.0
```

```
},
  {
   "txHash": "a58f941aee0aaa32b8123452d2717ca532db63db54a786be365cab0f29922023",
   "txIndex": 21219299,
   "balance": 0.46167006,
    "date": 1518653907,
   "received": 0.16740089,
   "spent": 0.0
  },
  {
   "txHash": "48aa5eda0c56b94f5bf342a2b38a91f8813811a60bab392d2e88e99f16c3927a",
   "txIndex": 21442022,
   "balance": 0.16740089,
   "date": 1518970432,
   "received": 0.0,
   "spent": 0.29426917
  },
  {
   "txHash": "4bdee3cc6c30c95f090d7a46b3600c9ddee6f76e5be210936e1a8049dc38eefd",
   "txIndex": 21904272,
   "balance": 0.0,
   "date": 1519811452,
    "received": 0.0,
   "spent": 0.16740089
  }
],
"inCase": true,
"startDate": 0,
"wallet": {
  "walletId": "00d77a29",
  "owner": {
   "name": "KuCoin",
   "subpoenable": false,
   "url": "https://www.kucoin.com/#/",
   "country": "CN",
   "type": "exchange"
  },
  "totalAddressCount": 192445,
  "revision": 0
},
"totalDeposits": 0.46167006
```
}

# Eth Queries

Ethereum queries are very similar to the BTC set with some minor differences in response structure due to the differences in the currencies themselves. The request URLs generally map the BTC URL's with an eth\_ prefix after the API version.

### Eth Wallet By Address

This query returns wallet information for a specified Ethereum address.

[https://rest.ciphertrace.com/api/v1/eth\\_wallet?address=0x8d12a197cb00d4747a1fe03395095](https://rest.ciphertrace.com/api/v1/eth_wallet?address=0x8d12a197cb00d4747a1fe03395095ce2a5cc6819) [ce2a5cc6819](https://rest.ciphertrace.com/api/v1/eth_wallet?address=0x8d12a197cb00d4747a1fe03395095ce2a5cc6819)

This returns a Wallet Response. For example, the above query returns:

```
{
 "walletId": "001b29e5",
 "owner": {
   "name": "EtherDelta",
   "subpoenable": false,
   "url": "http://etherdelta.com",
   "country": "US",
   "type": "exchange"
 },
 "totalAddressCount": 1,
 "revision": 0
}
```
A single address can be provided for the "address" parameter.

# Eth Wallet By Wallet Id

This query returns wallet information for a specified wallet id.

[https://rest.ciphertrace.com/api/v1/eth\\_wallet?wallet\\_id=001b29e5](https://rest.ciphertrace.com/api/v1/eth_wallet?wallet_id=08045fcb)

This returns a Wallet Response. For example, the above query returns:

```
{
 "walletId": "001b29e5",
 "owner": {
   "name": "EtherDelta",
   "subpoenable": false,
   "url": "http://etherdelta.com",
   "country": "US",
  "type": "exchange"
 },
 "totalAddressCount": 1,
 "revision": 0
}
```
A single wallet id can be provided for the "wallet id" parameter. If the wallet state has changed the revision field will be incremented. In this case if the client is tracking addresses, they should proceed to re-retrieve the entire address list.

Similarly, if the provided wallet id is an older id which has been merged with other wallets, the new walletId will be returned and the optional walletIdChanged will be provided with a value of true.

### Eth Wallet Addresses

This query returns wallet addresses for a specified wallet id.

[https://rest.ciphertrace.com/api/v1/eth\\_wallet/addresses?wallet\\_id=001b29e5&count=100&o](https://rest.ciphertrace.com/api/v1/eth_wallet/addresses?wallet_id=08045fcb&count=100&offset=100) [ffset=100](https://rest.ciphertrace.com/api/v1/eth_wallet/addresses?wallet_id=08045fcb&count=100&offset=100)

This returns a Wallet Response with addresses included. For example, the above query returns:

```
{
 "addressOffset": 0,
 "walletId": "001b29e5",
 "revision": 0,
 "walletIdChanged": false,
  "owner": {
   "name": "EtherDelta",
   "subpoenable": false,
   "url": "http://etherdelta.com",
   "country": "US",
   "type": "exchange"
 },
 "totalAddressCount": 1,
 "addresses": [
    "0x8d12a197cb00d4747a1fe03395095ce2a5cc6819"
 ]
}
```
A single wallet id can be provided for the "wallet id" parameter. A starting address offset is provided with the "offset" parameter. The count parameter must be between 1 and 10000.

Offset and count are used to page through the address list. For example, if your first query is offset=100 and count=1000, then your next query would be offset=1100 and count=1000 (or whatever count value you prefer).

If the wallet state has changed, the revision field will be incremented. In this case if the client is tracking addresses, they should proceed to re-retrieve the entire address list.

Similarly, if the provided wallet id is an older id that has been merged with other wallets, the new walletId will be returned and the optional walletIdChanged will be provided with a value of true.

# ETH Transaction History for Address

This query returns a list of transactions that have included a specified address within a date range.

[https://rest.ciphertrace.com/api/v1/eth\\_tx/search?address=](https://rest.ciphertrace.com/api/v1/eth_tx/search?address=%200x37f5b1dcf6649a3ea6888f745e618ce996dc313b&startdate=%201470000000%20&enddate=%201477550206&offset=0&limit=10000%20) [0x37f5b1dcf6649a3ea6888f745e618ce996dc313b&startdate= 1470000000 &enddate=](https://rest.ciphertrace.com/api/v1/eth_tx/search?address=%200x37f5b1dcf6649a3ea6888f745e618ce996dc313b&startdate=%201470000000%20&enddate=%201477550206&offset=0&limit=10000%20) [1477550206&offset=0&limit=10000](https://rest.ciphertrace.com/api/v1/eth_tx/search?address=%200x37f5b1dcf6649a3ea6888f745e618ce996dc313b&startdate=%201470000000%20&enddate=%201477550206&offset=0&limit=10000%20)

In this query, the address parameter specifies the address to search on. startdate and enddate are optional fields which limit the date range searched (values are in Unix epoch time). The date range searched is inclusive of the starting and ending date. The default limit is 1000 transactions per page. As an example, the above query returns the following JSON:

```
{
  "address": "0x37f5b1dcf6649a3ea6888f745e618ce996dc313b",
  "startDate": 1470000000,
  "endDate": 1477550206,
  "transactions": [
    "0x3d35360d536a4b2f0ebb99bd68d54b4a14f2fc9c47d5639f43ad76b1656a300c",
   "0xba0005b953a61b0733baa026c8665c0b132392ac1e6935924016eaac72ccef49",
   "0x228ed7644b96b4e80861db8971f08c4b59bac151e09d562eadb201f42659e5ed",
   "0x289de8a1b28b73f07b76f651d3f35ad084b2c61c9226a29bb16027cbe170339a",
    "0x52562b5678cae1b5e9fd28c964613450dea84570b8e68e5c3db6d43c7cf0fcba",
    "0xbc6f3e826c0983a5277d269acdca76061444cebd210fa45046c374f7709cf48c",
    "0xd95f1fb4924be74b4a36f4ff7111dc84253e4c2d0b5bbbf5a1d67a0f468894c2",
   "0xf5f453acfd9a203054b23d936efee0d0fb93b364ccd0879bd5df4c194c8e0356"
 ]
}
```
#### Details for Eth transaction list

This query returns details on a specified list of transaction hashes (maximum of 10 hashes) as well as attribution data for all addresses used in the transactions.

https://rest.ciphertrace.com/api/v1/eth\_tx?txhashes=0x3d35360d536a4b2f0ebb99bd68d54b4 a14f2fc9c47d5639f43ad76b1656a300c,0xba0005b953a61b0733baa026c8665c0b132392ac1e6 935924016eaac72ccef49

The txhashes parameter specifies an array of comma separated transactions hashes to search on (no white space allowed). Please limit the query to a maximum of 10 transactions at present.

**NOTE:** This query has been updated to include an ipHistory map which details any IP address matches for all transaction and address hashes included in the response. Only hashes that have IP Information are included in the map.

The above query returns the following JSON:

```
{
    "transactions": [
    {
     "txType": 1,
      "children": [],
      "txHash": "0x3d35360d536a4b2f0ebb99bd68d54b4a14f2fc9c47d5639f43ad76b1656a300c",
      "nonce": 47,
      "toAddress": "0x209c4784ab1e8183cf58ca33cb740efbf3fc18ef",
     "fromAddressBalance": 0.000699419263702382,
41
```
# **CipherTrace Confidential**

```
"gasPrice": 20000000000,
    "date": 1477550206,
    "fromAddress": "0x37f5b1dcf6649a3ea6888f745e618ce996dc313b",
    "blockHeight": 2515807,
    "gasLimit": 40000,
    "value": 35.09901917,
   "gasUsed": 30376,
   "toAddressBalance": 0
  },
  {
   "txType": 1,
    "children": [],
    "txHash": "0xba0005b953a61b0733baa026c8665c0b132392ac1e6935924016eaac72ccef49",
   "nonce": 46,
    "toAddress": "0xbfc39b6f805a9e40e77291aff27aee3c96915bdd",
    "fromAddressBalance": 0.000326109263702382,
    "gasPrice": 30000000000,
    "date": 1473654476,
    "fromAddress": "0x37f5b1dcf6649a3ea6888f745e618ce996dc313b",
    "blockHeight": 2243718,
   "gasLimit": 40000,
   "value": 21.04919043,
    "gasUsed": 29130,
   "toAddressBalance": 0
 }
\frac{1}{2}"addresses": {
  "0xbfc39b6f805a9e40e77291aff27aee3c96915bdd": {
   "wallet": {
      "walletId": "N/A",
      "owner": {},
      "revision": 0
   }
  },
  "0x37f5b1dcf6649a3ea6888f745e618ce996dc313b": {
    "wallet": {
     "walletId": "N/A",
     "owner": {},
     "revision": 0
   }
  },
  "0x209c4784ab1e8183cf58ca33cb740efbf3fc18ef": {
    "wallet": {
     "walletId": "N/A",
     "owner": {},
     "revision": 0
   }
 }
},
"ipHistory": {}
```
## Eth Address Search

This query returns all information regarding an Address. Current balance information as well as (optional) balance history with transaction hashes and IP Address match history.

[https://rest.ciphertrace.com/api/v1/eth\\_address/search?features=tx,ip&address=133uy6u2Vu](https://rest.ciphertrace.com/api/v1/eth_address/search?features=tx,ip&address=133uy6u2VuYWNwyrNnUhYJj3GkoeTtzpcg&startdate=1513108829&enddate=1513127120&offset=0&limit=10000%20%20) [YWNwyrNnUhYJj3GkoeTtzpcg&startdate=1513108829&enddate=1513127120&offset=0&limit=](https://rest.ciphertrace.com/api/v1/eth_address/search?features=tx,ip&address=133uy6u2VuYWNwyrNnUhYJj3GkoeTtzpcg&startdate=1513108829&enddate=1513127120&offset=0&limit=10000%20%20) [10000](https://rest.ciphertrace.com/api/v1/eth_address/search?features=tx,ip&address=133uy6u2VuYWNwyrNnUhYJj3GkoeTtzpcg&startdate=1513108829&enddate=1513127120&offset=0&limit=10000%20%20)

}

In this query the address parameter specifies the address to search on. startdate and enddate are optional fields which limit the date range searched (values are in Unix epoch time). The date range searched is inclusive of the starting and ending date. The default limit is 1000 transactions per page

As an example, the above query returns the following JSON:

```
{
       "address": "0x37f5b1dcf6649a3ea6888f745e618ce996dc313b",
       "currentBalance": 0.000699419263702382,
       "endDate": 1440178493,
       "inCase": true,
       "ipHistory": [],
       "lastUsedBlockHeight": 2515807,
       "next_offset": -1,
       "queryDepositCount": 1,
       "queryDeposits": 0.25,
       "queryEndingBalance": 0,
       "querySpendCount": 1,
       "querySpent": 0.24895,
       "startDate": 0,
       "totalDepositCount": 0,
       "totalDeposits": 14958.15,
       "totalSpendCount": 47,
       "totalSpent": 14958.11072059,
       "txHistory": [
              {
                      "txHash":
       "0x5441f4df0806c6070a1955318c3709dc3409d41c4fcb873a04764eb7cf081bae",
                      "txIndex": 38608,
                      "balance": 0.25,
                      "date": 1440178183,
                      "received": 0.25,
                      "spent": 0
              },
               {
                      "txHash":
       "0xda77b0e030e5d9c20f671bc2c072b773a1fc59cdf15b5caee59cca6390e52bb3",
                      "txIndex": 38616,
                      "balance": 0,
                      "date": 1440178493,
                      "received": 0,
                      "spent": 0.24895
              }
       \frac{1}{2},
       "wallet": {
               "walletId": "000f637d",
              "owner": {},
              "totalAddressCount": 1,
              "revision": 0
       }
}
```
# BNB Queries

BNB queries differ from both Ethereum and Bitcoin in that each send transaction is made up of one or more asset types with each asset type in a transaction having a set of inputs and a set of outputs. Because of this, all addresses will have separate balances and summaries for each asset they hold or have transacted with. Each transaction also contains a set of data for each asset as well as an indicator for what asset was used to pay the transaction fee.

#### BNB Wallet By Address

This query returns wallet information for a specified BNB address.

[https://rest.ciphertrace.com/api/v1/bnb\\_wallet/?address=bnb12wpk84anfltnwj9l7l9xazur4u70](https://rest.ciphertrace.com/api/v1/eth_wallet?address=0x8d12a197cb00d4747a1fe03395095ce2a5cc6819) [yxmdyj8glk](https://rest.ciphertrace.com/api/v1/eth_wallet?address=0x8d12a197cb00d4747a1fe03395095ce2a5cc6819)

This returns a Wallet Response. For example, the above query returns:

```
{
 "walletId": "bnb12wpk84anfltnwj9l7l9xazur4u70yxmdyj8glk",
 "owner": {
   "name": "AtomicWallet",
   "subpoenable": false,
   "url": "https://atomicwallet.io/",
   "country": "UN",
   "type": "wallet"
 },
 "totalAddressCount": 1,
 "revision": 0
}
```
A single address can be provided for the "address" parameter.

### BNB Wallet By Wallet Id

This query returns wallet information for a specified wallet id.

[https://rest.ciphertrace.com/api/v1/bnb\\_wallet/?wallet\\_id=bnb1f69utnu7stm6kd84j0d7y2520](https://rest.ciphertrace.com/api/v1/eth_wallet?wallet_id=08045fcb) [hjq3ak8khhczj](https://rest.ciphertrace.com/api/v1/eth_wallet?wallet_id=08045fcb)

This returns a Wallet Response. For example, the above query returns:

```
{
 "walletId": "bnb1f69utnu7stm6kd84j0d7y2520hjq3ak8khhczj",
 "owner": {
   "name": "Binance.com",
   "subpoenable": false,
   "https://www.binance.com",
   "country": "HK",
   "type": "exchange"
 },
 "totalAddressCount": 1,
 "revision": 0
}
```
A single wallet id can be provided for the "wallet id" parameter. If the wallet state has changed the revision field will be incremented. In this case if the client is tracking addresses, they should proceed to re-retrieve the entire address list.

Similarly, if the provided wallet id is an older id which has been merged with other wallets, the new walletId will be returned and the optional walletIdChanged will be provided with a value of true.

### BNB Wallet Addresses

This query returns wallet addresses for a specified wallet id.

[https://rest.ciphertrace.com/api/v1/bnb\\_wallet/addresses?wallet\\_id=bnb12wpk84anfltnwj9l7l](https://rest.ciphertrace.com/api/v1/eth_wallet/addresses?wallet_id=08045fcb&count=100&offset=100) [9xazur4u70yxmdyj8glk&count=100](https://rest.ciphertrace.com/api/v1/eth_wallet/addresses?wallet_id=08045fcb&count=100&offset=100)

This returns a Wallet Response with addresses included. For example, the above query returns:

```
{
 "addressOffset": 0,
 "walletId": "bnb12wpk84anfltnwj9l7l9xazur4u70yxmdyj8glk",
 "revision": 0,
 "walletIdChanged": false,
  "owner": {
   "name": "AtomicWallet",
   "subpoenable": false,
   "url": "https://atomicwallet.io/",
   "country": "UN",
   "type": "wallet"
 },
 "totalAddressCount": 1,
 "addresses": [
   "bnb12wpk84anfltnwj9l7l9xazur4u70yxmdyj8glk"
 ]
}
```
A single wallet id can be provided for the "wallet id" parameter. A starting address offset is provided with the "offset" parameter. The count parameter must be between 1 and 10000.

Offset and count are used to page through the address list. For example, if your first query is offset=100 and count=1000, then your next query would be offset=1100 and count=1000 (or whatever count value you prefer).

If the wallet state has changed, the revision field will be incremented. In this case if the client is tracking addresses, they should proceed to re-retrieve the entire address list.

Similarly, if the provided wallet id is an older id that has been merged with other wallets, the new walletId will be returned and the optional walletIdChanged will be provided with a value of true.

#### BNB Transaction History for Address

This query returns a list of transactions that have included a specified address within a date range.

[https://rest.ciphertrace.com/api/v1/bnb\\_tx/search?address=bnb1000exsx2fy58zve825nerr6v6](https://rest.ciphertrace.com/api/v1/eth_tx/search?address=%200x37f5b1dcf6649a3ea6888f745e618ce996dc313b&startdate=%201470000000%20&enddate=%201477550206&offset=0&limit=10000%20) [05m6v626yd2yp&limit=10&offset=0&startdate=1546329600&enddate=1572897821](https://rest.ciphertrace.com/api/v1/eth_tx/search?address=%200x37f5b1dcf6649a3ea6888f745e618ce996dc313b&startdate=%201470000000%20&enddate=%201477550206&offset=0&limit=10000%20)

In this query, the address parameter specifies the address to search on. startdate and enddate are optional fields which limit the date range searched (values are in Unix epoch time). The date range searched is inclusive of the starting and ending date. The default limit is 1000 transactions per page. As an example, the above query returns the following JSON:

```
{
 "address": "bnb1000exsx2fy58zve825nerr6v605m6v626yd2yp",
 "startDate": 1546329600,
 "endDate": 1572897821,
 "transactions": [
   "19E05304C0327959ADD4D270B589454EC7580179080C26ACCAEE80D10B43C5B0",
   "D5ED106A1ED9BA237166BB0886A1504B7FBF738BBFA6DF6429F70D8A6790D138",
   "43AE6D7129A84A89BD63F67773A4BA5414793ACB2094E2F3D33495E0D88E94A8",
   "7CE11B99D6463FEAD025797D08A734C02B265158745D95D3DCBC41B4E991034D",
   "57BB2B21E9F4AA0DC8E4FDF833F4A9423112470BA8EC99A0A6BC294E853E3BC7",
   "2BD1F6B22A2FF345070C953D8B6B8944FFC230DBAE60568386E3425104B56514"
 ]
}
```
#### Details for BNB transaction list

This query returns details on a specified list of transaction hashes (maximum of 10 hashes) as well as attribution data for all addresses used in the transactions.

https://rest.ciphertrace.com/api/v1/bnb\_tx?txhashes=2F82A60CCBBFE74ED74A357A9453A805 6959E51DFD8EF9F0581A9ACDA3B56E5F,19E05304C0327959ADD4D270B589454EC758017908 0C26ACCAEE80D10B43C5B0&includedetails=1

The txhashes parameter specifies an array of comma separated transactions hashes to search on (no white space allowed). Please limit the query to a maximum of 10 transactions at present. The includedetails parameter controls if related address information should be included as well

The above query returns the following JSON:

```
{
 "transactions": [
    {
     "txHash": "19E05304C0327959ADD4D270B589454EC7580179080C26ACCAEE80D10B43C5B0",
     "items": [
        {
          "asset": "NEW-09E",
         "total": 5.0,
         "inputs": [
            {
              "address": "bnb12cvjxjrqw6lz092pvzsealsrl7g90pkx25n7mc",
```
## **CipherTrace Confidential**

```
"value": 5.0
         }
        ],
        "outputs": [
         {
            "address": "bnb1000exsx2fy58zve825nerr6v605m6v626yd2yp",
            "value": 5.0
         }
       ]
     }
    ],
    "feeAsset": "BNB",
    "date": 1566568400,
   "fee": 0.000375
  },
  {
    "txHash": "2F82A60CCBBFE74ED74A357A9453A8056959E51DFD8EF9F0581A9ACDA3B56E5F",
    "items": [
      {
        "asset": "BNB",
       "total": 1.5,
        "inputs": [
         {
            "address": "bnb12wpk84anfltnwj9l7l9xazur4u70yxmdyj8glk",
            "value": 1.5
         }
        ],
        "outputs": [
         {
            "address": "bnb1l9whj8d4vjw6jwkj6h260eu5xr6lkt067zhumu",
            "value": 1.5
         }
       ]
     }
    ],
    "feeAsset": "BNB",
    "date": 1572634618,
    "fee": 0.000375
  }
],
"addresses": {
  "bnb12cvjxjrqw6lz092pvzsealsrl7g90pkx25n7mc": {
    "wallet": {
     "walletId": "bnb12cvjxjrqw6lz092pvzsealsrl7g90pkx25n7mc",
      "owner": {},
     "totalAddressCount": 1,
     "revision": 0
   }
  },
  "bnb1000exsx2fy58zve825nerr6v605m6v626yd2yp": {
    "wallet": {
     "walletId": "bnb1000exsx2fy58zve825nerr6v605m6v626yd2yp",
     "owner": {},
     "totalAddressCount": 1,
      "revision": 0
   }
  },
  "bnb12wpk84anfltnwj9l7l9xazur4u70yxmdyj8glk": {
    "wallet": {
      "walletId": "bnb12wpk84anfltnwj9l7l9xazur4u70yxmdyj8glk",
      "owner": {
        "name": "AtomicWallet",
        "subpoenable": false,
        "url": "https://atomicwallet.io/",
        "country": "UN",
```
## **CipherTrace Confidential**

```
"type": "wallet"
      },
      "totalAddressCount": 1,
      "revision": 0
   }
  },
  "bnb1l9whj8d4vjw6jwkj6h260eu5xr6lkt067zhumu": {
    "wallet": {
      "walletId": "bnb1l9whj8d4vjw6jwkj6h260eu5xr6lkt067zhumu",
      "owner": {
        "name": "Exrates",
        "subpoenable": false,
        "url": "https://exrates.me/dashboard",
        "country": "CH",
        "type": "exchange"
      },
      "totalAddressCount": 1,
      "revision": 0
    }
  }
}
```
#### BNB Address Search

}

This query returns all information regarding an Address. Current balance information as well as (optional) balance history with transaction hashes and IP Address match history.

https://rest.ciphertrace.com/api/v1/bnb\_address/search?startdate=1546329600&enddate=15 72897821&features=tx&address=bnb1l9whj8d4vjw6jwkj6h260eu5xr6lkt067zhumu&offset=0&li mit=10

In this query the address parameter specifies the address to search on. startdate and enddate are optional fields which limit the date range searched (values are in Unix epoch time). The date range searched is inclusive of the starting and ending date. The default limit is 1000 transactions per page

As an example, the above query returns the following JSON:

```
{
 "address": "bnb1l9whj8d4vjw6jwkj6h260eu5xr6lkt067zhumu",
 "startDate": 1546329600,
 "endDate": 1572897821,
  "inCase": false,
  "wallet": {
    "walletId": "bnb1l9whj8d4vjw6jwkj6h260eu5xr6lkt067zhumu",
    "owner": {
      "name": "Exrates",
     "subpoenable": false,
     "url": "https://exrates.me/dashboard",
     "country": "CH",
      "type": "exchange"
    },
    "totalAddressCount": 1,
   "revision": 0
  }
  "summary": [
   {
     "lastUsedBlockHeight": 45438035,
      "totalSpendCount": 5,
48
```

```
"totalSpent": 591.80310239,
    "totalDepositCount": 12,
    "locked": 0.0,
    "currentBalance": 1474.65939761,
    "frozen": 0.0,
    "asset": "ARN-71B",
   "free": 1474.65939761,
   "totalDeposits": 2061.4625
  },
  {
   "lastUsedBlockHeight": 45438035,
    "totalSpendCount": 11,
    "totalSpent": 33.84093502,
   "totalDepositCount": 17,
   "locked": 0.0,
    "currentBalance": 26.39711677,
    "frozen": 0.0,
    "asset": "BNB",
    "free": 26.39711677,
   "totalDeposits": 60.28105858
  }
],
"querySummary": [
 {
   "lastUsedBlockHeight": 0,
   "totalSpendCount": 5,
   "totalSpent": 591.80310239,
   "totalDepositCount": 12,
   "locked": 0.0,
    "currentBalance": 0.0,
    "frozen": 0.0,
    "asset": "ARN-71B",
   "free": 0.0,
   "totalDeposits": 2061.4625
  },
  {
   "lastUsedBlockHeight": 0,
   "totalSpendCount": 11,
    "totalSpent": 33.84093502,
   "totalDepositCount": 17,
   "locked": 0.0,
    "currentBalance": 0.0,
    "frozen": 0.0,
    "asset": "BNB",
    "free": 0.0,
   "totalDeposits": 60.28105858
  }
\frac{1}{2},
"txHistory": [
 {
   "txHash": "2F82A60CCBBFE74ED74A357A9453A8056959E51DFD8EF9F0581A9ACDA3B56E5F",
   "balance": 26.39711677,
   "date": 1572634618,
   "asset": "BNB",
   "received": 1.5,
    "spent": 0.0
  },
  {
    "txHash": "E1DF991E3E0AB027037DBBA9A944941383EA7CF76D7EFBB61E43F876E07312A2",
   "balance": 1474.65939761,
   "date": 1571298620,
    "asset": "ARN-71B",
    "received": 0.1,
    "spent": 0.0
  },
```

```
49
```
# **CipherTrace Confidential**

```
\{"txHash": "2F6B25D8A1CE84FB69D22E8A89E3B49BFD34E75AD728C5B7F09B54A727A98647",
     "balance": 24.58376677,
     "date": 1570967694,
     "asset": "BNB",
     "received": 0.0,
     "spent": 1.0431
   },
   {
     "txHash": "252B60709B093BC9834DCF2A3072FF0D5E22ED3C3467227AFC50AE7BBA061FFD",
     "balance": 1.0,
     "date": 1565615693,
     "asset": "BNB",
     "received": 1.0,
     "spent": 0.0
   }
 ]
}
```
# IP Queries

Information on crypto assets associated with IP addresses can be retrieved using the IP query endpoint. The endpoint uses two data structures, IP Result and Address Match.

### *IP Result*

This structure details an IP address and the associated crypto assets

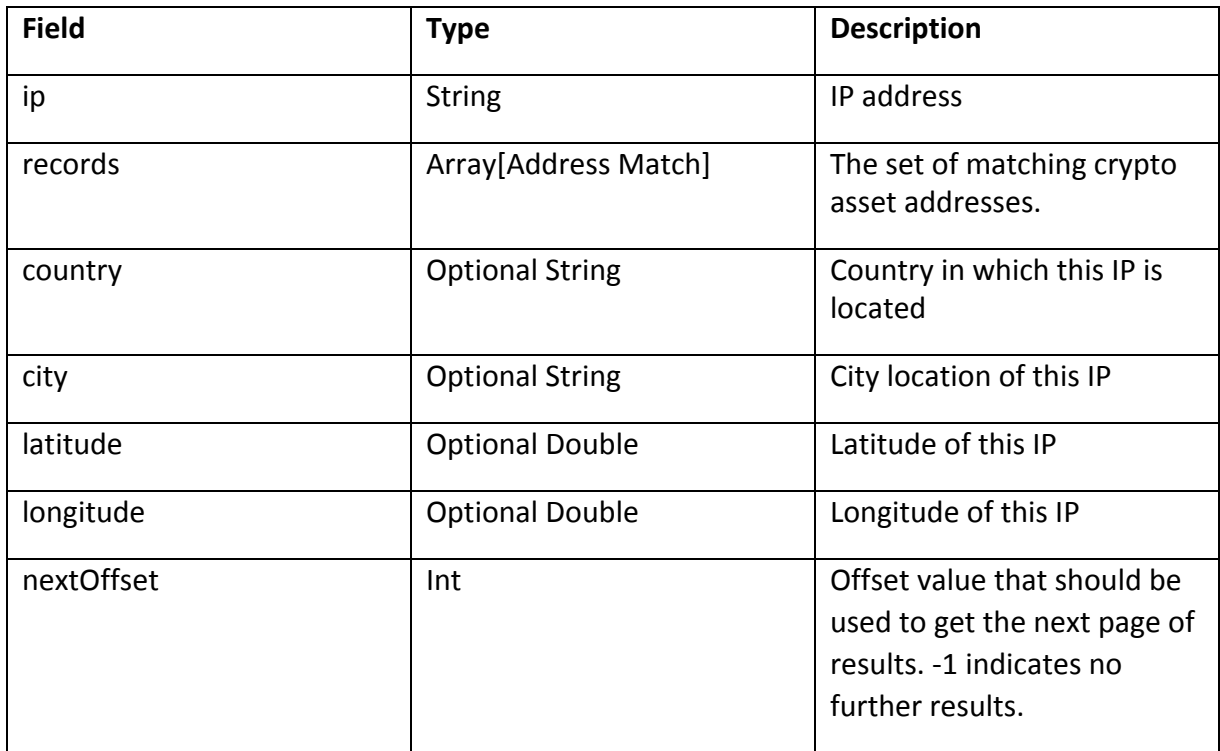

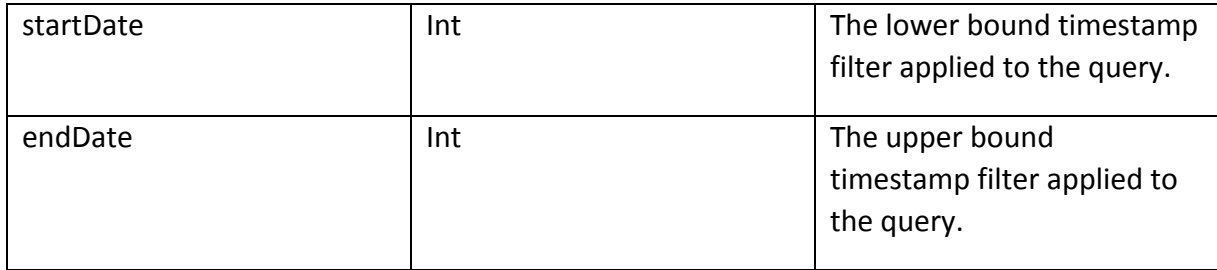

#### *Address Match*

This structure details an IP address and the associated crypto address

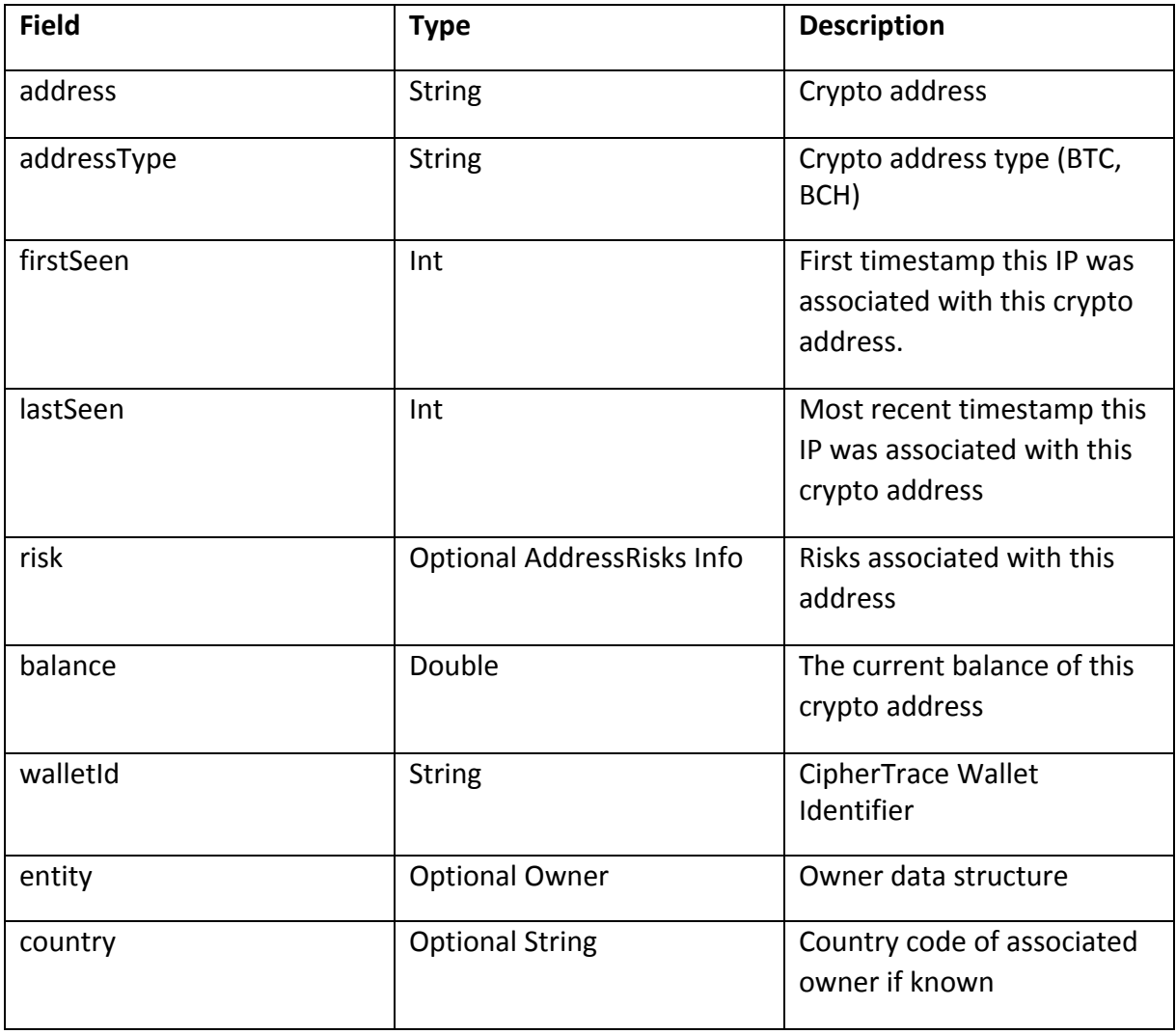

#### IP Address Search

This query returns all information regarding an IP Address. Geo information as well as all associated crypto addresses.

https://rest.ciphertrace.com/ api/v1/ip/search?address=182.253.14.193&limit=5&offset=0&startdate=1549359083&enddate =1549764527

In this example request the address parameter specifies the ip address to search on. startdate and enddate are optional fields which limit the date range searched (values are in Unix epoch time). The date range searched is inclusive of the starting and ending date. The default limit is 100 addresses per page. Limit and offset are used to paginate through the results

As an example, the above query returns the following JSON:

```
{
 "city": "Bandung",
 "ip": "182.253.14.193",
 "endDate": 1549764527,
 "latitude": -6.9217000007629395,
 "country": "ID",
 "longitude": 107.60710144042969,
 "nextOffset": 5,
 "records": [
    {
     "lastSeen": 1549359083,
     "walletId": "1d18aed7",
     "risk": {
       "callBackSeconds": 86400,
       "risk": 1.0,
       "sanctionsRisk": 1.0,
       "gamblingOkRisk": 1.0,
       "address": "17heHDg362VGEiZA57XBmwTLuhdvXVjJ21",
       "updatedToBlock": 597584
     },
     "balance": 0.0,
     "firstSeen": 1549359083,
     "addressType": "BTC",
     "entity": {
       "type": "unknown",
       "name": "unknown"
     },
     "address": "17heHDg362VGEiZA57XBmwTLuhdvXVjJ21"
   },
   {
     "lastSeen": 1549359083,
     "walletId": "0c20eaf8",
     "risk": {
       "callBackSeconds": 86400,
       "risk": 1.0,
       "sanctionsRisk": 1.0,
       "gamblingOkRisk": 1.0,
       "address": "17jGidyv49AwsxF54b7fxjhN6tpvcJFBZS",
       "updatedToBlock": 597584
     },
     "balance": 0.0,
     "firstSeen": 1549359083,
     "addressType": "BTC",
```

```
"entity": {
        "type": "unknown",
        "name": "unknown"
      },
      "address": "17jGidyv49AwsxF54b7fxjhN6tpvcJFBZS"
    },
    ...
 \frac{1}{2}"startDate": 1549359083
}
```
# AML Risk Scoring API

The CipherTrace Risk Scoring API allows customers to test addresses and transactions for risk in order to comply with anti-money laundering requirements.

The API allows you to specify the currency and either an address or a transaction hash.

#### Risk Scores

CipherTrace determines risk for an address 3 ways:

- 1. Direct attribution data related to that address
- 2. Based on the risk of the addresses directly interacting with the address (1 hop)
- 3. Based on the risk of the addresses directly interacting with an address that the address under evaluation has been directly interacting with (2 hops)

#### *Note:*

A transaction is the receiving or sending of value between 2 addresses.

We currently classify risk for a target address by looking at its direct attribution and at transactions that are one hop away and two hops away. A "hop" is one portion of the path between the source and destination. If Susan sends money to Bob, that transaction is "one hop away" from Susan. If Susan sends money to Bob and Bob sends money to Fred, then the Bob-Fred transaction is "two hops" away from Susan.

Risk classification levels are:

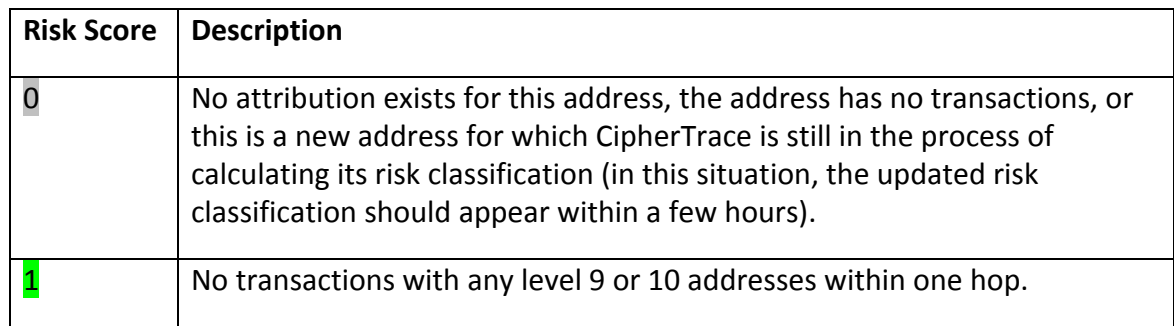

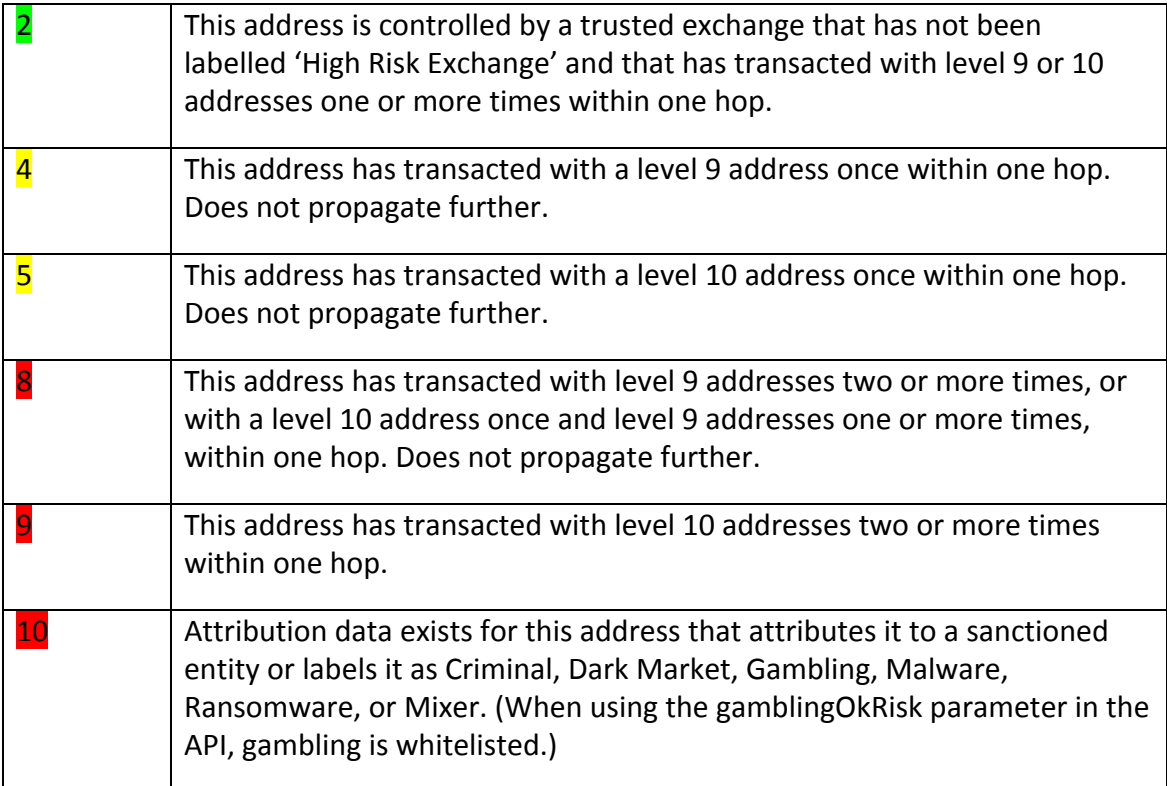

Criminal type activities are:

- Money laundering mixers, tumblers, foggers
- Stolen coins
- Ransomware or malware
- Gambling sites and Ponzi Schemes
- Dark markets

In the current version of the API all values will be whole numbers, although the return value is a floating-point number allowing expansion of subcategories in future versions.

## Call Back

The callback allows the API to return data quickly back to the caller, but requests that the caller make another call in **call\_back\_seconds** seconds in order to possibly get more information about the transaction or address. This may be used when querying an address or transaction with thousands or even hundreds of thousands of related addresses or transactions that must be queried in order to generate a risk score.

## Bitcoin Risk Scoring API

# *Transaction Risk Score Info*

This structure details information gathered when performing a deep research on a given transaction to return a risk score.

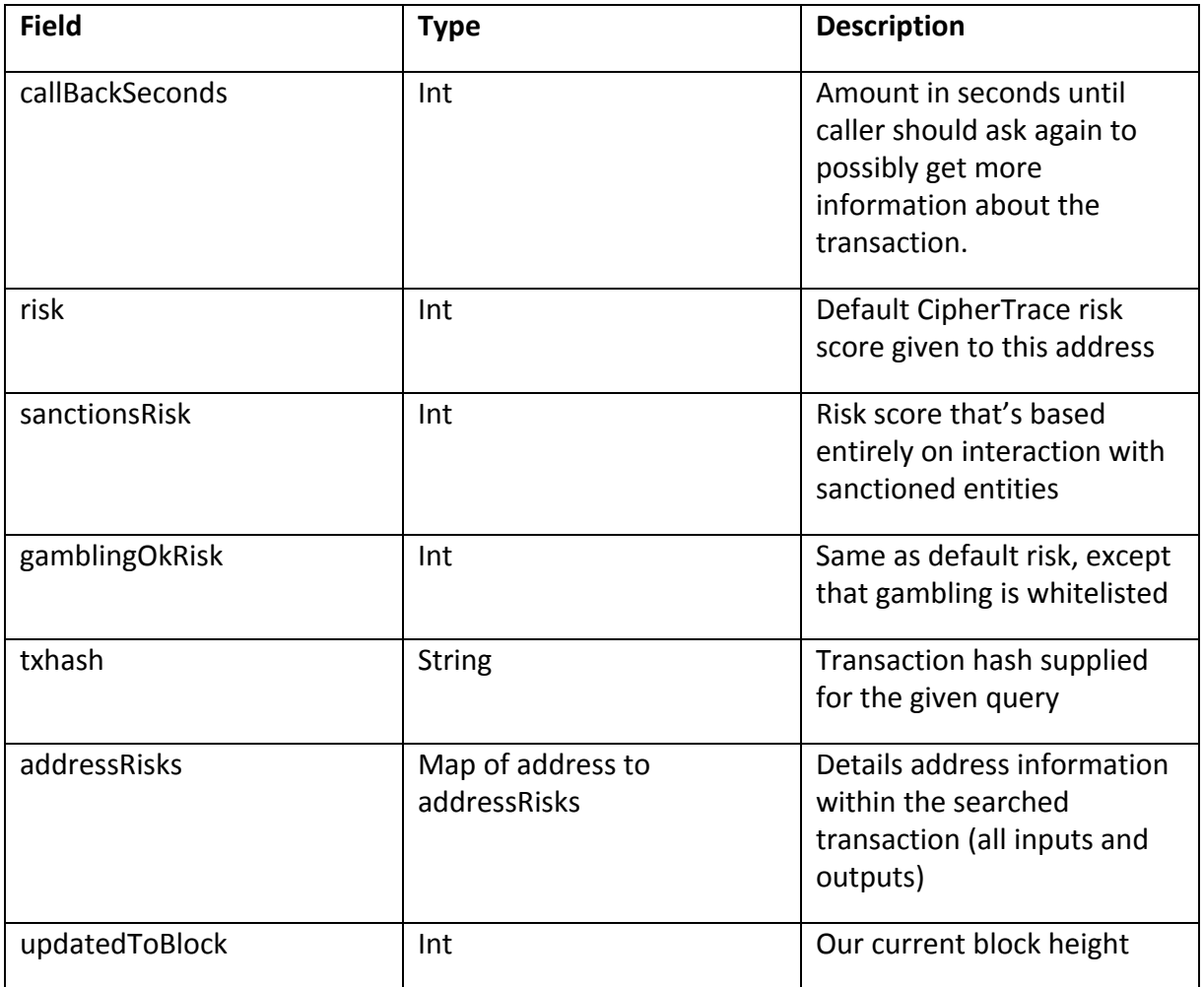

### *AddressRisks Info*

This structure details information gathered for each address when performing a deep research on a given transaction to return a risk score.

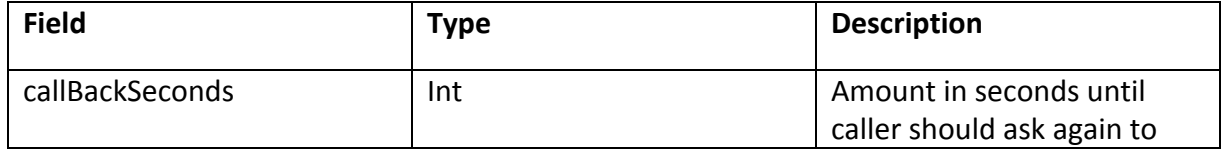

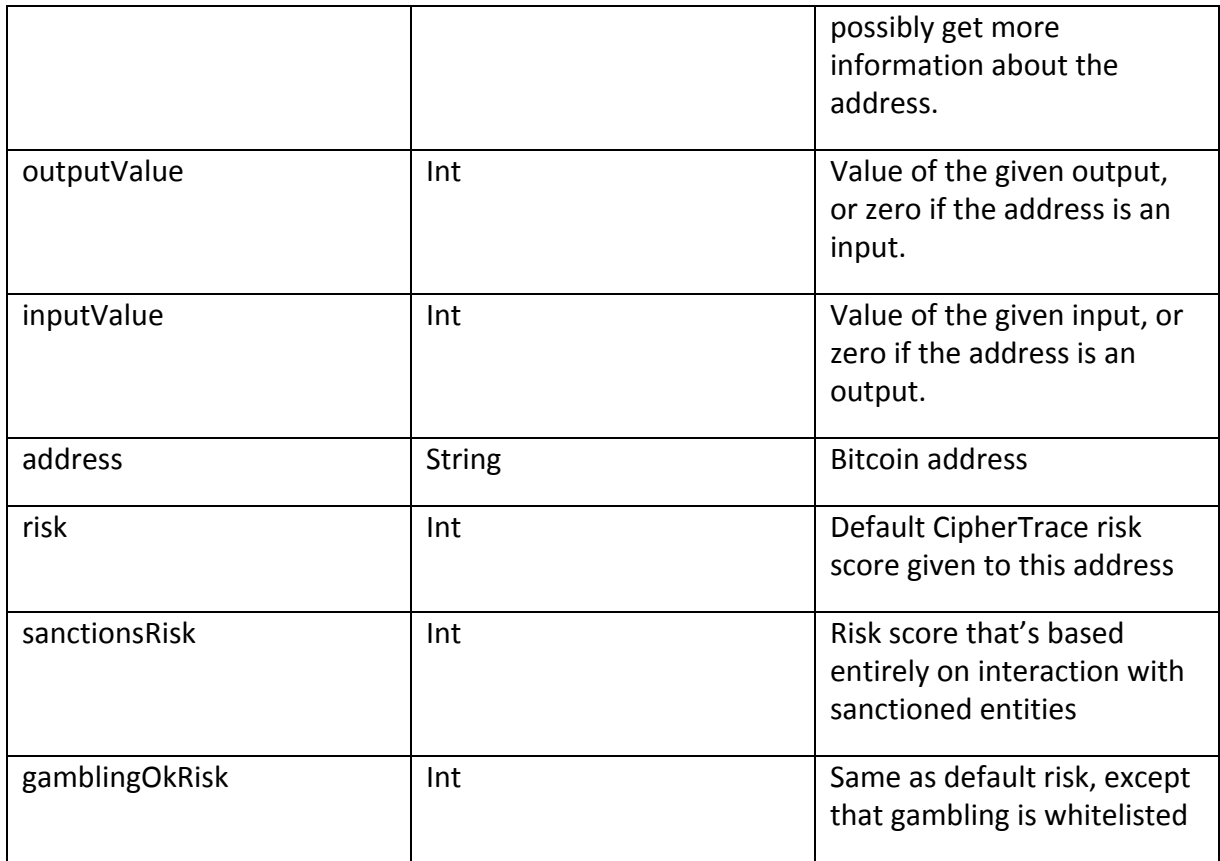

This query returns a risk score for a transaction. The risk score is the highest risk score of all the addresses, both input and output, for the transaction. The addressRisks object is a mapping of each address in the transaction. These will include details on the input and output values as well as individual risk scores per address. Per query, we research all addresses for you instead of having you individually query them. Each address will also return a callBackSeconds. Below are some examples.

[https://rest.ciphertrace.com/aml/v1/btc/risk?txhash=49315ba6b8ffbd16d68b2fdcd75fa52bedd](https://api.ciphertrace.com:9001/aml/v1/btc/risk?txhash=49315ba6b8ffbd16d68b2fdcd75fa52beddec2a2a325569ebaccb698068c3250) [ec2a2a325569ebaccb698068c3250](https://api.ciphertrace.com:9001/aml/v1/btc/risk?txhash=49315ba6b8ffbd16d68b2fdcd75fa52beddec2a2a325569ebaccb698068c3250)

```
{
   "callBackSeconds": 86400,
   "risk": 10,
   "sanctionsRisk": 1,
   "gamblingOkRisk": 10,
   "txhash": "49315ba6b8ffbd16d68b2fdcd75fa52beddec2a2a325569ebaccb698068c3250",
   "addressRisks": {
       "14cN2pTimACRJ4dqitFLuhtrmKQL6xxAoY": {
           "outputValue": 0.022,
           "callBackSeconds": 86400,
           "risk": 10,
           "sanctionsRisk": 1,
           "gamblingOkRisk": 10,
           "address": "14cN2pTimACRJ4dqitFLuhtrmKQL6xxAoY",
           "inputValue": 0
       },
```

```
"1NSBWAZgiByeyHuNw19NnBtbyLDarj5naF": {
        "outputValue": 0.002434,
        "callBackSeconds": 86400,
        "risk": 4,
        "sanctionsRisk": 1,
        "gamblingOkRisk": 4,
        "address": "1NSBWAZgiByeyHuNw19NnBtbyLDarj5naF",
        "inputValue": 0
    },
    "1K6fKeSpKCfnEMGzmxsdWmw3YExLgXAqyi": {
        "outputValue": 0,
        "callBackSeconds": 86400,
        "risk": 5,
        "sanctionsRisk": 1,
        "gamblingOkRisk": 5,
        "address": "1K6fKeSpKCfnEMGzmxsdWmw3YExLgXAqyi",
        "inputValue": 0.025562
   }
},
"updatedToBlock": 568908
```
#### [https://rest.ciphertrace.com/aml/v1/btc/risk?txhash=4c97b52c13b6a42ed949d57d0b4e88bbe](https://api.ciphertrace.com:9001/aml/v1/btc/risk?txhash=4c97b52c13b6a42ed949d57d0b4e88bbee13e591c14f123de615799b34b8abc5) [e13e591c14f123de615799b34b8abc5](https://api.ciphertrace.com:9001/aml/v1/btc/risk?txhash=4c97b52c13b6a42ed949d57d0b4e88bbee13e591c14f123de615799b34b8abc5)

```
{
   "callBackSeconds": 86400,
   "risk": 4,
   "sanctionsRisk": 1,
   "gamblingOkRisk": 4,
   "txhash": "4c97b52c13b6a42ed949d57d0b4e88bbee13e591c14f123de615799b34b8abc5",
   "addressRisks": {
        "16c9L88NBAQiqySKjkwpnAc97HAY2qK5x2": {
            "outputValue": 0,
            "callBackSeconds": 86400,
            "risk": 1,
           "sanctionsRisk": 1,
            "gamblingOkRisk": 1,
            "address": "16c9L88NBAQiqySKjkwpnAc97HAY2qK5x2",
            "inputValue": 0.21558796
        },
        "17MxK2QaNWqo4kVKdkPJL55UTpAtfmQBMp": {
            "outputValue": 0.02838796,
           "callBackSeconds": 86400,
           "risk": 1,
            "sanctionsRisk": 1,
            "gamblingOkRisk": 1,
            "address": "17MxK2QaNWqo4kVKdkPJL55UTpAtfmQBMp",
            "inputValue": 0
       },
        "1GMU7qLotnVLytirt9qcdqAFzgZoHpoDcZ": {
           "outputValue": 0.00234029,
            "callBackSeconds": 86400,
            "risk": 1,
            "sanctionsRisk": 1,
            "gamblingOkRisk": 1,
           "address": "1GMU7qLotnVLytirt9qcdqAFzgZoHpoDcZ",
           "inputValue": 0
        },
        "12ZLAeRJ6P2Wcx4PerEgo4tJxN6KiJdoaQ": {
            "outputValue": 0.1872,
            "callBackSeconds": 86400,
```
}

```
"risk": 1,
        "sanctionsRisk": 1,
        "gamblingOkRisk": 1,
        "address": "12ZLAeRJ6P2Wcx4PerEgo4tJxN6KiJdoaQ",
        "inputValue": 0
    },
    "1EbpEqxyobP4kXy3p2tPLybWd63LVTmbX": {
        "outputValue": 0.00234029,
       "callBackSeconds": 86400,
        "risk": 1,
       "sanctionsRisk": 1,
        "gamblingOkRisk": 1,
        "address": "1EbpEqxyobP4kXy3p2tPLybWd63LVTmbX",
       "inputValue": 0
    },
    "1GeTxbEJUguDYNb7EtXkwrtVH1wCndjA6f": {
       "outputValue": 0.00234029,
        "callBackSeconds": 86400,
        "risk": 1,
       "sanctionsRisk": 1,
       "gamblingOkRisk": 1,
       "address": "1GeTxbEJUguDYNb7EtXkwrtVH1wCndjA6f",
       "inputValue": 0
    },
    "1NESvXTRKUdghesh7Z22qYHoJqpnWukd64": {
       "outputValue": 0,
       "callBackSeconds": 86400,
       "risk": 1,
       "sanctionsRisk": 1,
        "gamblingOkRisk": 1,
        "address": "1NESvXTRKUdghesh7Z22qYHoJqpnWukd64",
        "inputValue": 0.00966075
    },
   "13uTmsHSZENT54WTnExHheg3yPaq8K25Ta": {
       "outputValue": 0.00233988,
        "callBackSeconds": 86400,
       "risk": 4,
        "sanctionsRisk": 1,
        "gamblingOkRisk": 4,
       "address": "13uTmsHSZENT54WTnExHheg3yPaq8K25Ta",
       "inputValue": 0
   }
},
"updatedToBlock": 568908
```
#### *Address Risk Score Info*

This structure details information gathered for when performing a deep research on a given address to return a risk score.

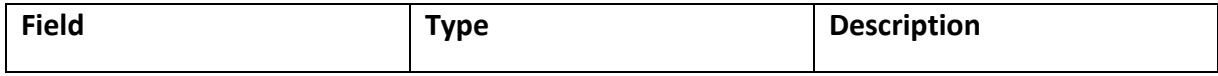

}

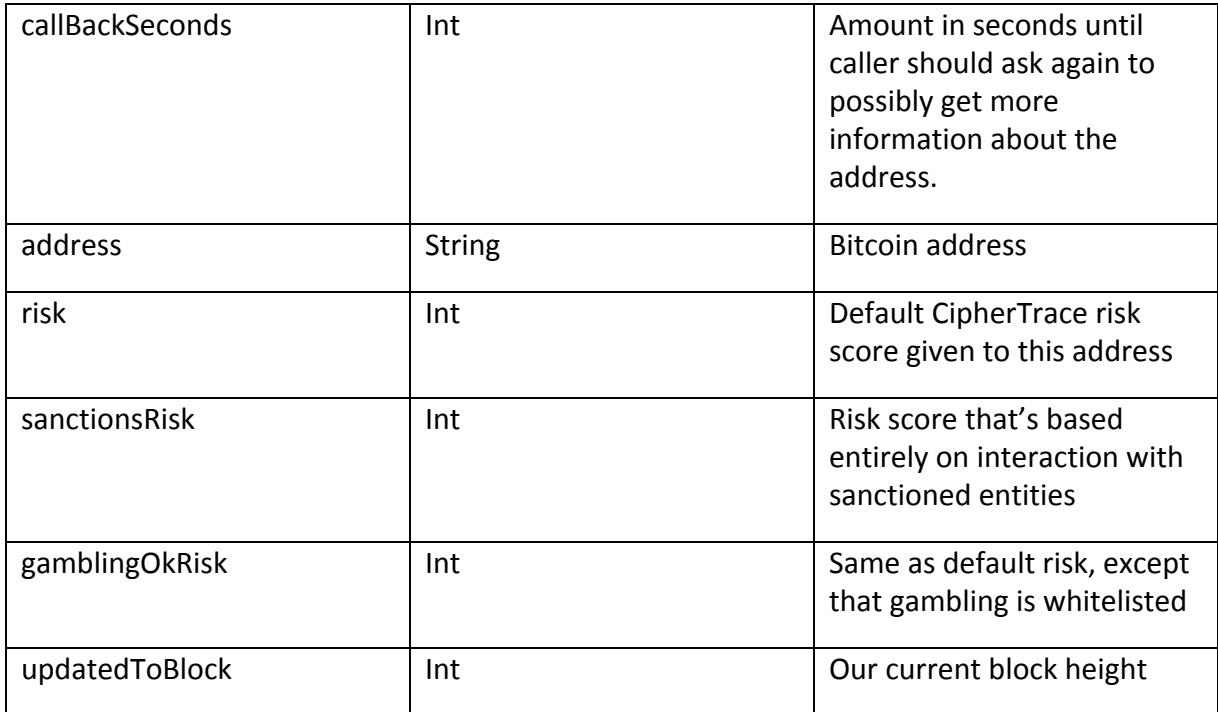

This query returns a risk score for a specified address.

[https://rest.ciphertrace.com/aml/v1/btc/risk?address=1DoZNZyDZV6RAgqZvbXbf8ESiyD59gWJ](https://api.ciphertrace.com:9001/aml/v1/btc/risk?address=1DoZNZyDZV6RAgqZvbXbf8ESiyD59gWJwE) [wE](https://api.ciphertrace.com:9001/aml/v1/btc/risk?address=1DoZNZyDZV6RAgqZvbXbf8ESiyD59gWJwE)

```
{
   "callBackSeconds": 86400,
   "risk": 10,
   "sanctionsRisk": 1,
   "gamblingOkRisk": 10,
   "address": "1DoZNZyDZV6RAgqZvbXbf8ESiyD59gWJwE",
   "updatedToBlock": 568908
}
```
### Ethereum Risk Scoring API

The Ethereum Risk Scoring API is modeled after the Bitcoin version, however there are some different data structures to be aware of. We have outlined the following data structures for our Ethereum Risk Scoring API responses.

The current version of our API only supports native Ethereum transactions; support for token transfers will be coming soon.

#### *ETH Transaction Risk Score Info*

This structure details information gathered when performing a deep research on a given transaction to return a risk score.

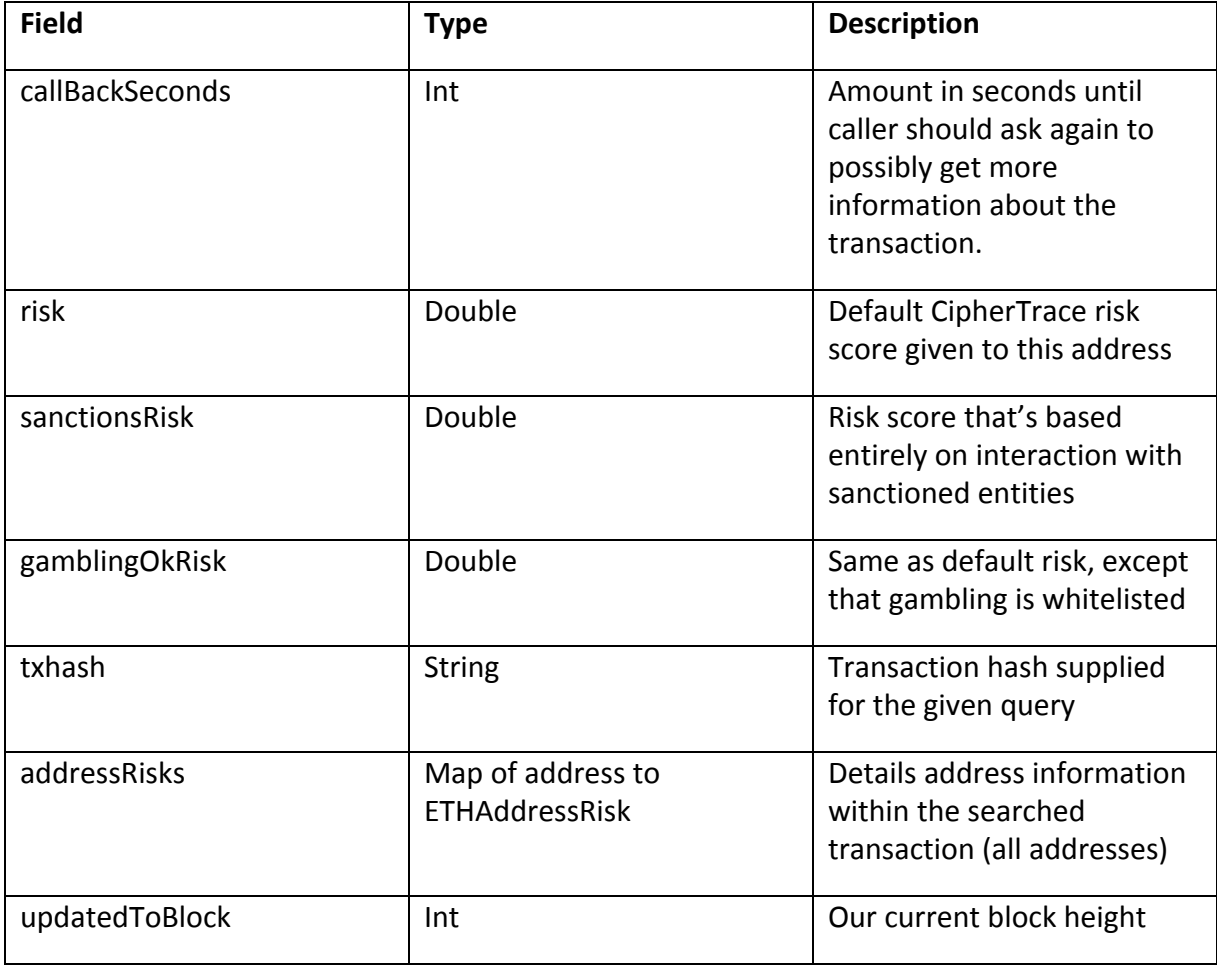

### *ETH Address Risk Info*

This structure details information gathered for each address when performing a deep research on a given transaction to return a risk score.

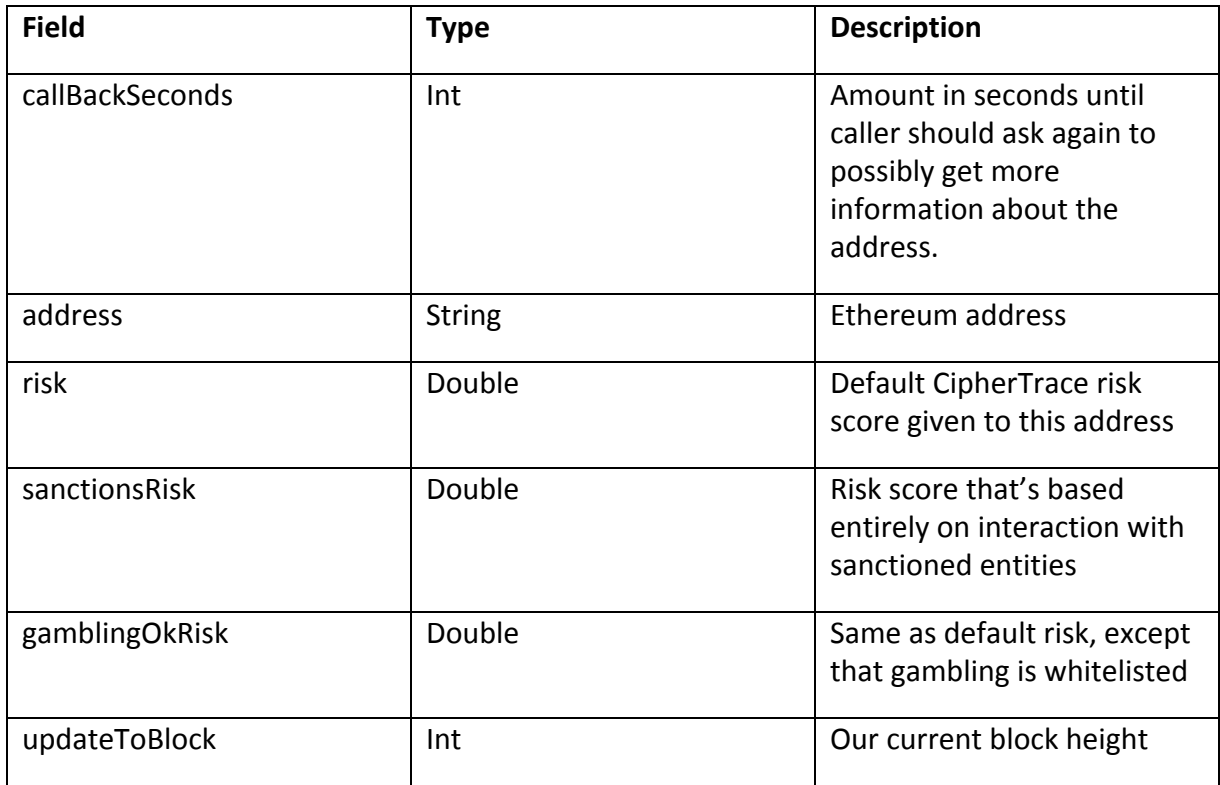

### *ETH AddressRisks Map Info*

This structure details information gathered for each address when performing a deep research on a given transaction to return a risk score.

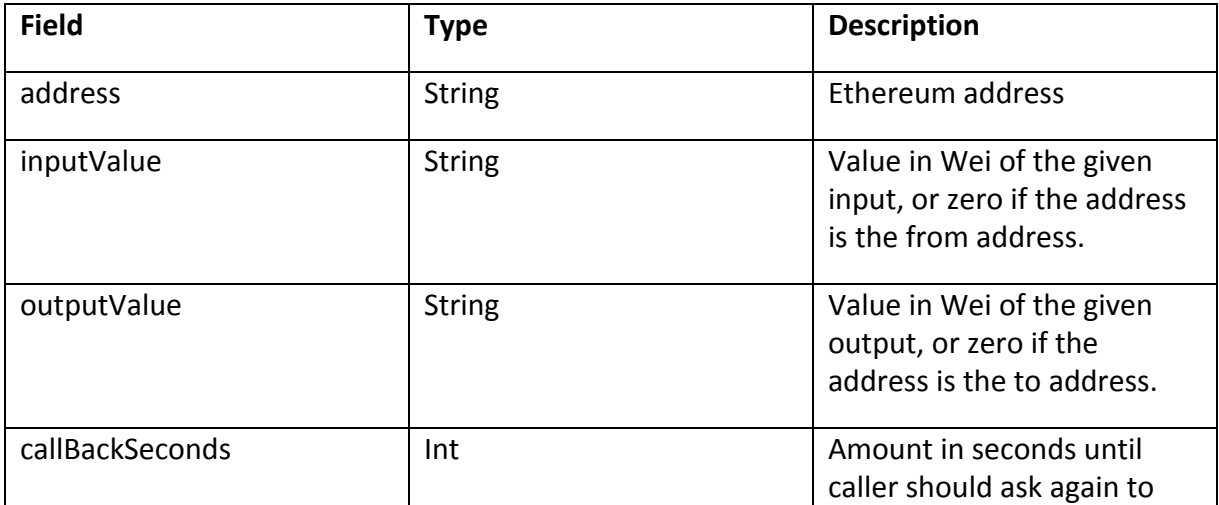

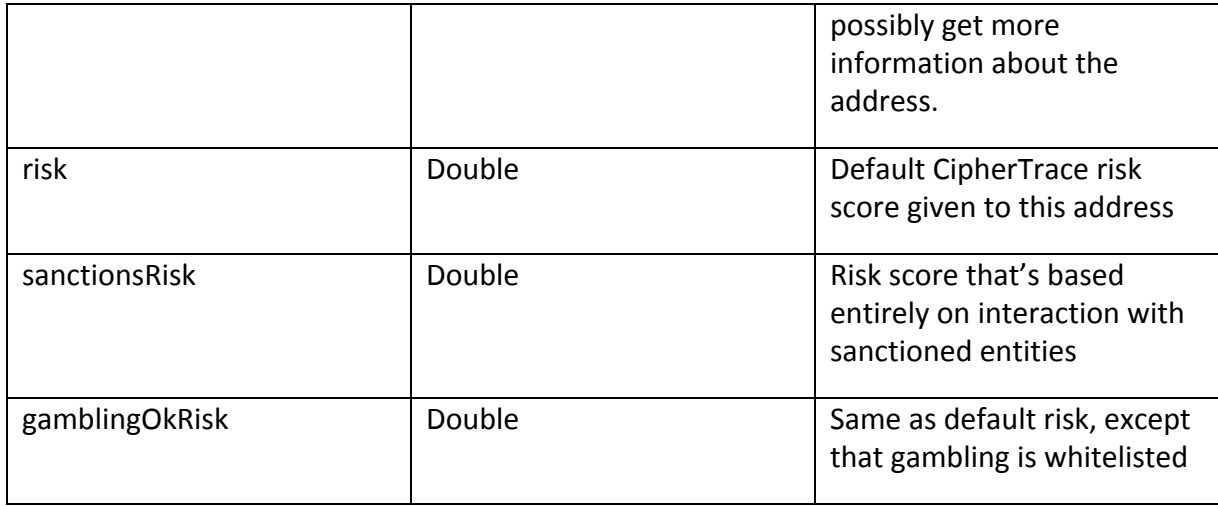

This query returns a risk score for a transaction. Each address will return a callBackSeconds for further research as well as contain the address's risk score. If the address was in the "from" field, then it is the input for the transaction thus, inputValue will contain a value that is represented in Wei (Ether's lowest denomination). If the address was in the "to" field, then the outputValue will contain the value.

https://rest.ciphertrace.com/aml/v1/eth/risk?txhash=0xb49dacefcaf067c4f2a9b885442b6f875 3a8fc7b78c2563ca70b8576eb34159a

```
{
   "callBackSeconds": 86400,
   "timestamp": 1538536805,
   "risk": 1,
   "sanctionsRisk": 1,
    "gamblingOkRisk": 1,
    "txhash": "0xb49dacefcaf067c4f2a9b885442b6f8753a8fc7b78c2563ca70b8576eb34159a",
    "addressRisks": {
        "0x0795106c86d78ae929760bce4d3182f3a667acce": {
           "outputValue": "0",
           "callBackSeconds": 86400,
            "risk": 1,
            "sanctionsRisk": 1,
            "gamblingOkRisk": 1,
           "address": "0x0795106c86d78ae929760bce4d3182f3a667acce",
           "inputValue": "4413700000000000000000"
       },
        "0x339aca055908d787fe300deb49db67f271fdd242": {
            "outputValue": "4413700000000000000000",
            "callBackSeconds": 86400,
           "risk": 1,
           "sanctionsRisk": 1,
           "gamblingOkRisk": 1,
           "address": "0x339aca055908d787fe300deb49db67f271fdd242",
           "inputValue": "0"
       }
    },
    "gasLimit": "21000",
   "updatedToBlock": 7448044
}
```
### https://rest.ciphertrace.com/aml/v1/eth/risk?address=0x5fe87e186d8019e9ecea20e8106c627 1a031fdc9

The query to return a risk score for an address is below. This will return the current balance of the address (represented in Wei – the lowest denomination of Ether) as well as the callBackSeconds similar to the previous AML queries.

```
{
   "callBackSeconds": 86400,
   "risk": 5,
   "balance": "19400000000",
   "sanctionsRisk": 5,
   "gamblingOkRisk": 5,
   "address": "0x5fe87e186d8019e9ecea20e8106c6271a031fdc9",
   "updatedToBlock": 7448043
}
```
## Bitcoin Cash Risk Scoring API

The Bitcoin Cash risk scoring API should be structurally identical to the BTC Risk Scoring API.

#### *Transaction Risk Score Info*

This structure details information gathered when performing a deep research on a given transaction to return a risk score.

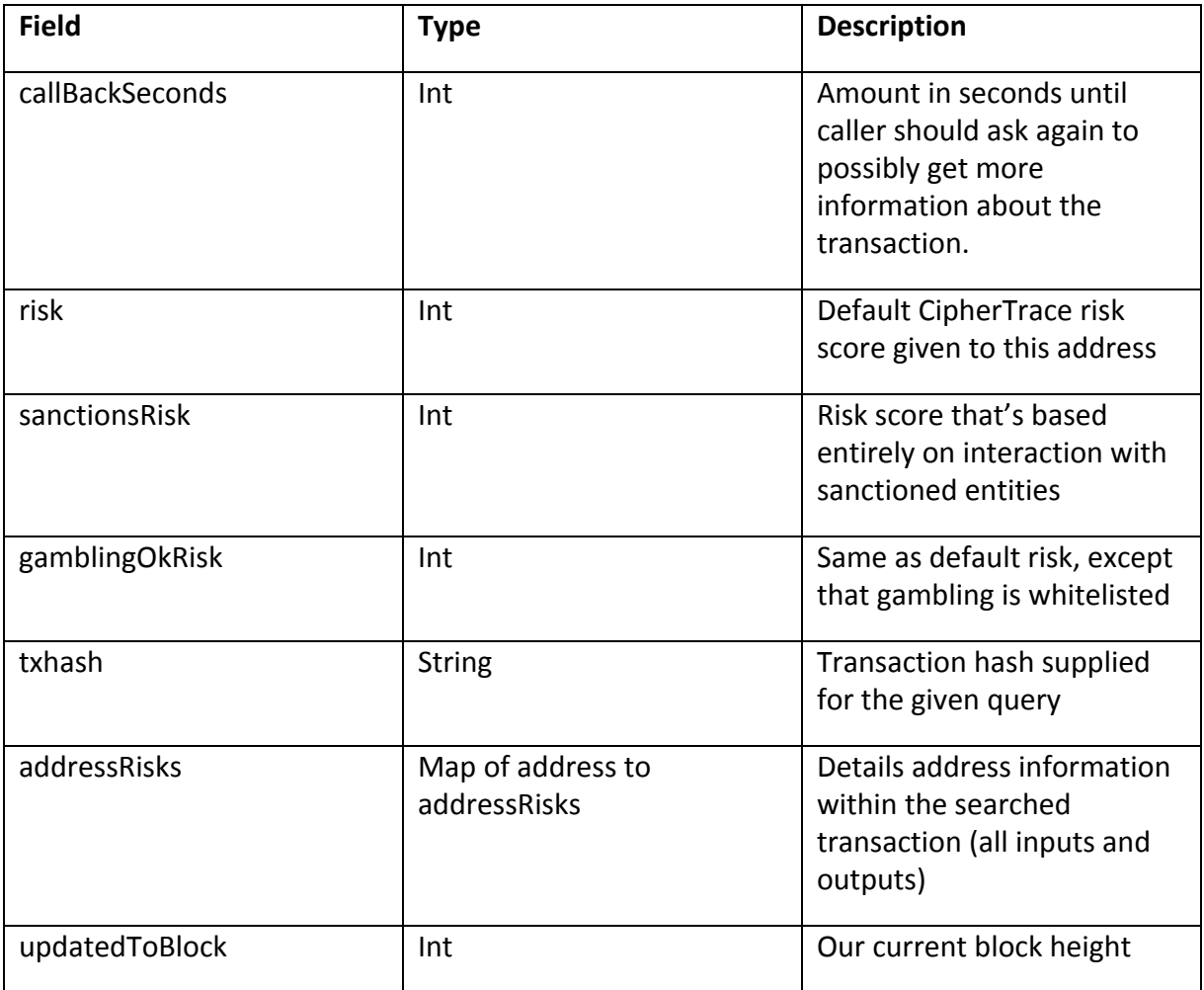

### *Bitcoin Cash Address Risks Info*

This structure details information gathered for each address when performing a deep research on a given transaction to return a risk score.

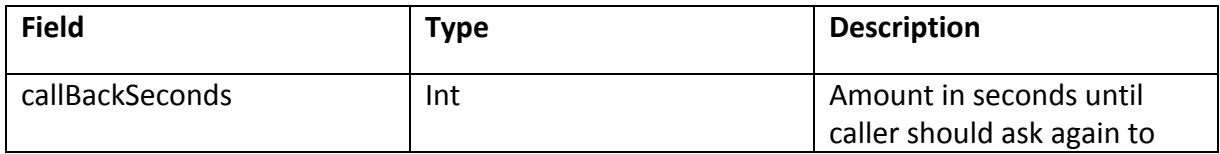

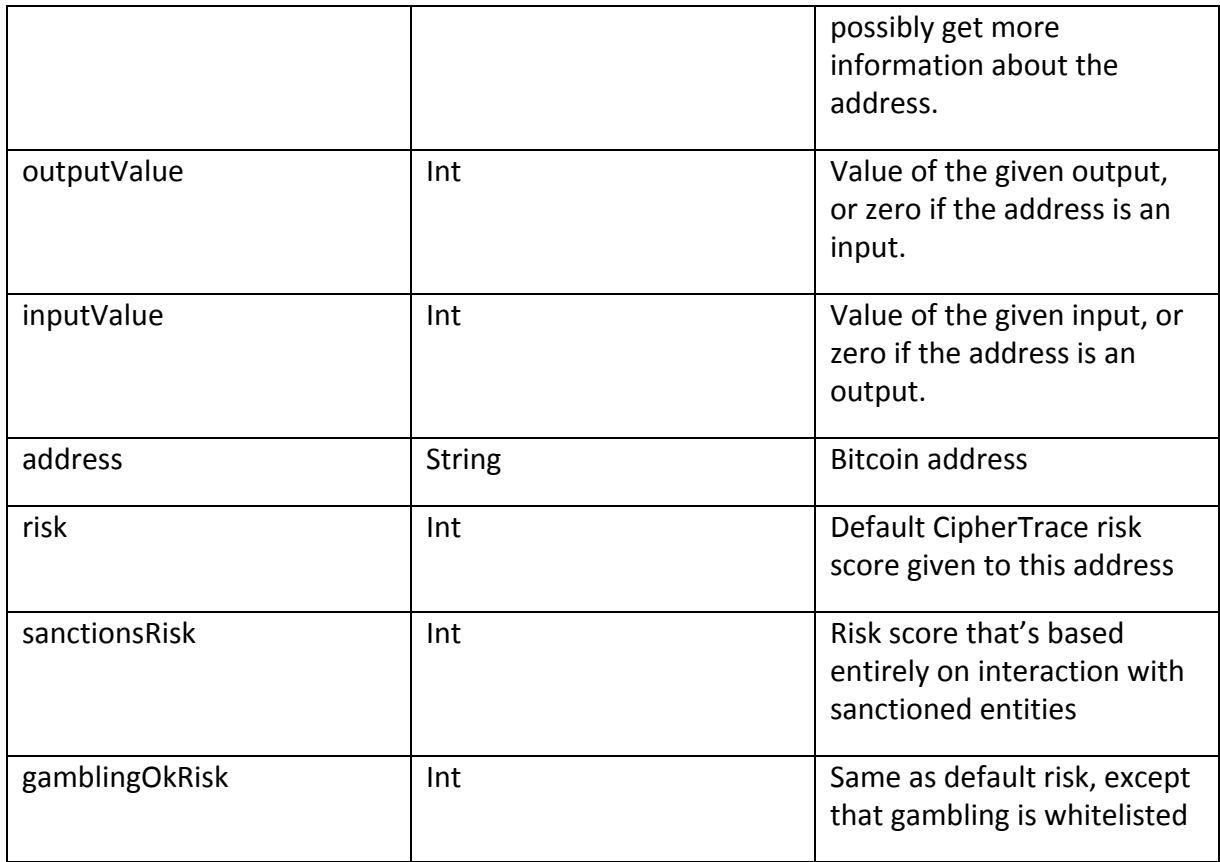

This query returns a risk score for a transaction. The risk score is the highest risk score of all the addresses, both input and output, for the transaction. The addressRisks object is a mapping of each address in the transaction. These will include details on the input and output values as well as individual risk scores per address. Per query, we research all addresses for you instead of having you individually query them. Each address will also return a callBackSeconds. Example below.

```
https://rest.ciphertrace.com/aml/v1/bch/risk?txhash=7f9a91d12c7eeaab9023d989dbb631e64
d3272d942562dd5eb79798a19915903
```

```
{
 "callBackSeconds": 86400,
 "risk": 9.0,
 "sanctionsRisk": 1.0,
 "gamblingOkRisk": 9.0,
 "txhash": "7f9a91d12c7eeaab9023d989dbb631e64d3272d942562dd5eb79798a19915903",
 "addressRisks": {
   "qpqpdc0cxn5jgl78x9uznxl4yx5h6xevz5heqmfant": {
      "outputValue": 0.0,
     "callBackSeconds": 86400,
     "risk": 1.0,
     "sanctionsRisk": 1.0,
     "gamblingOkRisk": 1.0,
     "address": "qpqpdc0cxn5jgl78x9uznxl4yx5h6xevz5heqmfant",
     "inputValue": 4.0
   },
   "qqvqptrmntnap48hk2m25n3wng9g5lryxs36ftpl9a": {
```

```
"outputValue": 0.0,
     "callBackSeconds": 86400,
     "risk": 1.0,
     "sanctionsRisk": 1.0,
     "gamblingOkRisk": 1.0,
     "address": "qqvqptrmntnap48hk2m25n3wng9g5lryxs36ftpl9a",
     "inputValue": 0.04191527
   },
           ...
 },
 "updatedToBlock": 605714
}
```
#### *Address Risk Score Info*

This structure details information gathered for when performing a deep research on a given address to return a risk score.

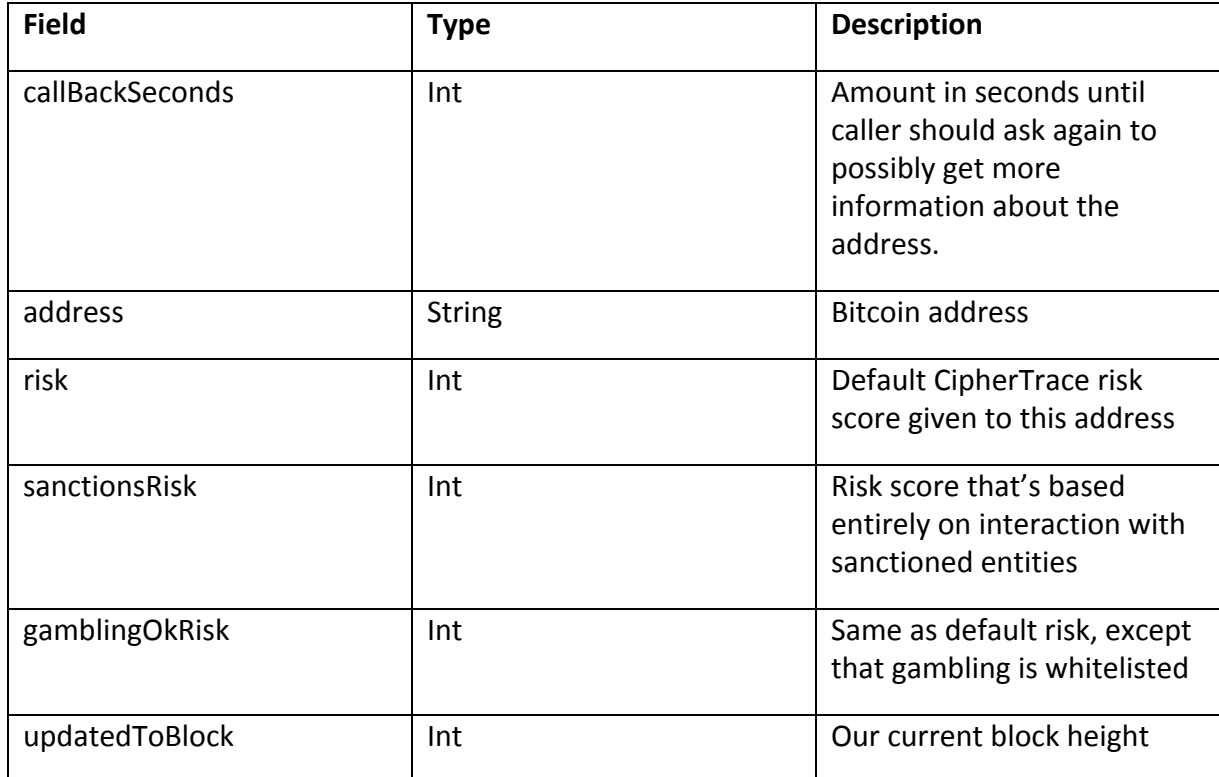

This query returns a risk score for a specified address.

```
https://rest.ciphertrace.com/aml/v1/bch/risk?address=qrlfsgth5nq6sx0478q5puml2g5d65rcsv5
h35yc5n
```

```
{
 "callBackSeconds": 86400,
 "risk": 1.0,
 "sanctionsRisk": 1.0,
 "gamblingOkRisk": 1.0,
 "address": "qrlfsgth5nq6sx0478q5puml2g5d65rcsv5h35yc5n",
 "updatedToBlock": 605714
}
```
**CipherTrace Confidential** 

## Litecoin Risk Scoring API

The Litecoin risk scoring API should be structurally identical to the BTC Risk Scoring API.

### *Transaction Risk Score Info*

This structure details information gathered when performing a deep research on a given transaction to return a risk score.

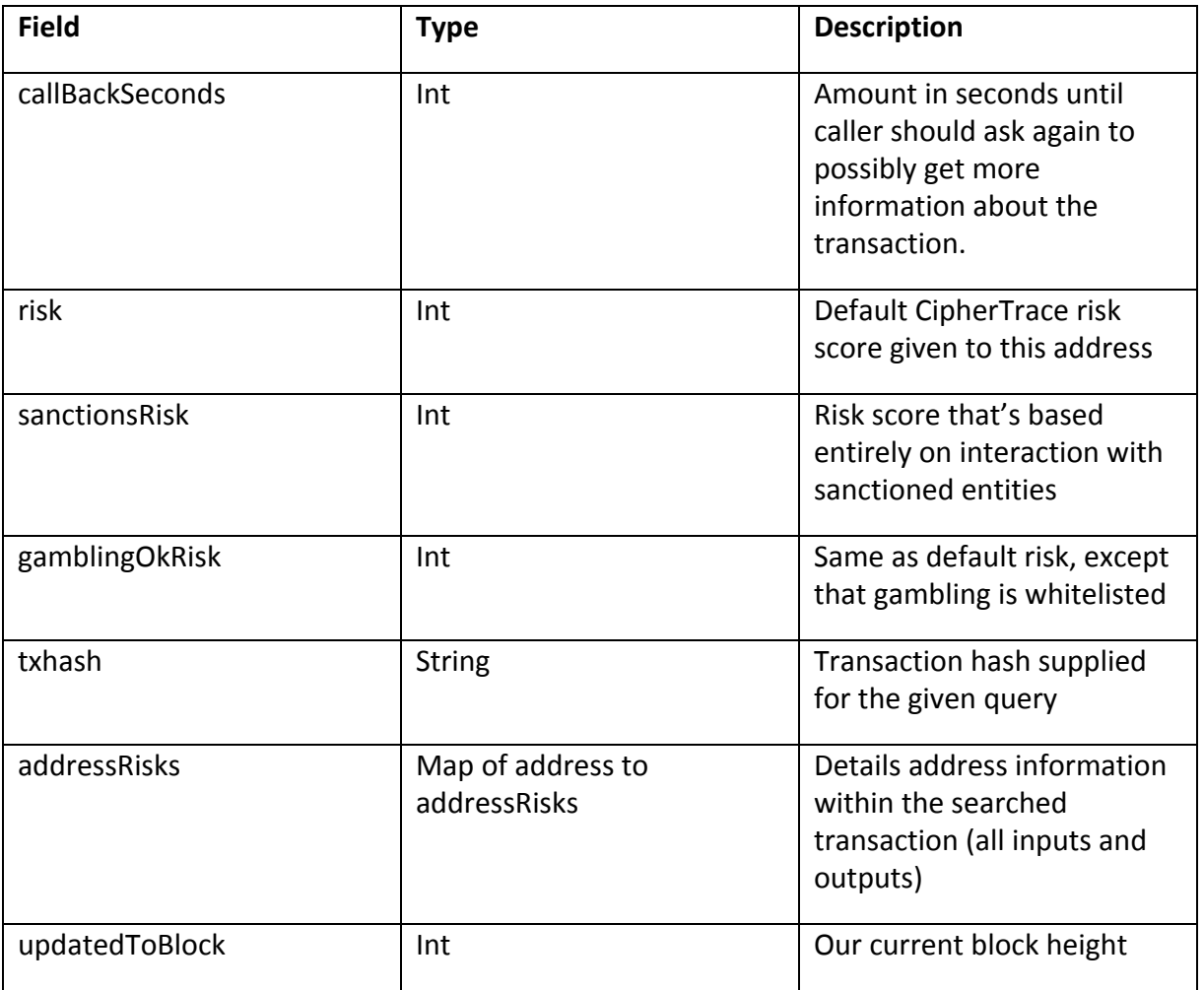

### *Litecoin Address Risks Info*

This structure details information gathered for each address when performing a deep research on a given transaction to return a risk score.

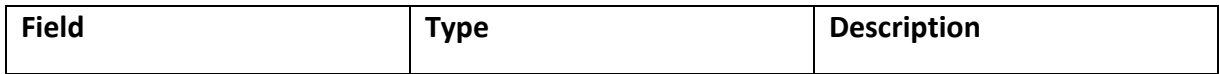

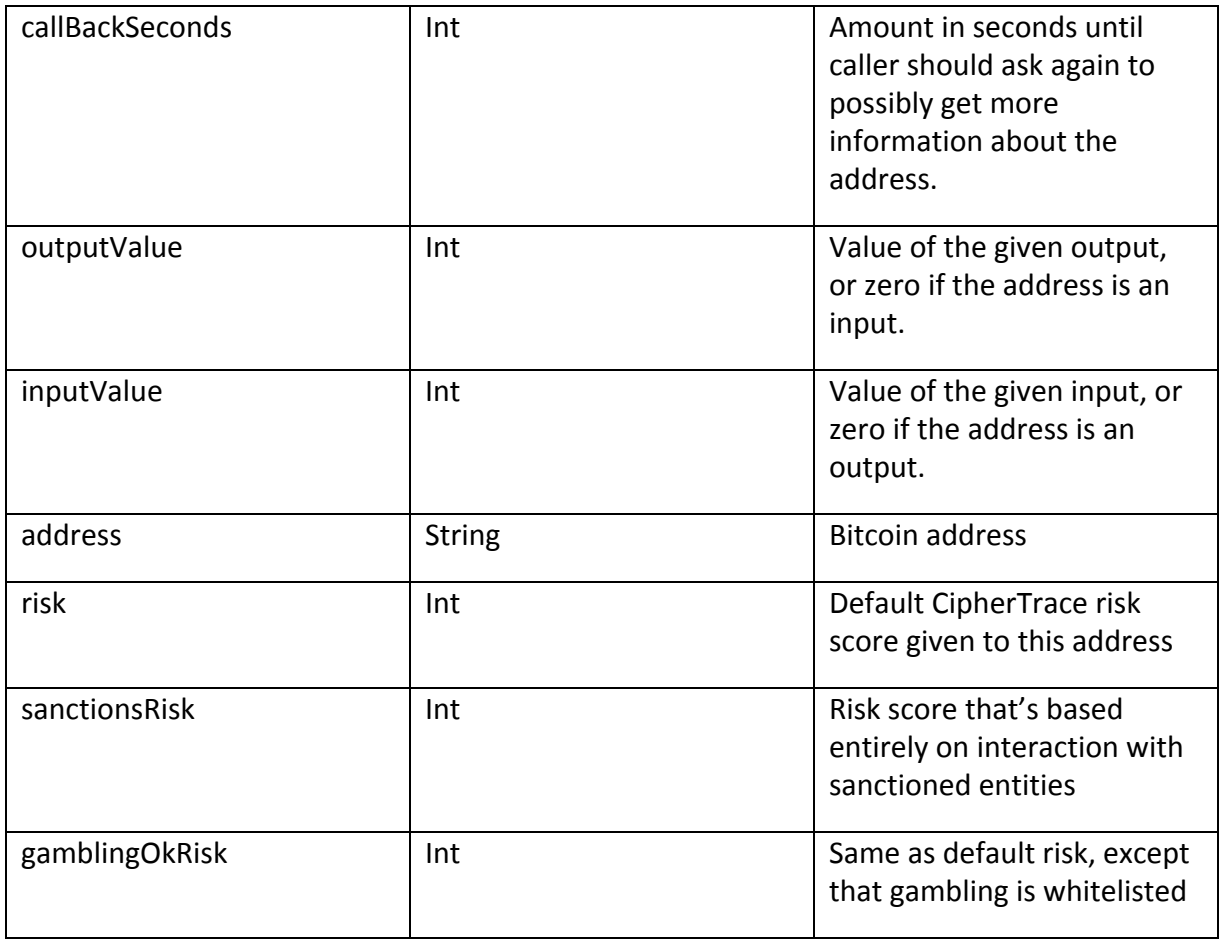

This query returns a risk score for a transaction. The risk score is the highest risk score of all the addresses, both input and output, for the transaction. The addressRisks object is a mapping of each address in the transaction. These will include details on the input and output values as well as individual risk scores per address. Per query, we research all addresses for you instead of having you individually query them. Each address will also return a callBackSeconds. Example below.

[https://rest.ciphertrace.com/aml/v1/ltc/risk?txhash=eca234a041edaef3bfd353fdf99d5b2fb54c](https://api.ciphertrace.com:9001/aml/v1/btc/risk?txhash=49315ba6b8ffbd16d68b2fdcd75fa52beddec2a2a325569ebaccb698068c3250) [bccab9837a7aade8038cfdd404fe](https://api.ciphertrace.com:9001/aml/v1/btc/risk?txhash=49315ba6b8ffbd16d68b2fdcd75fa52beddec2a2a325569ebaccb698068c3250)

```
{
 "callBackSeconds": 86400,
  "risk": 10.0,
  "sanctionsRisk": 8.0,
  "gamblingOkRisk": 8.0,
  "txhash": "eca234a041edaef3bfd353fdf99d5b2fb54cbccab9837a7aade8038cfdd404fe",
  "addressRisks": {
   "LPEgGLVaXZz7632SUrBJKybihyBR9MNSXQ": {
     "outputValue": 0.0,
     "callBackSeconds": 86400,
     "risk": 8.0,
     "sanctionsRisk": 8.0,
     "gamblingOkRisk": 8.0,
69
```

```
"address": "LPEgGLVaXZz7632SUrBJKybihyBR9MNSXQ",
    "inputValue": 0.0331319
  },
  "ltc1q25ajd0w2dh3yeqwfrft2usnfzn4f8yzt0t5mny": {
   "outputValue": 0.00029783,
    "callBackSeconds": 86400,
   "risk": 1.0,
   "sanctionsRisk": 1.0,
   "gamblingOkRisk": 1.0,
    "address": "ltc1q25ajd0w2dh3yeqwfrft2usnfzn4f8yzt0t5mny",
    "inputValue": 0.0
  },
  "MNciG9DNPbiJvGGHYVGqfPYPnYmX8K8vcz": {
    "outputValue": 0.03261243,
   "callBackSeconds": 86400,
    "risk": 10.0,
    "sanctionsRisk": 1.0,
    "gamblingOkRisk": 1.0,
    "address": "MNciG9DNPbiJvGGHYVGqfPYPnYmX8K8vcz",
   "inputValue": 0.0
  }
},
"updatedToBlock": 1723771
```
### *Address Risk Score Info*

}

This structure details information gathered for when performing a deep research on a given address to return a risk score.

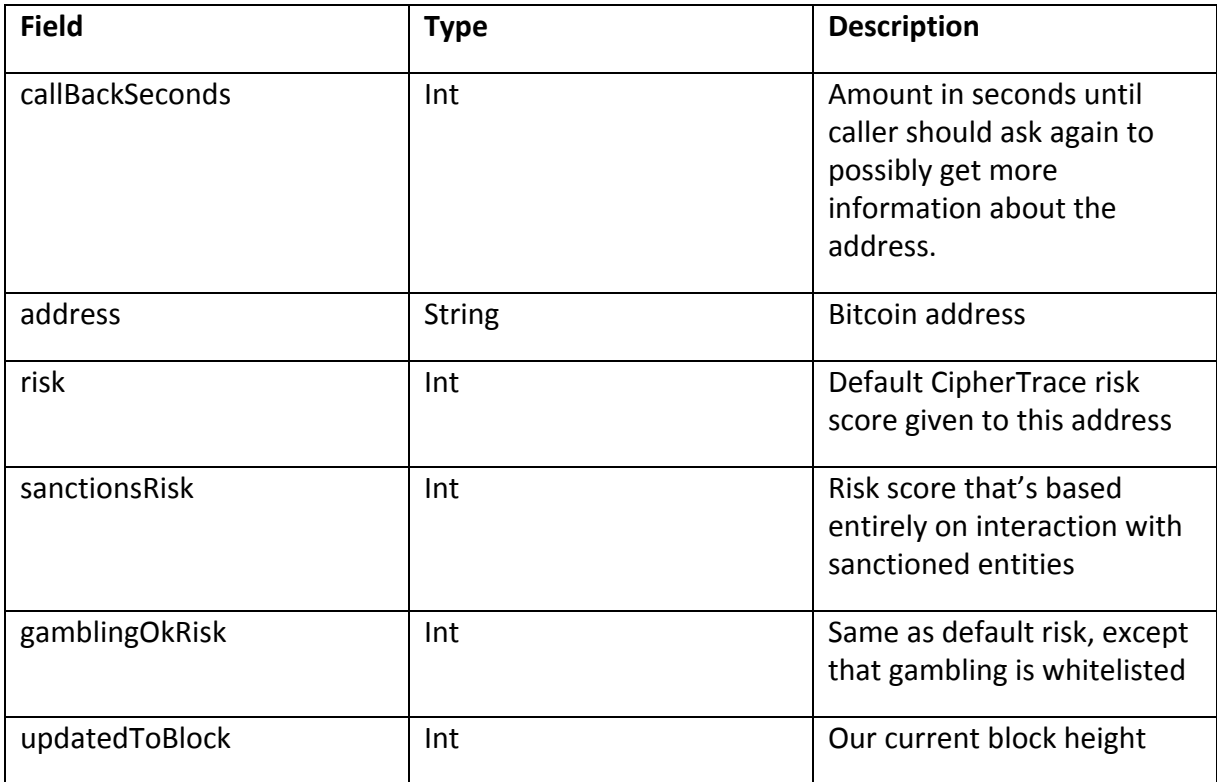

## This query returns a risk score for a specified address.

[https://rest.ciphertrace.com/aml/v1/ltc/risk?address=MNciG9DNPbiJvGGHYVGqfPYPnYmX8K8v](https://api.ciphertrace.com:9001/aml/v1/btc/risk?address=1DoZNZyDZV6RAgqZvbXbf8ESiyD59gWJwE) [cz](https://api.ciphertrace.com:9001/aml/v1/btc/risk?address=1DoZNZyDZV6RAgqZvbXbf8ESiyD59gWJwE)

```
{
 "callBackSeconds": 86400,
 "risk": 10.0,
 "sanctionsRisk": 1.0,
 "gamblingOkRisk": 1.0,
 "address": "MNciG9DNPbiJvGGHYVGqfPYPnYmX8K8vcz",
 "updatedToBlock": 1723771
}
```
## Binance Chain Risk Scoring API

The BNB risk scoring API is similar to the BTC risk scoring API except in the structure of the transaction risk details. Because a single BNB transaction can involve multiple asset types, the per address contributing values are grouped by asset.

### *Transaction Risk Score Info*

This structure details information gathered when performing a deep research on a given transaction to return a risk score.

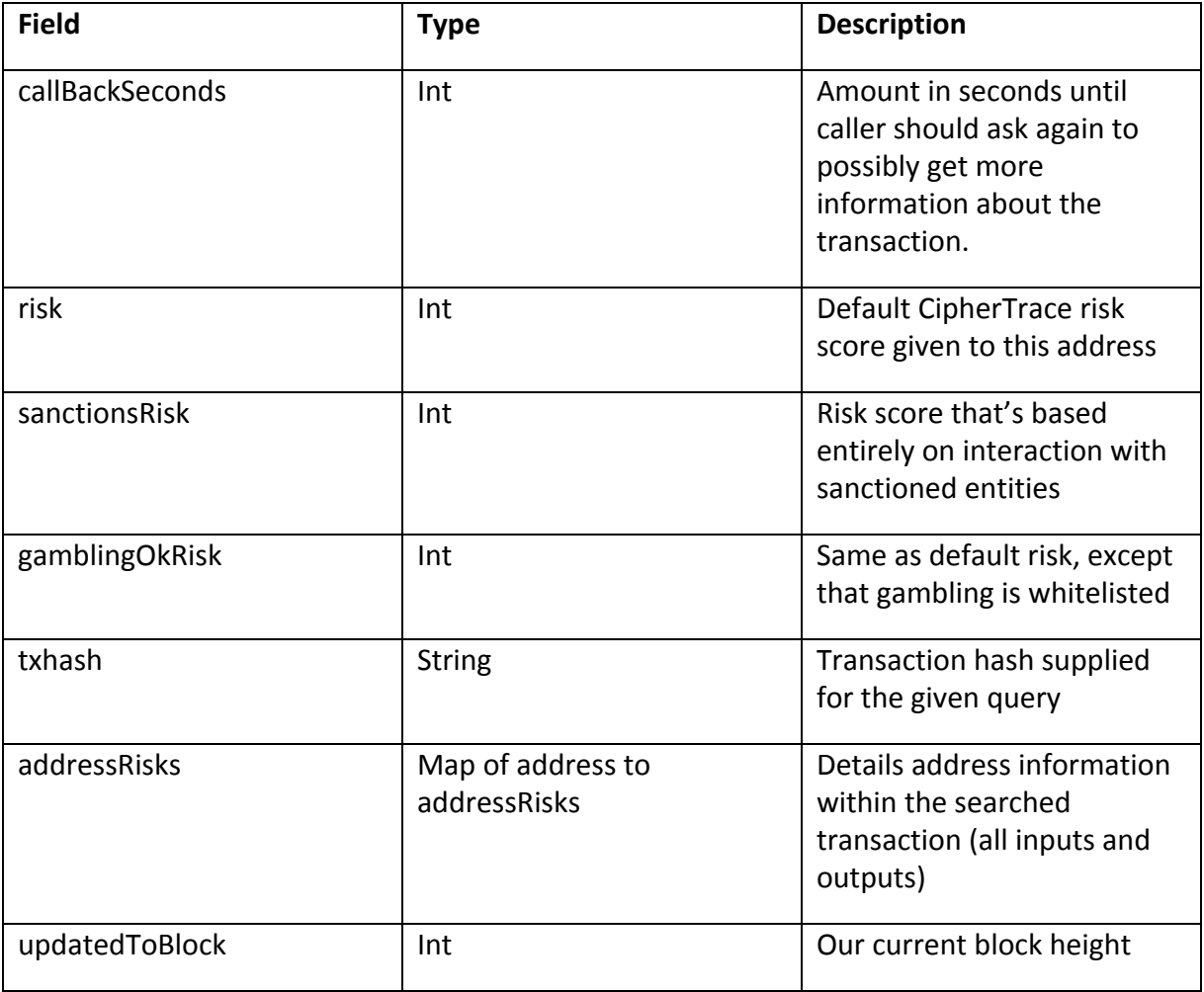

## *BNB Address Risks Info*

This structure details information gathered for each address when performing a deep research on a given transaction to return a risk score.

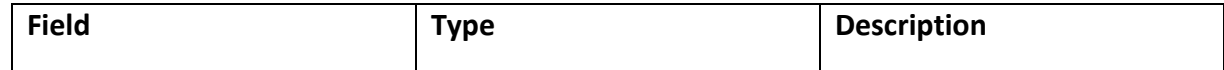
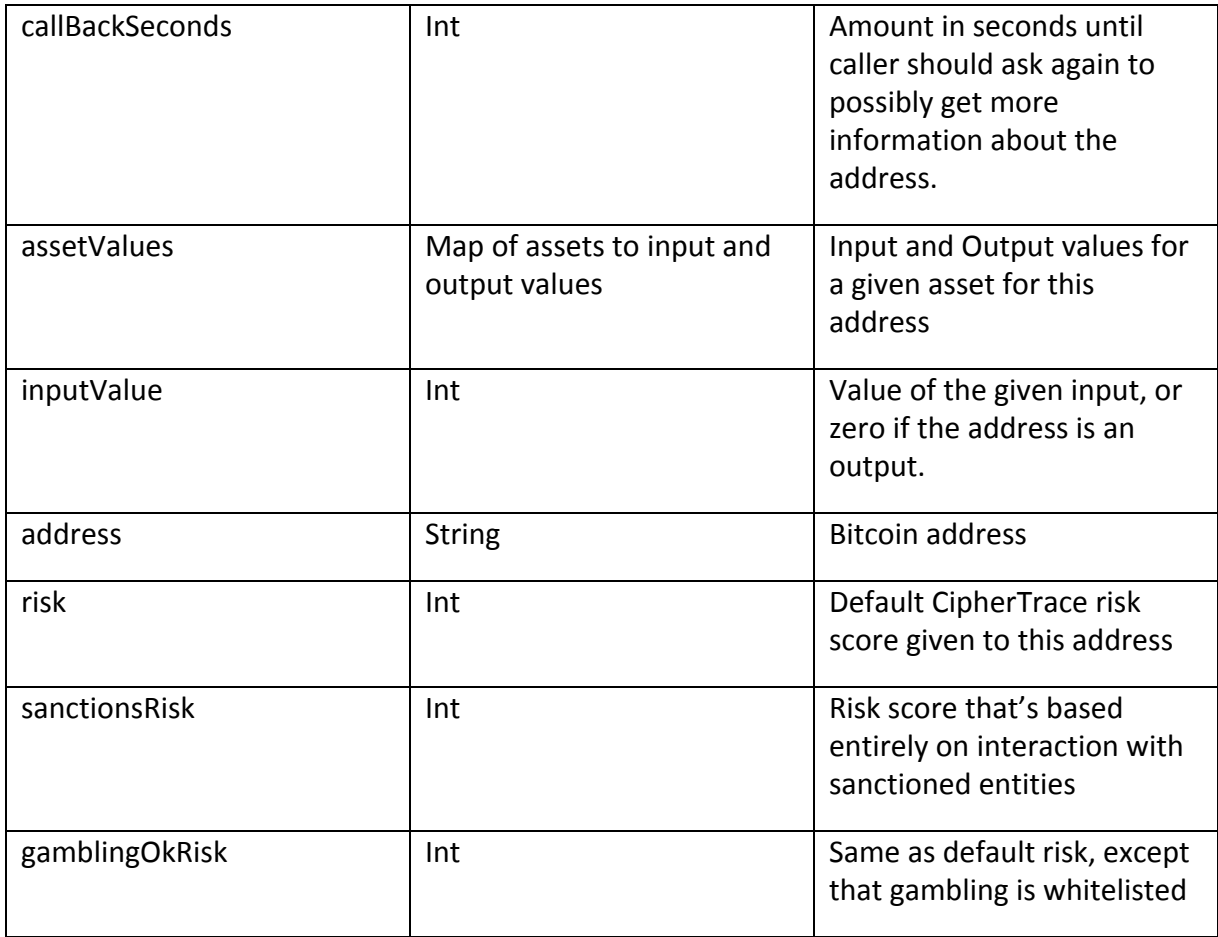

This query returns a risk score for a transaction. The risk score is the highest risk score of all the addresses, both input and output, for the transaction. The addressRisks object is a mapping of each address in the transaction. These will include details on the input and output values as well as individual risk scores per address. Per query, we research all addresses for you instead of having you individually query them. Each address will also return a callBackSeconds. Example below.

[https://rest.ciphertrace.com/aml/v1/bnb/risk?txhash=D5ED106A1ED9BA237166BB0886A1504](https://api.ciphertrace.com:9001/aml/v1/btc/risk?txhash=49315ba6b8ffbd16d68b2fdcd75fa52beddec2a2a325569ebaccb698068c3250) [B7FBF738BBFA6DF6429F70D8A6790D138](https://api.ciphertrace.com:9001/aml/v1/btc/risk?txhash=49315ba6b8ffbd16d68b2fdcd75fa52beddec2a2a325569ebaccb698068c3250)

```
{
 "callBackSeconds": 0,
 "risk": 1.0,
 "sanctionsRisk": 1.0,
 "gamblingOkRisk": 1.0,
 "txhash": "D5ED106A1ED9BA237166BB0886A1504B7FBF738BBFA6DF6429F70D8A6790D138",
 "addressRisks": {
   "bnb1000exsx2fy58zve825nerr6v605m6v626yd2yp": {
     "callBackSeconds": 0,
     "risk": 1.0,
     "sanctionsRisk": 1.0,
     "gamblingOkRisk": 1.0,
     "address": "bnb1000exsx2fy58zve825nerr6v605m6v626yd2yp",
```

```
"assetValues": {
       "BNB": {
         "input": 0.0925,
         "output": 0.0
       }
     }
    },
    "bnb1ze53x0drn746w887mkqz4z43dpkjqrh3t3q8kc": {
     "callBackSeconds": 0,
     "risk": 1.0,
     "sanctionsRisk": 1.0,
     "gamblingOkRisk": 1.0,
      "address": "bnb1ze53x0drn746w887mkqz4z43dpkjqrh3t3q8kc",
     "assetValues": {
       "BNB": {
         "input": 0.0,
         "output": 0.0925
       }
     }
   }
 },
  "updatedToBlock": 46143347
}
```
#### *Address Risk Score Info*

This structure details information gathered for when performing a deep research on a given address to return a risk score.

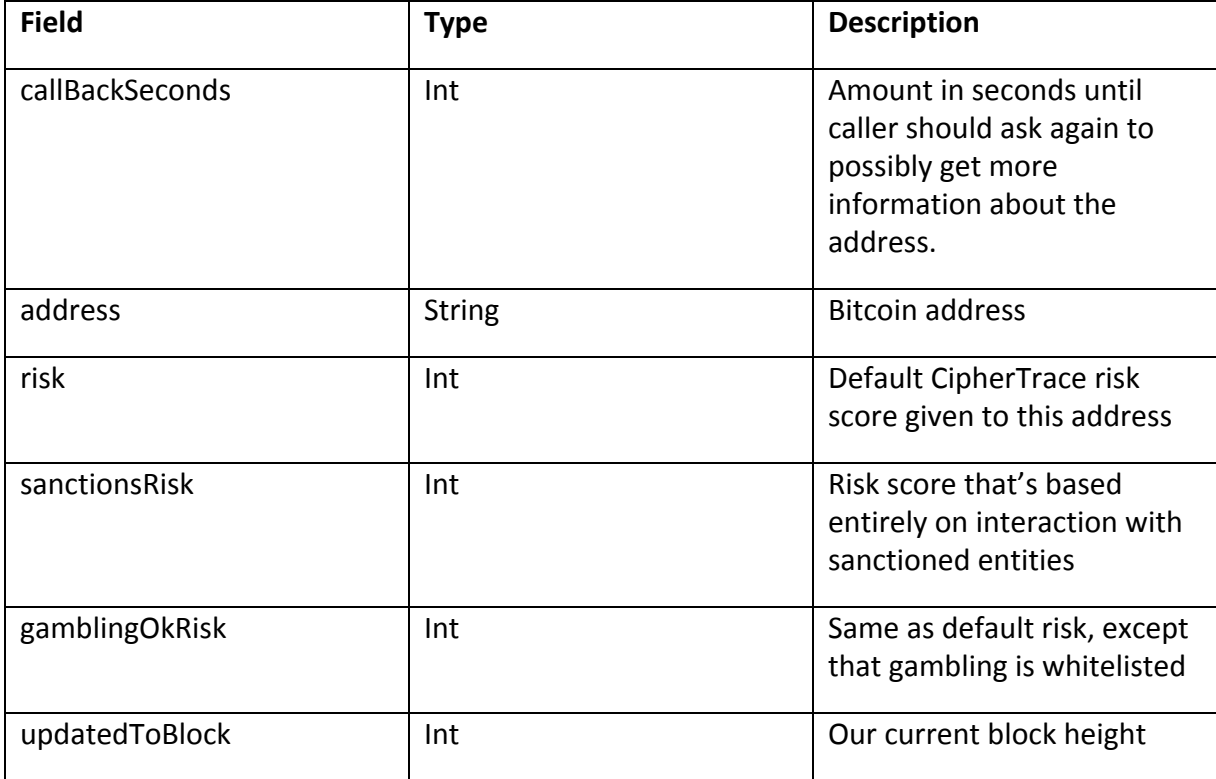

This query returns a risk score for a specified address.

[https://rest.ciphertrace.com/aml/v1/bnb/risk?address=bnb1l9whj8d4vjw6jwkj6h260eu5xr6lkt](https://api.ciphertrace.com:9001/aml/v1/btc/risk?address=1DoZNZyDZV6RAgqZvbXbf8ESiyD59gWJwE) [067zhumu](https://api.ciphertrace.com:9001/aml/v1/btc/risk?address=1DoZNZyDZV6RAgqZvbXbf8ESiyD59gWJwE)

```
{
  "callBackSeconds": 0,
 "risk": 1.0,
 "sanctionsRisk": 1.0,
 "gamblingOkRisk": 1.0,
 "address": "bnb1l9whj8d4vjw6jwkj6h260eu5xr6lkt067zhumu",
 "updatedToBlock": 46143578
}
```
## BTC Watch List for Alerts

Users may create personal watch lists containing BTC addresses. When the risk score of a watched address changes or when a new transaction is registered involving a watched BTC address, an alert is generated. Depending on the user's configuration this will result in an alert email (default) to the user and/or a webhook POST call to a preconfigured URL. The email will look like this:

from: [alerts@mx.ciphertrace.com](mailto:alerts@mx.ciphertrace.com)

to: PeterSmith@gmail.com

Subject: CipherTrace Watch Alert

Thank you for subscribing to CipherTrace Alerts. A new transaction has been detected for BTC ADDRESS: [17A16QmavnUf...](https://login.ciphertrace.com/trace/coin/btc/17A16QmavnUfCW11DAApiJxp7ARnxN5pGX) Transaction ID: [6169DAC9020A](https://login.ciphertrace.com/trace/transaction/6169DAC9020A6C4BDB8C79534711617B5BC138EA24DED44C3B6789CAAADB751A) at height 625091 Unsubscribe from address [17A16QmavnUf...](https://login.ciphertrace.com/alerts/unsubscribe/btc/17A16QmavnUfCW11DAApiJxp7ARnxN5pGX) [Unsubscribe](https://login.ciphertrace.com/alerts/unsubscribe) from all alerts

Click on the address or transaction in the email to be taken to the CipherTrace Inspector to review the address or transaction.

The email also includes 2 links to unsubscribe from further alerts. The first one removes the specific address from the watch list. The second one clears all addresses from the watch list effectively stopping any alerts until a new address is added to the watch list.

## Changing and Inspecting the Watch List

#### *Adding a BTC Address to watch*

There is an API that can be used to manipulate the watch list. To add an address, make sure to include the standard Authorization: header beginning with ctv1 and then use the path and verb:

curl -X POST https://rest.ciphertrace.com/v1/alerting/subscriptions/me/btc/11111111111111111111112xT3

#### *Removing a BTC Address from the watch list*

curl -X DELETE <https://rest.ciphertrace.com/v1/alerting/subscriptions/me/btc/111111111111111111112xT3>

#### *Inspecting the entire watch list, use GET:*

To see the entire watch list, use a GET call to the base subscriptions URL

curl -X GET <https://rest.ciphertrace.com/v1/alerting/subscriptions/me/btc>

## *Clear the entire watch list*

To clear all entries from the watch list (full unsubscribe) use DELETE on the base subscription URL:

curl -X DELETE<https://rest.ciphertrace.com/v1/alerting/subscriptions/me/btc>

Several times a day alerts will be sent out via email for all changed addresses on users' watch lists. If there is a new transaction or changed risk score the alert will trigger.

Currently, there is no way to subscribe or unsubscribe from email alerts in the Inspector UI. However besides the API, every email includes links to unsubscribe from the specific alert address or all addresses.

## Updating User Preference for Webhook and Email Delivery

To update the alerting preferences POST to the following URL with the following JSON data structure:

curl -X POST https://rest.ciphertrace.com/v1/alerting/users/me/preferences

```
{
  "webhookURL": "https://myurl.com:9021/hook?foo=var",
  "webhookEnabled": true,
  "emailEnabled": false
}
```
Please make sure to set the usual HTTP headers (user key in Authorization, Content-Type: application/json) .

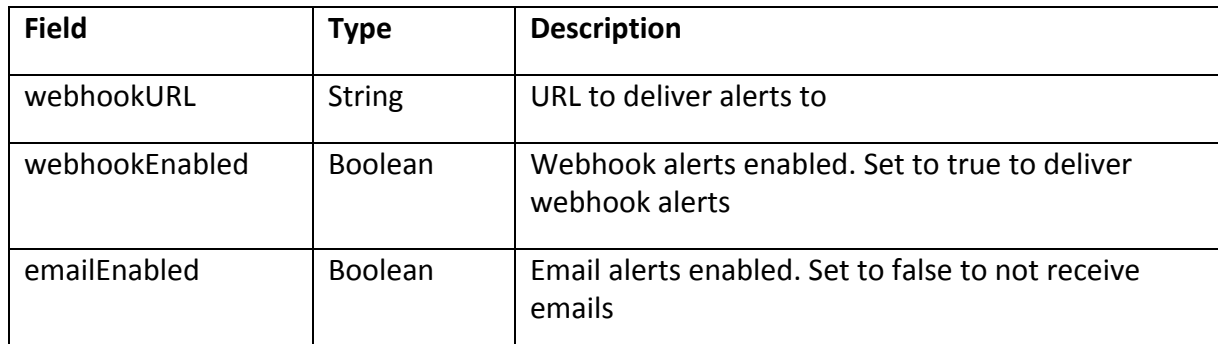

NOTE: Webhooks are delivered in a best effort way with no retries. Since the webhook caller cannot be authenticated, the receiving system should always use API callbacks to verify any webhook data.

## Receiving Webhook notifications

When the webhookEnabled flag is set to true and a webhookURL is configured in the user preferences, CipherTrace will attempt to make 1 HTTP POST call to the specified URL whenever an alert is triggered on a configured address. The body of the message will look like to this example:

```
{
   "currency": "BTC",
   "address": "1Hn9ErTCPRP6j5UDBeuXPGuq5RtRjFJxJQ",
   "newRisk": true,
   "newTransaction": true
}
```
The content-type in the header will be application/json. The following table describes the fields that will be passed in the body of the HTTP call.

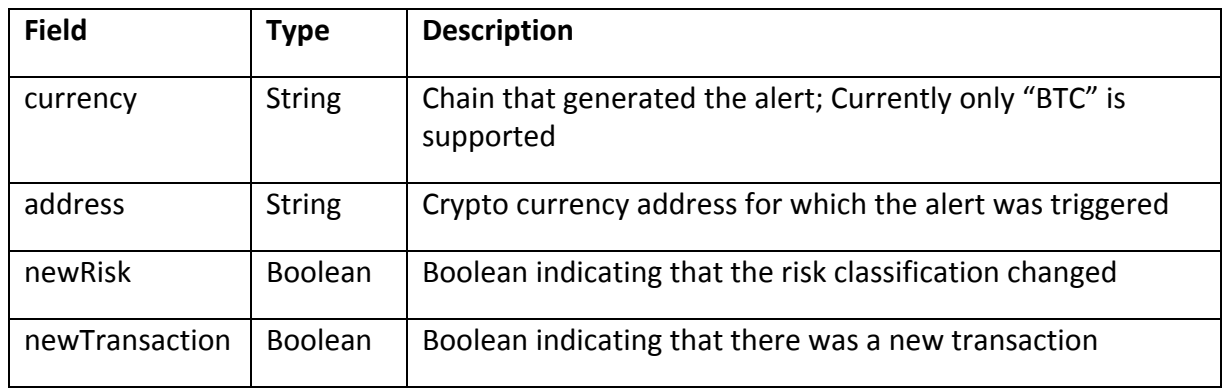

Since webhook alerts cannot be authenticated, the receiving system should only use the webhook content as an indicator and use API callbacks to CipherTrace to check the addresses new risk or transactions.

Furthermore, CipherTrace advises that the customer's alert management system keeps a list of configured addresses and regularly (once a day, once a week, a few times a week) checks the current status of those addresses in case alert webhooks were missed due to intermittent network or other issues.

# API FAQs (Frequently Asked Questions)

● What do you mean by count and offset in regard to the Wallet Addresses Query?

Count is the number of addresses to return in the addresses list for that wallet. The count parameter must be between 1 and 10000. Both the count and offset are used to index through the addresses list. If the totalAddressCount for a wallet is 20,000, then you could proceed with first doing a query with count=10000 and offset=0. The following query could be count=10000 and offset=10000. Thus, you will have now indexed through the addresses list.

● Can you please explain the callBackSeconds in the AML Risk Scoring API?

The callBackSeconds in the AML Risk Scoring API delivers the number of seconds until we will have completed deep research on that transaction and addresses. During deep research, we may find interactions with addresses that have higher risk scores which could alter the given risk score of the address/transaction that you are searching on. The initial query on an address or transaction will show you immediate results. Subsequent requests will display a callBackSeconds of 604800. Most of our deep research will complete sooner than the callback amount, yet in order to be certain in the updates we specify the given seconds.

- What are all the types of wallets that we have?
	- o Exchange = A cryptocurrency exchange such as Coinbase, Kraken, etc.
	- o High Risk Exchange = There are several factors that determine when an entity is categorized as a "High Risk Exchange". These factors include, but are not limited to, the following: they are known bad actors, intentionally try to circumvent AML and KYC measures, and/or fail to cooperate with law enforcement and regulators.
	- o Wallet = A cryptocurrency wallet that stores one's keys to send/receive a specified cryptocurrency.
	- o Miner = An individual miner or mining pool entity that mines the Bitcoin blockchain.
	- o Enterprise = A business or company.
	- o ATM = Bitcoin ATMs.
	- o Services = Various types of services that allow movement of cryptocurrency.
	- o Faucet = A faucet is an entity that dispenses rewards in the form of Bitcoin or satoshi (the lowest unit of Bitcoin)
	- o Abandoned = Cryptocurrency assets that have been deserted.
	- o Pools = Bitcoin Mining Pools.
	- o Gambling = An online gambling site that uses cryptocurrency.
	- o Hyip = A fake investment fund/pyramid scheme. Also known as High Yield Investment Program scam.
	- o Mixer = A third party service that allows people to break the connection of who they are sending Bitcoin to. Also known as tumbling.
	- o Malware = A type of software that damages or is harmful to a computer.
- o Ransomware = A type of malicious software that blocks service to one's computer and requests ransom in order to give access back to the user.
- o Dark Market = An illegal market that operates via Tor, I2P, etc. that primarily is used to sell drugs, weapons, counterfeit items, etc.
- o Criminal = Known criminals via thefts and attribution.
- Is an owner of a wallet an actual individual?

No, an owner of a wallet can either be empty if there is no attribution for that wallet, or it can contain information such as the type of entity (criminal, exchange, etc.), the name (Coinbase, Locky, etc.), country, whether it's subpoenable or not, and the url.

● How do you gather information on an Ethereum address's balance?

When performing a risk score query for a given Ethereum address, we will return the address's current balance. The balance will be represented in Wei which is the lowest denomination of Ether. 1 Ether =  $10^{\text{A}}18$  Wei.

● How are entity names returned and what are the various types?

The following list of entity types is what CipherTrace currently supports:

- o ATM
- o Criminal
- o DarkMarket
- o Enterprise
- o Exchange
- o Faucet
- o Gambling
- o High Risk Exchange
- o Hyip
- o Malware
- o Miner
- o Mixer
- o Pool
- o Ransomware
- o Services
- o Wallet

A list of example queries that can be run to see examples of how this information is returned via the API is below:

## **ATM**:

API Response: "atm" Example: https://rest.ciphertrace.com/api/v1/wallet?address=3E87wg9jWkTd1nYeSYHFr4A2FEfF6RSL8Y

#### **Criminal**:

API Response: "criminal" Example: https://rest.ciphertrace.com/api/v1/wallet?address=bc1q9svj9wp68zftgejjgk6f96ukuyx8c5urkq sv69

#### **DarkMarket**:

API Response: "darkmarket" Example: https://rest.ciphertrace.com/api/v1/wallet?address=1PJWKiKXpm4LRpUwu4htHHMnMHCbGhy kMS

### **Enterprise**:

API Response: "enterprise" Example: https://rest.ciphertrace.com/api/v1/eth\_wallet?address=0xde0b295669a9fd93d5f28d9ec85e4 0f4cb697bae

## **Exchange**:

API Response: "exchange" Example: https://rest.ciphertrace.com/api/v1/bch\_wallet?address=qrq50rvl8u7teucv4tj55hkjyq58u5ewf v3j6m3hds

#### **Faucet**:

API Response: "faucet" Example: https://rest.ciphertrace.com/api/v1/wallet?address=3Ptt3mYRNSt8UQS6sLnZeFVRqJPwfp4ub3

#### **Gambling**:

API Response: "gambling" Example: https://rest.ciphertrace.com/api/v1/wallet?address=37X91qrSaGXC9Jn51Z4xWmhdSg3ZMgXV Wh

## **High Risk Exchange**:

API Response: "high risk exchange" Example: https://rest.ciphertrace.com/api/v1/wallet?address=1FsVcdeHbpvUVT3gjeuVR2ZSDnpcsJMsLL

## **CipherTrace Confidential**

#### **Hyip**:

API Response: "hyip" Example: https://rest.ciphertrace.com/api/v1/wallet?address=1BqKYVB56bCigs8zvpAYT9fvob8psRfvbd

#### **Malware**:

API Response: "malware" Example: https://rest.ciphertrace.com/api/v1/wallet?address=3DJhaQaKA6oyRaGyDZYdkZcise4b9DrCi2

### **Miner**:

API Response: "miner" Example: https://rest.ciphertrace.com/api/v1/wallet?address=1Nh7uHdvY6fNwtQtM1G5EZAFPLC33B59r B

### **Mixer**:

API Response: "mixer" Example: https://rest.ciphertrace.com/api/v1/wallet?address=1BestMixVhna91MkP7pKRtjej3bFq6Ze46

## **Pool**:

API Response: "pool" Example: https://rest.ciphertrace.com/api/v1/wallet?address=1AF3U6NX1YeArou7FyE4qzMhQVypaiyKkc

## **Ransomware**:

API Response: "ransomware" Example: https://rest.ciphertrace.com/api/v1/wallet?address=15nLNJc9rfRhqgQMU6F9y85t3hSMG6AYw a

#### **Services**:

API Response: "services" Example: https://rest.ciphertrace.com/api/v1/wallet?address=1Hi1hRqeDW8psEt3K4zXEN8AhgnMVX4xD B

## **Wallet**:

API Response: "wallet" Example: https://rest.ciphertrace.com/api/v1/wallet?address=3QQnN5JwPiENYsjtUJ1hbzeQ2FSfwLpmTc